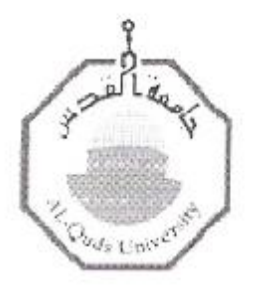

عمادة الدراسات العليا جامعة القدس

# فاعلية برنامج محوسب وفق نموذج " جير لآك وايلي " في التحصيل والاحتفاظ في الرياضيات لدى طلبة الصف الثامن الأساسي في محافظة الخليل

# عرفات محمد محمود عرجان

رسالة ماجستير

القدس \_ فلسطين

 $2012 - 1433$ 

# فاعلية برنامج محوسب وفق نموذج "جيرلاك وإيلي" في التحصيل والاحتفاظ في الرياضيات لدى طلبة الصف الثامن الأساسي في محافظة الخليل

إعداد عرفات محمد محمود عرجان

إشراف الدكتور إبراهيم محمد عبد الرحمن عرمان

قدمت هذه الرسالة استكمالا لمنطلبات درجة الماجستير في أساليب التدريس من قسم الدراسات العليا / جامعة القدس

 $2012 / 1433$ 

PDF created with pdfFactory Pro trial version [www.pdffactory.com](http://www.pdffactory.com)

جامعة القدس عمادة الدر اسات العلبا

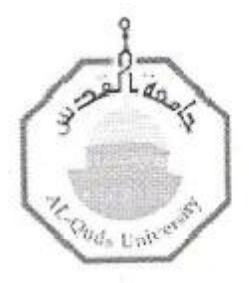

# إجازة الرسالة

فاعلية برنامج محوسب وفق نموذج " جيرلاك وايلي " في التحصيل والاحتفاظ

في الرياضيات لدى طلبة الصف الثامن الأساسي في محافظة الخليل

اسم الطالب : عرفات محمد محمود عرجان. الرقم الجامعي : 21011738 المشـــــــــــــرف: الدكتور إبراهيم محمد عبد الرحمن عرمان.

نوقشت هذه الرسالة وأجيزت بتاريخ 2012/5/13م من لجنسة المناقشسة المدرجسة أسماؤهم وتواقيعهم:

1- الدكتور إبراهيم محمد عرمان - رئيس لجنة المناقشة -

2- الدكتور محسن محمود عدس \_\_ ممتحنا داخليا

ممتحنا خارجيا 3- الدكتور معين حسن جبر

القدس – فلسطين  $2012 - 1433$ 

التوقيع لمسلم الشملا التوقيع.............. التوقيع.....).

اهداء

إلىي أرواح الشهداء.... إلى الجرحي سائلا لهم الشفاء.... إلى الأسرى في الظلماء.... إلى ورثة الأنبياء.... إلىي دور العلم والعلماء.... إلى أساتذتي الكرماء.... إلى أمي وكل الأمهات.... إلى أبي وكل الأباء.... وصحبي والأقرباء.... وعشيرتي أهل الثناء.... إلى الأخوة والأصدقاء.... إلى زوجتي أم الهمام.... إلى الأبناء الأعزاء الهمام والإمام الذين تحملوا العناء.... أهديكم جميعا ثمار جهودي أيها الأوفياء.

الباحث : عرفات محمد محمود عرجان 

PDF created with pdfFactory Pro trial version [www.pdffactory.com](http://www.pdffactory.com)

أقر أنا مقدم الرسالة أنها قدمت لجامعة القدس لنيل درجة الماجستير، وإنها نتيجة أبحاثي الخاصـة باستثناء ما تم الإشارة له حيثما ورد ، وأن هذه الرسالة أو أي جزء منها لم يقدم لنيل أية درجة عليا لأي جامعة أو معهد.

التوقيع ........................

الاسم: عرفات محمد محمود عرجان

التاريخ : 2012/5/13

# **شكر وعرفان**

الشكر الله الواحد الديان، أن زين قلوبنا بالعلم والإيمان، ووفقنا للتعلم وابعد عنـا كيـد الشـيطان، أشكرك أستاذي بخالص الامتنان، بعطر الزهر والريحان لك يا دكتور إبراهيم عرمان، الذي كـان نعم الأب والمرشد، وأعطى من وقته الكثير لإنجاح هذه الرسالة، وكما أتقدم بالشكر والعرفان إلـى السادة عضوي لجنة المناقشة، الدكتور محسن عدس ممتحناً داخليا والدكتور معين جبـر ممتحنـا خارجيا.

على تفضلهم بقبول مناقشة هذه الرسالة و إبداء ملاحظاتهم و توجيهاتهم القيمة ممـا لـديهم مـن خبرات علمية واسعة في هذا المجال.

كما وأتقدم بجزيل الشكر والعرفان إلى إدارة كل من مدرسة الحاجة نظيـرة أبـو ارميلـة وإدارة مدرسة الحاج مصباح أبو حنك، لما قدمتاه من تسهيلات لإتمام هذه الدراسة، وكذلك الشكر الخاص إلى المعلم عاطف العرجان والمعلم فراس القواسمة والمعلم علي أبو تركي والمشـرف التربـوي عوني الفقيات والمعلمة دعاء أبو سكور على تعاونهما وتفاعلهم النشط في إجراء الدراسة.

وأشكر كل من ساهم في إنجاز هذه الرسالة، أقدم إليهم جميعا بجزيل الشكر والعرفان والتقدير.

 الباحث عرفات محمد محمود عرجان

#### **ملخص**

هدفت الدراسة إلى الكشف عن فاعلية برنامج محوسب وفق نموذج " جيرلاك وايلي " في التحصيل والاحتفاظ في الرياضيات لدى طلبة الصف الثامن الأساسي في محافظة الخليل. تكونت عينة الدراسة من ( 96 ) طالباً وطالبة من طلبة الصف الثامن الأساسي من مدرسة الحاجة نظيرة أبو ارميلة ومدرسة الحاج مصباح أبو حنك التابعتان لجمعية الشبان المسلمين للعام الدراسي ،2012/2011 وتم اختيارها بصورة قصدية، حيث قام الباحث بتعيين مجموعتي الدراسة عشوائياً: مجموعة درست بالطريقة التقليدية، ومجموعة درست بطريقة استخدام البرنامج المحوسب. ولتحقيق هدف الدراسة، قام الباحث بإعداد اختبار تكون من 30 فقرة من نوع الاختيار من متعدد، وأعطي على شكل اختبار بعدي واختبار احتفاظ، بعد الإجراءات اللازمة لإعداد الاختبار. تم تحليل البيانات باستخدام تحليل التغاير المصاحب الثنـائي (ANCOVA(، والتـي أظهـرت نتائجه مايلي:

أظهرت وجود فروق في تحصيل طلبة الصف الثامن الأساسي في مادة الرياضيات تعـزى إلـى طريقة التدريس ، و لصالح طريقة التدريس بالبرنامج المحوسب، ووجود فروق في التحصيل تعزى إلى الجنس، ولصالح الطالبات الإناث، ووجود فروق في تحصيل الطلبة تعزى إلى التفاعـل بـين طريقة التدريس و الجنس، مما يدل على وجود تفاعل بين الجنس وطريقة التدريس، وبالتالي يستنتج رفض الفرضية الصفرية فيما يتعلق بطريقة التدريس و الجنس والتفاعل بينهما.

وكذلك وجود فروق في احتفاظ طلبة الصف الثامن الأساسي بالمفـاهيم والحقـائق والتعميمـات الرياضية في مادة الرياضيات تعزى إلى طريقة التدريس، ولصالح طريقـة التـدريس بالبرنـامج المحوسب. ووجود فروق في الاحتفاظ تعزى إلى الجنس، ولصالح الإناث. ووجـود فـروق فـي الاحتفاظ تعزى إلى التفاعل بين طريقة التدريس و الجنس، مما يدل على وجود تفاعل بين الجـنس وطريقة التدريس، وبالتالي يستنتج رفض الفرضية الصفرية فيما يتعلق بطريقة التدريس و الجـنس والتفاعل بينهما.

وفي ضوء هذه النتائج أوصى الباحث بتصميم برامج محوسبة حسب نموذج جيرلاك وايلي لتصميم التعليم في تدريس الرياضيات، وتدريب المعلمين على تصميم البرامج المحوسبة التعليمية، وإعـادة إجراء الدراسة لتشمل عينات اكبر ومناطق تعليمية أخرى للتمكن من تعميم نتائج الدراسة.

# **Designing a computer program according to " Gairlek & Eally " and its effect on achievement and retention of 8th grade students in Mathematics Prepared by Arafat Mohammad Irjan Supervised by Dr. Ibrahim Mohammad Arman**

## **ABSTRACT:**

The purpose of this study aimed to investigate the effect of using a computer Program according to "Gairlek & Eally" in achievement and retention in Mathematics fore  $8<sup>th</sup>$  grade in Hebron district.

The sample of the study consisted of (96) students from Al-Hajah Nazerah Abu Rmailah and Al-Haj Musbah Abu Hanak schools in the scholastic year 2011-2012, the sample has chosen intentionally.

The researcher choosed two study groups randomly, they are control , and taught in the traditional method, and the experimental group which taught by using computer Program.

To achieve the objective of the study, the researcher collected information by using a multiple choice test of (30) questions. Students were given three tests pre test and post test and retention test.

The Data were analyzed by using ANCOVA, the results showed the following:-

The results of this study showed statistically significant difference in the achievement of the  $8<sup>th</sup>$  grade in Mathematics attributed to the method of teaching in favor to the computerized method of teaching, there were differences in achievement attributed to the gender for the favor female. There were also differences in achievement which attributed to the interaction between method of teaching and gender. this indicated that there was interaction between gender and method of teaching.

This means the rejection of Null hypothesis regarding to method of teaching, and interaction between both them.

There were also differences in the retention of  $8<sup>th</sup>$  grade in concepts, facts and Mathematical generalization attributed to the method of teaching in favor of computerized method of teaching, there were also differences in relation attributed to gender in favor of female. There were also differences in relation attributed to the interaction between teaching method and gender, that means the rejection of Null hypothesis regarding to the teaching method, gender and interaction between both them.

In light of those results, the researcher recommended to design computerized programs according to " Gairlek & Eally " model of teaching design in teaching mathematics, training teachers to design computerized educational programs. Finally, the repitition of the study to include. Larger samples and other teaching areas in order to generalize the result of tge study.

الفصل الأول

ķ,

 $\mathcal{C}_{\mathcal{A}}$ 

1.1 المقدمة

2.1 مشكلة الدراسة وأسئلتها

3.1 فرضيات الدراسة

- 4.1 أهمية الدراسة
- 5.1 أهداف الدراسة
- 6.1 حدود الدراسة
- 7.1 مصطلحات الدراسة

 $\Delta \sim$ 

### **الفصل الأول**

## **خلفية الدراسة و أهميتها**

#### **1.1 المـقدمة:**

شهد العقد الأخير من القرن الماضي ثورة كبيرة في تطبيقات الحاسوب في التعليم. وما يزال استخدام الحاسوب في مجال التربية والتعليم والمجالات الأخرى يزداد يوماً بعد يوم، لذلك حرص الكثير من الدول المتقدمة على إدخال الحاسوب في التعليم بهدف تنمية قدرات الطالب على الإبداع والابتكار. وقد تنوعت الأفكار حول المعلومات المناسبة لتأهيل الطالب لاستخدام هذا الجهاز في شتى المجالات الدراسية؛ ففي بداية سبعينات القرن الماضي، كانت استخدامات الحاسوب في التعليم في بدايتها لقلة توافر الأجهزة وتكاليفها الباهظة، أما في الوقت الحاضر فقد غزا هذا الجهاز مجالات التعليم في كل مراحله تقريباً، وأخذت الوسائط المتعددة تتطور، كما أصبحت في متناول أيدي الجميع لقلة تكاليفها لتستخدم في كافة المجالات بما في ذلك مجالات التعلم والتعليم (العجلوني، .(2003

ويعد النظام التربوي في أي مجتمع من المجتمعات المرآة العاكسة لأحواله سياسياً، واقتصادياً، واجتماعياً وتكنولوجياً؛ إذ انه المسؤول عن إعداد النشء القادر على هضم كل ما هو جديد واستيعابه. فما يمر بالمجتمع الإنساني من تطور في أي مجال، يجب أن ينعكس على نظامه التربوي، خاصة فيما يتعلق بالثورة التكنولوجية، التي أثرت في التربية بشكل كبير، مما جعل الحاجة ماسة، وضرورية لدمج الجانب التكنولوجي ضمن مناهج التعليم( ابن أحمد ، 1987)، التي مر عليها أيضا ثورات متعددة، بدأت بطباعة الكتب، ثم ثورة المكتبات، وأخيرا إدخال الحاسوب في لقد .)Heinich, Molenda and Russell, 1989; Ouzts, & Palombo, 2004) التعليم أصبحت المعرفة بالحاسوب ضرورية لكل فرد، صغيراً كان أم كبيراً، تلميذاً أم مدرساً، إذ يشكل

الجهل به نوعا آخر من الأمية، غير الذي يتمثل في عدم إجادة القراءة والكتابة (قنديل، 1988). لذا يفترض التربويون أن التدريس بأساليبه وتقنياته ينظم أشكال ومواقف التعلم التي يتفاعل معها الطلبة. وقد تعددت طرائق التدريس في العملية التربوية الحديثة، وأصبحت تركز على دور المتعلم ونشاطه وتفاعله في العملية التعليمية التعلمية. وبصورة عامة، فالتعليم هو نشاط تواصلي يهدف إلى إثارة دافعية المتعلم وتسهيل عمليات التعلم، وذلك باستخدام الأنشطة والإجراءات التي تتناسب وقدرات المتعلم وإمكانياته. ورغم تعدد أساليب التدريس وتنوعها، فأنه يمكن أن تحدث عملية التعليم، ولكن عملية التعلم من الممكن أن لا تحدث لبعض الطلبة، أو تحدث لبعضهم بصورة ضعيفة لا تتناسب مع الجهد والوقت والنفقات المبذولة (الحيلة ، 2003). لذلك كان لابد من تطوير أساليب التدريس التي يتبناها المعلم، وذلك بهدف حل مشكلات التعلم لدى الطلبة، فاستخدام طرائق جديدة في التدريس قد يؤدي إلى زيادة في رفع تحصيل الطلبة وإتقانهم التعلم.

ومن طرق التدريس الحديثة والمهمة، التعليم باستخدام الحاسوب وبرمجياته، فمن خلال البرمجية التعليمية يستطيع المتعلم إتقان الهدف التعليمي حسب سرعته وإمكانياته، وذلك كون المتعلم هو من يتحكم بعرض البرمجية والانتقال من شاشة إلى أخرى حسب الوقت الذي يناسبه وحسب سرعته، حتى يتمكن من اكتساب ما فيها من معارف، فالبرمجية تسأل، وفي حال لم يعرف المتعلم الإجابة فإنها تساعده في التوصل إليها بعد أن تعطيه عدة تسهيلات في خطوات الحل، كما تقدم للمتعلم التعزيز المباشر والمتنوع بحيث لا يمل المتعلم من شكلية التعزيز الواحد، بحيث تكون دافعاً له لمواصلة التعلم، كما تراعي البرمجية مشاعر المتعلم الذي قد يحرج من زملائه في حال أنه أخطأ، ولكن التعلم من خلال البرامج المحوسبة يبعد المتعلم عن الإحراج من المعلم كما هو في التعليم التقليدي، وتستثير طاقاته ودافعيته للتعلم (الفار ، 2002).

ويرى الهرش وآخرون (2006) أن الحاسوب قد نال اهتماماً كبيراً من قبل التربويين والمتخصصين بالعملية التعليمية والتربوية في عصرنا الحاضر، وكان الاهتمام البارز بالحاسوب وبرمجياته وتوظيفها لخدمة العملية التعليمية، ويظهر ذلك جلياً من خلال التوجهات التربوية الحديثة نحو حوسبة المناهج والمواد الدراسية، حيث كان الهدف من إعداد البرامج المحوسبة، هو إنتاج مادة تعليمية مبرمجة بحيث تتميز بأسلوب عرض شيق وتسلسل منطقي، لتحقيق الأهداف التعليمية المرجوة، وإعطاء التدريبات اللازمة والأمثلة والنشاطات التعليمية والأسئلة والتمارين للمتعلم، وتقديم التغذية الراجعة الفورية مع إعطاء التعزيز المستمر. بالإضافة إلى توظيف الصوت والصورة والفيديو والأشكال المتعددة والصور المتحركة لجذب اهتمام المتعلم نحو المادة التعليمية وتقديم الإيضاحات، بحيث يمارسها المتعلم ذاتياً دون الحاجة لمساعدة المعلم.

وقد أصبح الحاسوب وبرامجه التعليمية تُستخدم بوصفها وسيلة تعلمية تعليمية بدلاً من الوسائط التعليمية التعلمية الأخرى، مثل: التلفزيون وجهاز العارض وغيرهما، وبفاعلية أكبر مما زاد من أهمية استخدام الحاسوب في العملية التربوية. ومن أبرز ميزات استخدام الحاسوب في البرامج التعليمية ما يلي (الحازمي ، ،1995 ومنيزل ، ،1993 والمناعي ، ،1992 وحسن ، 1991). -1 القدرة على تخزين كمية هائلة من المعلومات وعرضها بسرعة وبتسلسل منطقي. -2 تزويد المتعلم بتغذية راجعة فورية. -3 القدرة على تقديم المعلومات وتكرارها حسب رغبة المستخدم. -4 تقديم المادة التعليمية بصورة جذابة وشيقة للطالب. -5 قابلية المادة التعليمية للتنقيح السريع. ومن بين النماذج الكثيرة كان نموذج المنحى التعليمي ل " جيرلك وايلي " والذي يتكون من عشرة خطوات، ويهتم هذا النموذج بعملية التعليم واستخدام الوسائل التعليمية. وهذا ما يكسب هذا النموذج قوة من حيث اهتمامه باستخدام الوسائل التعليمية، إذ أصبح اليوم من أساسيات عملية التعليم والتعلم استخدام الوسائل التعليمية، وأيضا ركز هذا النموذج على تقييم السلوك المدخلي للمتعلمين وهي دراسة خصائصهم، وقدراتهم، وخلفياتهم العلمية. والتغذية الراجعة وتشير إلى فاعلية التعليم التي تركز على إعادة النظر باختيار الأهداف والاستراتيجيات واتخاذ القرارات المناسبة حول ذلك. ويحاول الباحث في هذه الدراسة استخدام نموذج " جيرلك وايلي " لعل ذلك يساهم في رفع مستوى التحصيل لدى الطلبة حيث أن تدني التحصيل عادة ما يكون سببه: المناهج أو الطالب أو المعلم من خلال إستراتيجية التدريس المستخدمة، وقد عالج النموذج هذه الأسباب وذلك من خلال: المناهج فيوجد فقرة عن تحديد المحتوى وإعادة صياغة هذا المحتوى ضمن تحليل بيانات التغذية الراجعة، وبالنسبة للطالب فقد يوجد فقرة عن تقييم السلوك المدخلي للمتعلمين، وبالنسبة للمعلم من خلال استراتيجيات التدريس المستخدمة التي نحن بصدد إجراء دراستنا فقد تم إدخال الحاسوب على هذا النموذج " جيرلك وايلي " كي يرفع معدل التحصيل إلى ما هو مطلوب.

## **2.1 مشكلة الدراسة وأسئلتها:**

إن في الآونة الأخيرة أصبح في وزارة التربية والتعليم اختبارات وزارية كاختبارات الثانوية العامة لعدة صفوف وفي مواد مختلفة، فكان من بين هذه الصفوف الصف الثامن الأساسي، ومن بين هذه

المواد مادة الرياضيات، ومن خلال اطلاع الباحث على نتائج هذه الاختبارات التي هي موجودة أصلا بمديرية التربية والتعليم، وجد انه يوجد تدني في التحصيل حيث انه في السنة الماضية أي (2011/2010) بلغت نسبة النجاح في هذه الوحدة (التحليل إلى العوامل والكسور الجبرية) بالذات 13.2 ،% وهذا مؤشر على تدني التحصيل عند طلبة الصف الثامن الأساسي، وأيضا من خلال عمل الباحث كمعلم لمادة الرياضيات لاحظ أنه يوجد تدني في تحصيل الطلبة في فهم بعض المفاهيم والحقائق والتعميمات الرياضية في الوحدة الأولى من كتاب الرياضيات الجزء الثاني بعنوان (التحليل إلى العوامل والكسور الجبرية) ضمن المنهاج الفلسطيني، وأيضا لأهمية هذه الوحدة (التحليل إلى العوامل والكسور الجبرية) في الرياضيات بشكل خاص والعلوم الطبيعية بشكل عام. ولذلك تتحدد مشكلة الدراسة بالإجابة عن السؤالين الآتيين:

**السؤال الأول:** هل هناك فروق جوهرية في متوسطات تحصيل طلبة الصف الثامن الأساسي في مبحث الرياضيات تعزى إلى طريقة التدريس والجنس والتفاعل بينهما ؟

**السؤال الثاني:** هل هناك فروق جوهرية في متوسطات احتفاظ طلبة الصف الثامن الأساسي بالحقائق والمفاهيم والتعميمات في مبحث الرياضيات تعزى إلى طريقة التدريس والجنس والتفاعل بينهما ؟

**3.1 فرضيات الدراسة:**

تمحورت فرضيات إلى فرضيتين وهما: -1 لا توجد فروق ذات دلالة إحصائية عند مستوى الدلالة ( 0.05≥ α (في تحصيل طلبة الصف الثامن الأساسي في مادة الرياضيات تعزى إلى طريقة التدريس والجنس والتفاعل بينهما.

-2 لا توجد فروق ذات دلالة إحصائية عند مستوى الدلالة ( 0.05≥ α (في احتفاظ طلبة الصف الثامن الأساسي بالمفاهيم والحقائق والتعميمات الرياضية تعزى إلى طريقة التدريس والجنس والتفاعل بينهما.

#### **4.1 أهمية الدراسة:**

تنبع أهمية هذه الدراسة من أهمية من انها قد تفيد المتعلم وذلك برفع تحصيله، وقد تفيد المعلم وذلك بتحفيز الطلبة في اقبالهم على مثل هذه المواضيع، وقد تفيد مصميمي المناهج في تعديل بعض المواضيع، والدفع باتجاه حوسبة المناهج، وبخاصة في ظل التطور التكنولوجي المتسارع في عصرنا هذا، ودخول الحاسوب إلى جميع جوانب الحياة الإنسانية، واهتمام العديد من المؤسسات بتوظيف الحاسوب وتكنولوجيا المعلومات لخدمة مصالحها، وخاصة في مجال التربية والتعليم.

**5.1 أهداف الدراسة:**

هدفت هذه الدراسة إلى استقصاء فاعلية استخدام برنامج محوسب وفق" نموذج المنحى المنظومي للتعليم لـ جيرلاك وايلي " ودراسة أثره كطريقة تدريس في التحصيل والاحتفاظ لدى طلبة الصف الثامن الأساسي في الرياضيات. كذلك تهدف هذه الدراسة إلى توظيف الحاسوب في العملية التعليمية وبناء برامج محوسبة تعتمد على نماذج تصميم التعليم، وللسير قدماً في عملية حوسبة المنهاج والكتب المدرسية، ولكي يصبح الحاسوب عوناً للمعلم، وتحديداً فقد هدفت الدراسة إلى ما يلي:

-1 الكشف فيما إذا كان هناك فاعلية لاستخدام البرنامج المحوسب في متوسطات تحصيل طلبة الصف الثامن الأساسي في مادة الرياضيات مقارنة بالطريقة التقليدية.

-2 الكشف فيما إذا كان هناك فاعلية لاستخدام البرنامج المحوسب في متوسطات احتفاظ طلبة الصف الثامن الأساسي بالحقائق والمفاهيم والتعميمات الرياضية.

**6.1 حدود الدراسة:**

حددت هذه الدراسة بالمحددات التالية:

- **أ-** الحدود البشرية: اقتصرت حدود هذه الدراسة في تطبيقها على طلبة الصف الثامن الأساسي في مدرستي مدرسة الحاجة نظيرة أبو ارميلة (الخاصة) ومدرسة الحاج مصباح أبو حنك للبنات ( الخاصة ) في مديرية تربية وسط الخليل.
- **ب-** الحدود المكانية: اقتصرت حدود هذه الدراسة في تطبيقها في مدرسة الحاجة نظيرة أبو ارميلة ( الخاصة ) ومدرسة الحاج مصباح أبو حنك للبنات ( الخاصة ) في مديرية تربية وسط الخليل.
- **ت-** الحدود الزمانية: اقتصرت حدود هذه الدراسة في تطبيقها خلال الفصل الدراسي الثاني 2012/2011م.
- **ث-** الحدود المفاهمية والإجرائية: اقتصرت حدود هذه الدراسة على المفاهيم والمصطلحات الإجرائية الواردة فيها وكذلك على الأدوات المستخدمة فيها وهي عبارة عن اختباري تحصيل واحتفاظ، تم إعدادهما من قبل الباحث وعلى مدى صدق وثبات الاختبارين المذكورين.

#### **7.1 مصطلحات الدراسة:**

- التحصيل: ويقاس بالعلامة التي يحصل عليها المتعلم في الاختبار التحصيلي الذي تم إعداده من قبل الباحث.
- الاحتفاظ: وهو قدرة المتعلم على استدعاء واسترجاع وتذكر المفاهيم والحقائق والتعميمات الرياضية الأساسية في المادة التعليمية.
- طريقة التدريس التقليدية: وهي الطريقة الروتينية الشائعة في تدريس الكثير من المعلمين داخل غرفة الصف والتي يكون الدور الرئيسي فيها للمعلم، من استخدام الشرح، والمناقشة وطرح الأسئلة على الطلبة.
- طريقة التدريس باستخدام البرنامج المحوسب: هي الاجراءات المخططة والمنظمة التي يقوم بها المتعلم تحت إشراف المعلم في تنفيذ برنامج تم تصميمه وإعداده من قبل الباحث على الحاسوب مستخدما برنامج Point Power، ومعتمداً على نموذج المنحى المنظومي للتعليم لـ جيرلاك وايلي، للوحدة الأولى من كتاب الرياضيات للصف الثامن الأساسي الجزء الثاني، بعنوان (التحليل إلى العوامل والكسور الجبرية)، واستخدام فيه أدوات وتقنيات، والتي تساعد المتعلم ذاتياً لبلوغ الأهداف المرجوة، ويقتصر دور المعلم على توجيه الطلبة و مراقبة تقدمهم.
- نموذج المنحى المنظومي للتعليم لـ جيرلاك وايلي: وهو أحد نماذج تصميم التعليم حسب منحى النظام، والذي أعده جيرلاك وايلي، ويتكون من عشر خطوات، فالخطوة الأولى من هذا النموذج هي تحديد الأهداف التعليمية العامة ومن ثم تحديد المحتوى التعليمي المناسب لتحقيق الأهداف، وبعدها تحديد مهارات المتطلبات السابقة التي يجب أن يكتسبها الطلبة قبل البدء بتعلم المحتوى ومن ثم كتابة الإستراتيجية والأساليب، ويليها تنظيم الطلبة في مجموعات، ثم بعدها تحديد الوقت وتنظيمه، ومن ثم تحديد المكان الذي سيتم فيه التعلم، ومن ثم اختيار مصادر التعليم المناسبة من مواد وأجهزة تعليمية مختلفة، ومن ثم تقويم الأداء، والخطوة الأخيرة في هذا النموذج هي التغذية الراجعة ( المرتدة ) (الحيلة ، 2003).
- الصف الثامن الأساسي: هم الطلبة الذين قضوا سبع سنوات في تعلمهم على الأقل منذ دخولهم المدرسة.

# الفصل الثان*ي*

 $\langle \frac{\partial}{\partial x} \rangle$ 

1.2 الإطار النظري

2.2 الدراسات السابقة

1.2.2 الدراسات العربية

1.1.2.2 الدراسات التي تناولت اثر الحاسوب في التحصيل في مادة الرياضيات

2.1.2.2 الدراسات التي تناولت اثر الحاسوب في التحصيل في مادة العلوم

2.2.2 الدراسات الأجنبية

3.2.2 خلاصة الدراسات السابقة

### **الفصل الثاني**

**( الإطار النظري والدراسات السابقة )** 

**1.2 الإطار النظري:** 

بعد دخول نماذج التصميم في إعداد الوحدات والدروس خاصة المحوسبة منها في العملية التعليمية والتعلمية، أدى ذلك إلى تسهيل عملية التصميم والإعداد وفق خطوات واضحة ومترابطة، سـهلت على التربويين والمعلمين إعداد البرامج والوحدات التعليمية ومنها البرامج المحوسـبة. فقـد أورد مصطفى(1997) مزايا استخدام نماذج تصميم التعليم، فهي تهدف إلى توحيد النظرة بين المعلمين والمعلمات في الخطوات اللازم إتباعها في التخطيط لأية حصة أو وحدة دراسية، وبذلك يتم إتبـاع نظاماً منهجياً متفقاً عليه في تخطيط وتقويم الدروس، وتسهم في زيادة فاعلية عملية التعليم لتحقيق أهداف التعلم.

كما وتعمل نماذج التصميم على إدماج المتعلم في عملية التعلم بطريقة تحقق أقصى درجـة مـن التفاعل مع المادة، ويتم من خلال عملية تصميم التعليم الاستخدام الأمثل للوسائط والمواد التعليميـة المتوافرة.

كما أن نماذج التصميم بشكل عام تمر بخطوات ليست منفصلة بل متداخلة متفاعلـة مـع بعضـها البعض، وهذه الخطوات هي:

تحديد الهدف التعليمي وتحليل المحتوى التعليمي وتحديد السلوك المدخلي للمتعلم وكتابة الأهـداف الأدائية وبناء الاختبارات الأدائية وتحديد إستراتيجية التعليم وتنظيم المحتوى التعليمـي واختيـار المواد التعليمية التعلمية أو تصميمها وتصميم عملية التقويم التكويني وتنفيذها. ( الحيلة ، 2003 ).

فعملية تصميم التعليم من العلوم الحديثة التي ظهرت في السنوات الأخيرة في مجال التعلـيم، وأدت إلى ظهور نظريات تعلم مختلفة مثل النظريات الإجرائية، والمعرفية، والإنسـانية، وهـدفت هـذه النظريات إلى تفسير التعلم واقترحت نماذج للتعلم، فظهر التعليم المبرمج، والتعليم الفردي بأساليبه المختلفة، والتعلم لإتقان، " فتصميم التعليم هو علم وتقنية يبحث في وصف أفضل الطرق التعليميـة

التي تحقق النتاجات التعليمية المرغوبة وتطويرها، وفق شروط معينة، وهو حلقة وصل بين العلوم النظرية والتطبيقية في مجال التربية والتعليم " ( الحيلة، 2003 ).

وقبل الحديث عن نماذج التصميم بشكل عام لابد من التعريج على الحاسوب والبرمجيات الجاهزة، حيث ظهر الاهتمام بتوظيف الحاسوب في الآونة الأخيرة في التعليم من قبل وزارة التعليم العالي الفلسطينية وذلك ضمن تبني اتجاهات حديثة في التعليم، لتحسين العملية التعليمية، فقد أورد معمر وآخرون (2005) أنواع تطبيقات الحاسوب في المجال التربوي وهي:

**أولاً: التعليم بمساعدة الحاسوب:** حيث يقوم الحاسوب بتقديم دروس تعليمية مفردة إلى الطلبة مباشرة، وهنا يحدث تفاعل بين الطلبة والبرمجة التعليمية، حيث يستخدم الحاسوب في أغراض التعليم والتعلم في عدة مجالات منها، التعلم الفردي حيث يتولى الحاسوب كامل عملية التعليم و التدريب و التقييم، أي يحل محل المعلم، وكذلك يستخدم الحاسوب كوسيلة تعليمية وفيها يستخدم الحاسوب كوسيلة تعليمية مساعدة للمعلمين، وكذلك الحاسوب بوصفه مصدراً للمعلومات، حيث تكون المعلومات مخزنة في جهاز الحاسوب ويستعان بها عند الحاجة. **ثانياً: استخدام الحاسوب في إدارة التعليم:** حيث يخدم الحاسوب في هذا الجانب الإداريين التربويين

في حفظ سجلات الطلبة، وعلاماتهم، بالإضافة إلى توظيفه في الأمور الإدارية.

أما من حيث أنواع البرامج الحاسوبية المستخدمة في العملية التعليمية فقد قسمت حمدي وآخرون(1992) هذه البرامج إلى برامج التمرين والممارسة، والبرامج التعليمية البحتة، وبرامج اللعب، وبرامج المحاكاة، وبرامج حل المشكلات. ولأهمية توظيف الحاسوب في التعليم سيقوم الباحث بإجراء هذه الدراسة لاستقصاء أثر استخدام الحاسوب كطريقة تدريس في تحصيل طلبة الصف السادس الأساسي في مادة العلوم العامة، واستخدام الحاسوب لما له من مميزات وفوائد على المتعلم بالدرجة الأولى لأنه محور العملية التعليمية، وقد تبين أن استخدام برامج محوسبة يعطي الطالب فرصة للتفاعل مع هذه البرامج التي يجب أن تتميز بالوضوح، فهي تجذب الطلبة لاستخدامها، فيتعلمون بطريقة جيدة بالإضافة إلى أنها أكثر فعالية ونفعاً، كما أنها معين للمعلم وداعما للتعليم في غرفة الصف لما لها من إيجابيات، كزيادة الدافعية وجذب الاهتمام للمتعلمين نحو التعلم.

وقد بين كل من معمر وآخرون(2005) وكذلك حمدي وآخرون (1992) مميزات الحاسوب في عملية التعليم والتعلم، وهي كالآتي:

.1 تفريد التعليم، حيث يعمل الطلبة باستقلالية وبشكل فردي، فكل طالب يقرأ ويتابع ويجيب عن الأسئلة بمفرده، وبذلك تنمو لديه الثقة بالنفس، وتحمل المسؤولية والميل للابتكار والرغبة في

البحث وحب الاستطلاع.

- .2 يسمح الحاسوب للمتعلم التعلم وفق سرعته الخاصة.
- .3 يوفر الوقت للمتعلم في عملية التعلم مقارنة بالطريقة التقليدية.
- .4 يوفر التعزيز والتشجيع للاستجابات الجيدة للمتعلم، ويزود المتعلم بالتغذية الراجعة الفورية مما يزيد من دافعيته للتعلم .
- .5 يراعي الفروق الفردية للتلاميذ، عن طريق البدء بمستوى مناسب لكل طالب، وتمكينهم من التقدم في البرنامج حسب قدراتهم و سرعتهم.
- .6 يوفر الحاسوب الألوان و الصوت و الحركة و مقاطع الفيديو الصور المتحركة مما يجعل عملية التعلم أكثر متعة، ويزيد من اهتمام التلاميذ وانتباههم.
- .7 تحسن نوعية التعليم، وزيادة فعاليته من خلال حل مشكلات ازدحام القاعات الدراسية، ومواجهة النقص في أعداد المعلمين المؤهلين، و الأجهزة.
	- .8 مراعاته للأسس النفسية والنمائية للمتعلم، وعدم شعور المتعلم بالإحراج بسبب إجابته الخاطئة.
- .9 إمكانية استخدام الحاسوب في تقديم أشكال مختلفة من الخبرات التعليمية( مثل تعليم تكاملي و علاجي و إثراء التعليم).
	- .10 إمكانية ربط الحاسوب وتوصيله بأنواع من الوسائط المتعددة، تزيد من فعاليته في التعليم.

ولابد أيضا من توضيح عيوب الحاسوب ومنها: -1 يمكن لهذا الجهاز جعل العقل كسول. -2 عدم الاهتمام بما هو خارج هذا الجهاز. -3 الإدمان المفرط على الحاسوب. -4 انتشار الكآبة بين المستخدمين لهذا الجهاز. -5 الانعزال عن المجتمع وذلك لان الحاسوب يكون بمثابة المجتمع للمستخدم. هذه السلبيات وغيرها لا يمكن تجاهلها في التعامل مع جهاز الحاسوب ولكن يمكن تفادي بعضها لكي نحقق المراد من جهاز الحاسوب وجلب المنفعة الحقيقية. وألان لابد من الحديث عن البرمجيات الخاصة بجهاز الحاسوب: إذ هي عبارة عن مصطلح عام يستخدم لوصف مجموعة من برامج الحاسوب والإجراءات وأدلة التعليمات الفنية التي تودي مهمة

ما في نظام تشغيل الحاسوب، ولا أريد أن اشرح تفاصيل عميقة عن البرمجيات ولكن ما يهمنا كتربويين نوعين من البرمجيات وهما:

-1 البرمجيات التعليمية التدريسية: حيث أن الهدف الأساسي من بناء وتفعيل هذا النوع من البرمجيات ليس فقط إيصال معلومة تطبيقية للمتعلم وتنتعي كامل العملية التعليمية بتوصيل تلك المعلومة التطبيقية إلى المتعلم بل أن تلك البرمجيات تصمم بطريقة يمتد تأثيرها إلى المتعلم لترقى به إلى مستوى معرفي متقدم، فإذا كان الهدف من برمجية تعليمية من هذا النوع من البرامج أن يتقن الطالب عملية الجمع الحسي فلن يقتصر تعليم الطالب فقط على معرفة جمع عددين بل سوف يتعدها إلى مرحلة تحليلية تطبيقية لجمع إي عددين قياسا على ما تم تعلمه في السابق. لذا يعنى هذا النوع من البرمجيات بمراحل التفكير ومستويات التعلم التي يمر بها المتعلم خلال المرور في مراحل البرنامج التعليمي.

-2 البرمجيات التعليمية التدريبية: تقوم هذه البرمجيات بتدريب الدارس على استخدام محدد يتقن المتعلم فيه خطوات تدريبية قد لا تستدعي شيئا من التحليل أو التمثيل أو التقويم أو غيرها من تلك المستويات المعرفية المتقدمة. إذ أن الدارس هنا ينحصر في الهدف من البرمجية، والشيء المراد إتقانه.

وتنبع أهمية تلك البرمجيات في أنها تعد اللبنة الأساسية للتعليم الالكتروني، بل أن نجاح تلك البرمجيات يعد نجاحا مستقلا في حد ذاته ويعتبر احد أهم استخدامات الحاسوب في التعليم، وتكتفي بذلك النجاح كثيرا من المؤسسات التعليمية لما تشكله البرمجيات التعليمية من أهمية تسد بها ثغرا في العملية التعليمية.

ولابد من ربط الحاسوب وبرمجياته بالتحصيل والاحتفاظ: إذ اثبت العديد من الدراسات أهمية الحاسوب في التحصيل والاحتفاظ، إذ يساعد الحاسوب على زيادة ورفع درجة التحصيل لدى المتعلم، لان المتعلم خرج عن المألوف وعن ما هو معتاد عليه داخل غرفة الصف، فأصبحت المعلومة ملموسة بين يديه وأمام عينيه، أما بالنسبة للاحتفاظ فيساعده الحاسوب وبرمجياته في السرعة في تخزينها في الذاكرة الطويلة الأمد فهو يسترجعها متى أراد ذلك، ولربما وضعها على جهاز الحاسوب نفسه.

حيث تعددت نماذج تصميم التعليم، وتزايد الاهتمام بها لما لها من مزايا ودور في إعداد الوحـدات والدروس، خاصة المحوسبة منها، فقد أورد الحيلة (2003) و قطامي (2008 ) عدة نماذج لتصميم التعليم منها:

نموذج جانيه وبرجز، حيث يتكون هذا النموذج من أربع عشرة مرحلة متتابعة تبـدأ مـن تحديـد الأهداف العامة ومن ثم تحليل المصادر التعليمية، ثم تحديد طريقة العرض و المهمات التعليميـة، ومن ثم تحليل وتعريف الأهداف السلوكية ، ويليها تحضير المذكرة اليومية، ومن ثم اختيار أدوات والوسائل، وبعدها قياس أداء المتعلم، ومن ثم إعداد المعلم للتعليم، ويليها إجراء التقويم التكـويني، وبعدها إجراء تعديلات بناء على التقويم التكويني، ثم إجراء عملية التقويم الجمعي، وأخيراً نشـر المساق التعليمي المصمم للاستعمال.

أما نموذج ديك وكاري فأنه يتكون من ثماني خطوات إجرائية، أولاً تحديد الأهداف العامة، وثانيـاً تحليل المهمات التعليمية، وثالثاً تحديد خصائص المتعلم والمتطلبات السلوكية، ورابعاً بناء اختبـار تقويمي أدائي المرجع، وخامساً تطوير استراتيجيات للتعليم، وسادساً تطوير المادة التعليمية، وسابعاً تصميم عملية التقويم التكويني، وثامناً مراجعة البرنامج التعليمي والحكم على جودته.

ومن هذه النماذج كذلك نموذج كمب لتصميم التعليم فهو يساعد المعلمين فـي رسـم المخططـات لاستراتيجيات التعليم، حيث يحتوي نموذج كمب على ثمانية عناصر رئيسية هي، تحديد احتياجات المتعلم وصياغة الأهداف، تحديد خصائص المتعلمين، تحديد الأهداف التعليمية السـلوكية، تحديـد المحتوى التعليمي، التقدير القبلي لمدى ما يعرفه الطلبة، تصميم نشاطات التعلم والتعلـيم واختيـار المصادر والوسائل، تحديد الإمكانات والخدمات المناسبة، تقويم تعلم الطلبة.

بينما يحتوي نموذج استراتيجيات تصميم التعليم وأساليبه ليشن وآخرون على عناصـر إجرائيـة يمكن تطبيقها خطوة خطوة، ويعتمد على الإتقان حيث يؤدي إتقان الخطوة الأولى إلى إتقان الخطوة التي تليها، ويتكون النموذج من خمس مراحل هي: تحليل الاحتياجات، واختيار المحتوى وتسلسله، وتطوير الدروس، واستخدام وسائل الاتصال التعليمية، والتقويم.

أما نموذج حمدي لتصميم التعليم وفق المنحى النظامي فهو نموذج لتصميم التعليم وفـق المنحـى النظامي، وهو سلسلة من الخطوات المترابطة التي توجه التكنولوجيا السلوكية، ويتكون هذا النموذج من ثلاثة خطوات هي: أولا التعريف، وثانيا التطوير والتنفيذ، وثالثا التقويم.

أما نموذج (زيتون) لتصميم التعليم فيتكون من عدة خطوات متتالية، أولا معالجة محتوى التدريس، وثانيا تحديد الأهداف التدريسية، وثالثا اختيار إستراتيجية التـدريس، ورابعـا اختبـار الوسـائل

التعليمية، وخامسا تحديد أساليب وأدوات تقويم تعلم الطلبة، وسادسا إعداد مخططات التدريس، ومن نماذج التصميم نموذج توق لتصميم التعليم وفق المنحى النظامي، حيث يتكون النموذج من ثمـاني خطوات رئيسة بالإضافة إلى خطوة التغذية الراجعة، أما نموذج المشيقيح لتصميم التعلـيم والـذي يتكون من خمس مراحل هي، أولا مرحلة التحليل، وثانيا مرحلة الإعداد، وثالثا مرحلة التجريـب، ورابعا مرحلة الاستخدام، وخامسا مرحلة التقويم.

ينما يقدم نموذج روبرتس لتصميم التعليم توضيحاً حول متى يبدأ تصميم التعليم، ومتـى ينتهـي، ويربط هذا النموذج عملية تصميم بإدارة المشاريع، ويتكون نموذج روبرتس مـن خمـس عشـرة خطوة، ست منها تتضمن التقويم ويعد مخرج كل خطوة مدخلاً للخطوة التالية**،** ويعد مـن احـدث نماذج تصميم التعليم، وقد جاء لسد بعض الثغرات في النماذج التي سبقته، وخطواته الخمسة عشر هي: تحديد الاحتياجات، ومن ثم تحديد الأهداف، ومن ثم إجراء التقـويم التكـويني للاحتياجـات التعليمية والأهداف التعليمية، ومن ثم تحليل الهدف التعليمي وخصائص الطلبة، ومـن ثـم كتابـة الأهداف الأدائية والبنود الاختيارية، ومن ثم تحديد الاستراتيجيات التعليمية، ومن ثم إجراء التقويم التكويني للاستراتيجيات التعليمية، ومن ثم تطوير المواد التعليمية، ومن ثم إجراء اختبـار أولـي (استطلاعي) للتعليم، ومن ثم تحديد التصميم حسب الحاجة، ومن ثم صـياغة ( بلـورة ) المـواد التعليمية بشكل نهائي.

ويبين نموذج توق خطوات العمل التي يتبعها مصمم التدريس أو التعليم، بشكل واضح، بما في ذلك الخطوات الفرعية ضمن كل خطوة رئيسة، ويتكون النموذج من ثماني خطوات رئيسة بالإضافة إلى خطوة التغذية الراجعة، وهي تتسلسل فيما بينها خطياً من أول خطوة إلى آخر خطوة، بمعنـى أن تصميم التعليم يجب أن يسير بالتسلسل الوارد نفسه، وخطواته هي:

أولا تحديد الأهداف التعليمية، وثانيا تحليل المهمة والمحتوى التعليمـي، وثالثـا تحديـد السـلوك المدخلي، ورابعا كتابة الأهداف الأدائية، وخامسا بناء وتطوير الاختبارات المحكية، وسادسا تحديد وتطوير إستراتيجية التعليم، وسابعا تطوير واختيار المواد التعليمية التعلمية، وثامنا تصميم وتنفيـذ عملية التقويم، وتاسعا التغذية الراجعة ( توق ، 1993).

أما نموذج المنحى المنظومي للتعليم (جيرلاك، وايلي) يهتم هذا النموذج بعملية التعلـيم واسـتخدام الوسائل التعليمية، ويتضمن الخطوات الآتية:

-1 تحديد المحتوى وتحديد الأهداف: ويتم ذلك بشكل متزامن من خلال أنشطة متداخلة بعضها مع بعضها الآخر، إذ تركز هذه الخطوة على صياغة الأهداف التعليمية، التـي تقـرر الإسـتراتيجية المستخدمة لاحقا.

-2 تقييم السلوك المدخلي للمتعلمين: من حيث دراسة خصائصهم، وقدراتهم، وخلفياتهم العلمية. -3 تحديد الموقف التعليمي: تتضمن هذه الخطوة خمس مراحل بحيث تتم بتزامن وتفاعل فيما بينها. إذ تتضمن الاستراتيجيات المختلفة مثل استخدام طريقة الشرح أو طريقة الاستكشاف. كما تتضـمن كيفية ترتيب الطلاب وتنظيمهم داخل الغرفة الصفية( دراسة ذاتية أو مجموعات ). بالإضافة إلـى تحديد المكان والوقت، والمصادر المناسبة.

-4 تقييم الأداء: يشير إلى قياس انجاز المتعلمين وتحصيلهم، إضافة إلى اتجاهاتهم نحو المحتـوى والتدريس من قبل المعلمين أو مصممي التعليم، وترتبط خطوة تقييم الأداء بالأهداف السلوكية. التي وضعت في الخطوة الأولى مما يؤكد على الاهتمام بتقييم النظام نفسه.

-5 التغذية الراجعة: وتشير إلى فاعلية التعليم، التي تركز على إعادة النظـر باختيـار الأهـداف والاستراتيجيات واتخاذ القرارات المناسبة حول ذلك. ويمكن تفصيل النظام بتوضيح المكونات: يتضمن نظام جيرلاك وايلي عشرة مكونات هي:

-1 تحديد محتوى التدريس ( المضمون، أو المادة، أو الخبرات التعليمية ).

-2 تحديد الأهداف التدريسية، التي عن طريقها يتم نقل المحتوى إلى الطلبة.

3 - تحديد الاستعداد المفاهيمي الذي يتضمن مدى توفر الخبرات السابقة والمفاهيم التي تشكل بنـــي معرفية أساسية للتعلم الجيد.

-4 اتخاذ قرار بشان إستراتيجية التدريس التي سيتم استخدامها لتحقيق الأهداف أو النواتج التي تم رصدها.

> -5 إدارة المجموعات الصفية وتنظيمها وفق ما اقتضته إستراتيجية التدريس. -6 تخصيص الزمن المحدد لتنفيذ المهمات التدريسية بهدف تحقيق الأهداف.

-7 تحديد التسهيلات التعليمية الصفية، والموجودات البيئية بهدف زيادة تفاعل الطلبة مع الخبرات، وإنجاح مهمة تحقيق الأهداف المرصودة.

-8 تحديد المصادر التي يراد الإفادة من خبراتها، سواء كانوا خبراء، فـي مجـالات المعرفـة أو إحدى المهارات، أو الإفادة من المصادر المتوافرة في مجالات البيئة المحيطة. -9 تقييم تحصيل الطلبة. ويتم ذلك عادة إما بالطرائق الشفوية، أو الكتابية، أو بالملاحظة أو غيـر ذلك.

-10 إجراء التغذية الراجعة لأداء الطلبة، ولأداء المعلم نفسه، وبناء مخطط لتحسين فاعلية وكفاية النموذج سواء كان بإجراء تحسينات، أو إدخال تعديلات على النظام.

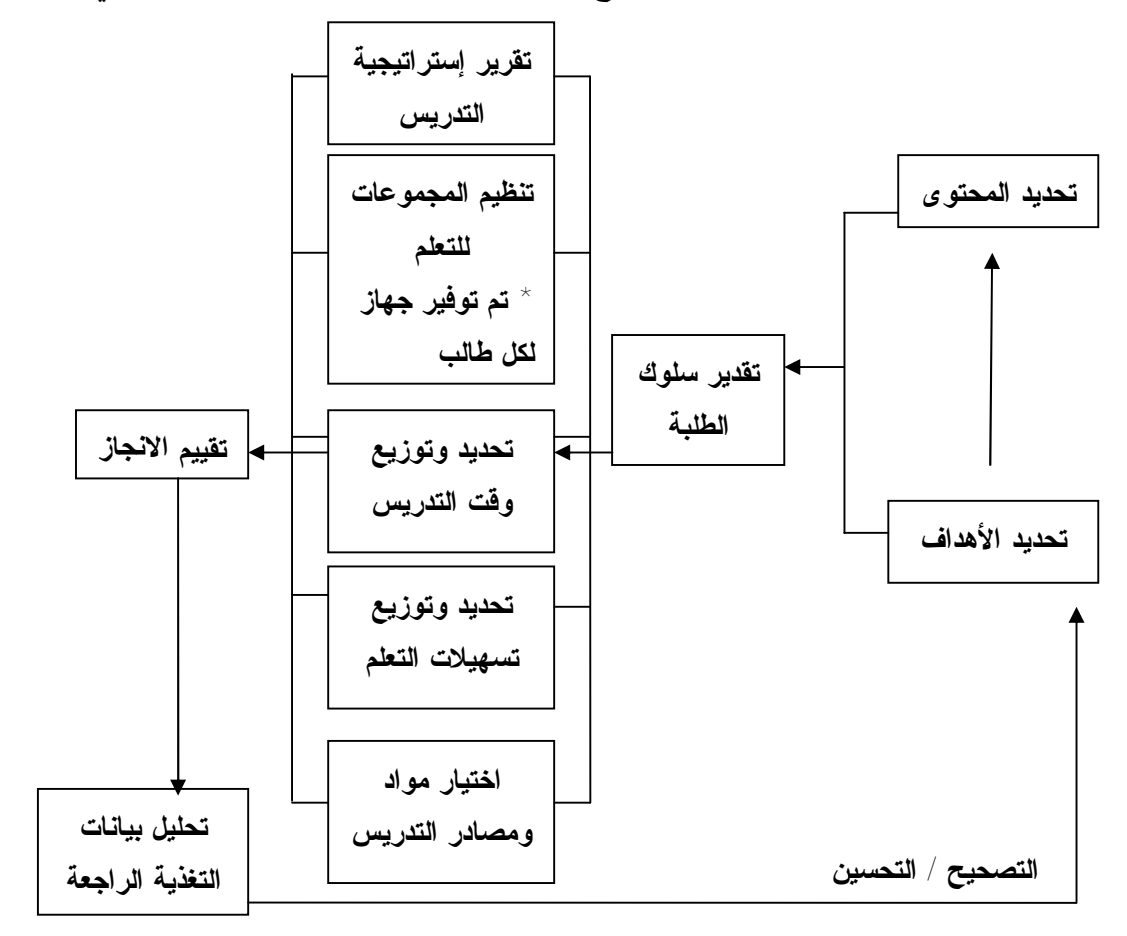

ويبين الشكل (1.2) مخططا تمثيليا للنموذج، وما يربط عناصره من علاقات ( قطامي ، 2008 )

**شكل( 1.2): نموذج المنحى المنظومي للتعليم (جيرلاك، وايلي)** 

**2.2 الدراسات السابقة:** 

تناول الباحث في هذا الجزء مجموعة من الدراسات التي بحثت في أثر وفاعلية استخدام الحاسوب في التحصيل في الرياضيات والعلوم.

**1.2.2 الدراسات العربية:** 

أصبح الحاسوب وتوظيفه في التعليم محط نظر للتربويين والمعلمين، حيث تنصب جهودهم باستمرار نحو البحث عن أفضل أساليب التدريس والوسائل التعليمة، وذلك لزيادة الدافعية نحو التعلم، ولجذب اهتمام المتعلمين ورفع تحصيل الطلبة.

إن استخدام الحاسوب في عمليتي التعلم والتعليم يعد من أحدث المجالات التي اقتحمها الحاسوب في التربية، سواء كان استخدامه كوسيلة مساعدة، أو كطريقة تدريس، حيث أجريت عدة دراسات لبيان فاعلية استخدام الحاسوب في عملية التعليم، وسيعرض الباحث في هذا الفصل بعض الدراسات التي تناولت الحاسوب وأثره في التحصيل، حيث قام الباحث بتقسيمها إلى مجالين:

- المجال الأول: الدراسات التي تناولت اثر الحاسوب في التحصيل في مادة الرياضيات.
	- المجال الثاني: الدراسات التي تناولت اثر الحاسوب في التحصيل في مادة العلوم.

**1.1.2.2 المجال الأول: الدراسات التي تناولت اثر الحاسوب في التحصيل في مادة الرياضيات:**

قام شناق (2002) بدراسة هدفت إلى معرفة اثر استخدام الحاسوب التعليمي في تحصيل طالبات الصف السابع الأساسي في الرياضيات، وتألفت عينة الدراسة من (72) طالبة من طالبات الصف السابع الأساسي في مدرسة الأندلس الثانوية في الأردن، حيث تم اختيار العينة بصورة عشوائية، ثم تم توزيعها على ثلاث مجموعات، درست المجموعة الأولى المادة التعليمية المتعلقة بالمساحات والحجوم باستخدام الحاسوب بشكل تعاوني (مجموعات ثلاثية)، ودرست المجموعة الثانية باستخدام الحاسوب بشكل فردي، ودرست المجموعة الثالثة المادة التعليمية بالطريقة التقليدية. ولتحقيق أهداف الدراسة تم استخدام عدد من الأدوات مثل: برمجية تعليمية محوسبة تتضمن المادة التعليمية المتمثلة بالمساحات والحجوم، اختبار تحصيلي مكون من (20) فقرة تم استخدامه بعد المعالجة مباشرة

لقياس مستوى أداء الطالبات. وبعد إجراء التحليلات الإحصائية المناسبة أظهرت النتائج وجود فروق ذات دلالة إحصائية في تحصيل الطالبات تعزى لطريقة التعلم ولصالح التعلم بشكل تعاوني مقارنة بالطريقة التقليدية، كذلك وجود فروق ذات دلالة إحصائية تعزى لمستوى أداء الطالبات على الاختبار التحصيلي لصالح فئة التحصيل المرتفع مقارنة بفئتي التحصيل المتوسط والمنخفض، ووجد انه لا توجد فروق ذات دلالة إحصائية للتفاعل بين مستوى التحصيل وطريقة التعلم في أداء الطالبات على الاختبار التحصيلي.

وأجرى الهرش، وآخرون(2006) دراسة هدفت إلى استقصاء أثر اختلاف نمـط التـدريس فـي برمجيتين تعليميتين في تحصيل تلميذات الصف الأول الأساسي في مادة الرياضيات. وتكونت عينة الدراسة من (41) تلميذة تم اختيارهن بطريقة قصدية، وتم تقسيم أفراد عينة الدراسة إلى مجموعتين بطريقة عشوائية: المجموعة التجريبية الأولى (21 تلميذة) تعلمت بأسـلوب التعلـيم الخصوصـي المحوسب، والمجموعة التجريبية الثانية (20 تلميذة) تعلمت بأسلوب الألعاب التعليمية المحوسـبة. وأظهرت نتائج الدراسة وجود فروق دالة إحصائياً في التحصيل المباشر بين مجموعتي الدراسـة ولصالح المجموعة التي تعلمت بنمط الألعاب التعليمية المحوسبة.

كما قام صبح والعجلوني (2003) بدراسة هدفت إلى معرفة اثر استخدام الحاسوب في تدريس الرياضيات لطلبة الصف الأول الثانوي العلمي في تحصيلهم واتجاهاتهم نحو الحاسوب. وتكونت عينة الدراسة من (60) طالبا وطالبة وزعت إلى أربع مجموعات: مجموعتي الذكور (ضابطة وتجريبية)، ومجموعتي الإناث (ضابطة وتجريبية). فقد درست التجريبية وحدة (المتجهات) من منهج الرياضيات للصف الأول الثانوي العلمي باستخدام برنامج تعليمي محوسب، في حين درست الضابطة وحدة (المتجهات) نفسها بالطريقة التقليدية. وكلن من نتائج الدراسة وجود فروق دالة إحصائيا في تحصيل الطلبة يعزى إلى طريقة التدريس ولصالح المجموعة التجريبية.

وفي دراسة نوفل والعبسي(2005) التي هدفت إلى معرفة أثر استخدام برنامج تعليمي تعلمي محوسب في تنمية مهارة التقدير في الرياضيات لدى تلاميذ الصف الثالث الأساسي في الأردن. ولتحقيق هدف الدراسة تم تطوير برنامج محوسب وتطبيقه على عينة الدراسة المكونة من 86 طالباً وطالبة (43 طالباً و43 طالبة)، وزعوا بالطريقة العشوائية إلى مجموعتين، تجريبية تعرضت لتطبيق البرنامج، والمجموعة الثانية ضابطة تدرس بالطريقة التقليدية. حيث أظهرت نتائج الدراسة إلى وجود فروق ذات دلاله إحصائية تعزى إلى تطبيق البرنامج التعليمي لصالح طلبة المجموعة التجريبية، كما تبين أن الطلبة متوسطي التحصيل في المجموعة التجريبية أفضل من نظرائهم في المجموعة الضابطة.فيما لا توجد فروق ذات دلاله إحصائية بين الطلبة ذوي التحصيل المرتفع في المجموعتين، وكذلك لا توجد فروق ذات دلاله إحصائية بين الطلبة ذوي التحصيل المنخفض في المجموعتين.

وفي دراسة الكرش (1999) التي هدفت إلى بيان اثر تدريس الهندسة بمساعدة الحاسوب في التحصيل وتنمية مهارات البرهان الرياضي لدى طلاب الصف الأول الثانوي في مصر في موضوع متغير البعد، أخذت عينة الدراسة بطريقة عشوائية حيث بلغ عدد أفراد المجموعة الضابطة (34) طالبا تم تدريسهم بالطريقة العادية، والمجموعة التجريبية (35) طالبا تم تدريسهم باستخدام الحاسوب، لمدة ثلاثة أسابيع بمعدل (4) حصص أسبوعيا. وقد استخدم الباحث أسلوب تحليل التباين المتلازم لاختيار دالة الفرق بين متوسطات درجات المجموعتين الضابطة والتجريبية بالنسبة لاختبار التحصيل. وتشير النتائج إلى وجود فروق ذات دلالة إحصائية في تحصيل الطلاب لوحدة متغير البعد لصالح المجموعة التجريبية مقارنة بالمجموعة الضابطة.

وأجرى بوزية (2003) دراسة هدفت إلى استقصاء أثر استخدام طريقة الـتعلم بالحاسـوب فـي تحصيل طلبة الصف العاشر الأساسي في مبحث الرياضيات ومعرفة التغير في اتجاهـاتهم نحـو الحاسوب.حيث تكونت عينة الدراسة من (92) طالباً وطالبة منهم (48) طالباً و(44) طالبـة مـن مدرستي الأمير حسن الثانوية للبنيين ومدرسة عزيز شاهين الثانوية للبنات فـي محافظـة رام االله والبيرة، موزعين على مجموعتين، تجريبية و هي المجموعة التي اسـتخدم فيهـا طرقـة الـتعلم بالحاسوب، والمجموعة الثانية ضابطة تدرس بالطريقة التقليدية.

حيث أظهرت نتائج الدراسة وجود فروق ذات دلالة إحصائية عند مستوى الدلالة (α = 0.05 ( في تحصيل طلبة الصف العاشر الأساسي في مادة الرياضيات تعزى إلى كل من طريقـة التـدريس و الجنس ولصالح المجموعة التجريبية التي استخدمت الحاسوب كطريقة تدريس و لصالح الإناث في المجموعة التجريبية.كما أظهرت الدراسة إلى وجود تغير ايجابي في اتجاهات الطلبة نحو استخدام الحاسوب وقد أوصت الدراسة إجراء مزيد من الدراسات حول اسـتخدام الحاسـوب. وتوظيـف الحاسوب وبرمجياته في عملية التعليم.

وفي دراسة الشريف (2000) التي هدفت إلى تقصي اثر استخدام الحاسوب في تدريس الهندسـة على تحصيل طالبات الصف الثامن الأساسي، وتكونت عينة الدراسة من طالبات الصف الثامن في المدرسة النموذجية في جامعة اليرموك من العام الدراسي2002/2001 وبلغ عدد أفراد هذه العينـة (45) طالبة، تم تقسيمهم عشوائيا إلى مجموعتين تجريبية وضابطة.

وقد أظهرت التحليلات الإحصائية لنتائج الاختبار الآني وجود فرق ذي دلالة إحصائية يعزى إلـى طريقة التدريس ولصالح الحاسوب التعليمي، مما يدل على فاعلية الحاسـوب التعليمـي كطريقـة تدريس، أما الاختبار المؤجل فقد أظهرت نتائجه وجود فرق ذي دلالة إحصائية يعزى إلى طريقـة التدريس ولصالح الحاسوب التعليمي، مما يدل على أن الطالبات اللاتي درسن باستخدام الحاسـوب احتفظن بالمفاهيم الرياضية لمدة أطول من الطالبات اللاتي درسن باستخدام الحاسوب تعليمي، كما أظهرت النتائج وجود فرق دال إحصائيا بين المجموعتين على مقياس الاتجاهات لصالح المجموعة التجريبية، مما يدل على أن التدريس بمساعدة الحاسوب يحسن من اتجاهات الطلاب إذا ما أحسـن استخدامه وقد أوصت الباحثة بضرورة تعديل المناهج الدراسية، وكتـــاب المعلـــم، لتـــتلاءم مــــع النظريات التربوية الحديثة، وتتوافق مع البرامج الحاسوبية التعليمية وكذلك أوصى الباحث برمجـة كتب الرياضيات.

وفي دراسة عبوشي (2002) التي هدفت للكشف عن فاعلية استخدام الحاسـوب التعليمـي علـى تحصيل طلبة الصف العاشر الأساسي في وحدة الهندسة الفضائية واتجاهاتهم نحو التعلم باسـتخدام الحاسوب، وتكونت عينة الدراسة من (160) طالباً وطالبة منهم (64) طالباً و(96) طالبة حيث تم تقسيم العينة بالطريقة العشوائية إلى أربع شعب ، شعبتين تجريبيتين واحدة ذكور تكونت من (31) طالباً،و الأخرى إناث تكونت من (49) طالبة، تتلقى المادة التعليمية باستخدام الحاسوب، وشـعبتين ضابطتين واحدة ذكور تكونت من (33) طالباً،و الأخرى إناث تكونت من (47) طالبة، تتلقى المادة التعليمية بالطريقة التقليدية، حيث صاغ الباحث ست فرضيات صفرية.

وبينت نتائج الدراسة إلى وجود فروق ذات دلالة إحصائية عند مستوى دلالة  $\alpha$  = 0.05  $($  بسين المجموعة التجريبية والمجموعة الضابطة تعزى إلى طريقة التدريس ولصالح المجموعة التجريبية التي استخدمت الحاسوب في التدريس، وكذلك بينت الدراسة إلى وجود فروق ذات دلالة إحصـائية

عند مستوى دلالة (α = 0.05 ( في التحصيل يعزى إلى الجنس ولصالح الإنـاث، ولـم تظهـر الدراسة وجد فروق ذات دلالة إحصائية عند مستوى دلالة  $\alpha )$  = 0.05  $\,$  بين المجموعة التجريبية  $\,$ و المجموعة الضابطة تعزى إلى التفاعل بين طريقة التدريس والجنس، كما أظهـرت النتـائج أن هناك فروق ذات إحصائية عند مستوى دلالة (α = 0.05 ( في الاتجاهات نحو الحاسوب تعـزى إلى طريقة التدريس، ولصالح المجموعة التجريبية وعدم وجود دلالة إحصائية في الاتجاهات نحو الحاسوب تعزى إلى للجنس،أو للتفاعل بين طريقة التدريس و الجنس.

وقد أوصت الدراسة في ضوء النتائج إلى توظيف الحاسوب وبرمجياته في عملية التعليم، ودعوة المعلمين إلى استخدام الحاسوب في التعليم في مواضيع مختلفة.

## **2.1.2.2 المجال الثاني: الدراسات التي تناولت الحاسوب في التحصيل في مادة العلوم:**

أجرى أحمد (2005) دراسة هدفت إلى معرفة أثر استخدام برمجية تعليمية محوسبة في تحصيل الطلبة الجامعين لمفاهيم الجداول والاستعلامات في قواعد المعلومات. ولتحقيق هدف الدراسة تم تطوير برنامج محوسب وتطبيقه على عينة الدراسة المكونة من 40 طالباً وطالبة وزعت بالطريقة العشوائية إلى مجموعتين، الأولى تجريبية حيث تم استخدام البرمجية المحوسبة وبلغ عددها20طالباً وطالبة، والمجموعة الثانية ضابطة تدرس بالطريقة التقليدية وبلغ عددها 20 طالباً وطالبة. واستخدم كذلك اختبار تحصيلي لقياس أثر تحصيل الطلبة، حيث أظهرت نتائج الدراسة وجود فروق ذات دلاله إحصائية في التحصيل لمفهوم الاستعلامات تعزى إلى تطبيق البرمجية التعليمية لصالح طلبة المجموعة التجريبية، كما أظهرت الدراسة عدم وجود فروق ذات دلاله إحصائية بين المجموعتين التجريبية و الضابطة في تعليم مفاهيم الجداول.

كما قام بادي (2001) بدراسة سعت إلى تقصي اثر استخدام أسلوب التعلم بواسطة الحاسوب الآلي التعليمي على تحصيل طلبة الصف العاشر الأساسي في محافظة سلفيت في مبحث الكيمياء مقارنة بأسلوب المحاضرة التقليدية والشرح العادي في التعليم، وتوصلت نتائج هذه الدراسة إلى عدم وجود فروق ذات دلالة إحصائية في متوسطات تحصيل الطلبة الذين تعلموا عن طريق الحاسوب التعليمي والطلبة الذين تعلموا عن طريق الأسلوب التقليدي، وكذلك كشفت الدراسة إلى عدم وجود فروق ذات دلالة إحصائية في متوسطات تحصيل الطلبة الذين تعلموا باستخدام الحاسوب التعليمي والطلبة الذين تعلموا باستخدام الطريقة التقليدية في المحافظة على المعلومات ،ولم تكن هناك فروق ذات دلالة إحصائية في متوسطات تحصيل الطلبة تعزى لمتغير الجنس.

حيث تكونت عينة الدراسة من (57) طالبا وطالبة منهم (22) طالبا و (35) طالبة من مدرسة دير بلوط الثانوية للبنين، ومدرسة دير بلوط الثانوية للبنات في محافظة سلفيت موزعين على مجموعتين مجموعة ضابطة تكونت من (11) طالبا و(18) طالبة، وأخرى تجريبية تكونت من (11) طالبا (17) طالبة وفي كلتا المجموعتين الضابطة والتجريبية تلقوا أفراد عينة الدراسة المعلومات العلمية سواء بواسطة أسلوب المحاضرة والشرح العادي أو بواسطة استخدام أسلوب الحاسوب التعليمي في مجموعات تفصل الذكور عن الإناث كل على حدة في مدارسهم ولكن في فترة واحدة، حيث تنقل الباحث بين مدرستي الذكور والإناث. وقام الباحث بتصميم اختبار لقياس معلومات الطلبة في مبحث الكيمياء وتم تطبيقه على أفراد العينة جميعهم.

وكما قامت مجاهد(2006) بدراسة هدفت إلى استقصاء مدى تأثير الحاسوب، عن طريق الكشـف عن أثر استخدام الوسائط المتعددة التفاعلية في تدريس مادة العلوم العامة لدى طالبات الصف التاسع الأساسي على التحصيل والاتجاه، حيث اختيرت عينة الدراسة بطريقة قصدية، وتكونت مـن(63) طالبة، حيث تم توزيع الطالبات على شعبتين التجريبية والضابطة بالطريقة العشوائية، وقـد دلـت نتائج الدراسة على وجود فروق ذات دلالة إحصائية عند مستوى الدلالة (a = 0.05 ) في تحصيل طالبات الصف التاسع الأساسي في مادة العلوم تعزى إلى طريقة التـدريس لصـالح المجموعـة التجريبية التي استخدمت الوسائط المتعددة التفاعلية، حيث حققت فاعلية في التحصيل تساوي (0.6) كما تقاس بنسبة الكسب لماك جوجيان، كما حققت فاعلية في التحصيل تساوي (1.4) كمـا تقـاس بنسبة الكسب لبلاك، حيث كان حجم التأثير على الطالبات أعلـى مـن (0.14) علـى تحصـيل الطالبات. وقد أظهرت نتائج الدراسة أن استخدام الوسائط المتعددة التفاعلية القائمة على الحاسـوب لم تحقق فاعلية في اتجاهات الطالبات كما تقاس بنسبة الكسب لماك جوجيان، وكذلك لماك لـبلاك، حيث كان حجم التأثير على الطالبات متوسط على اتجاهات الطالبات.

وكما قام الشرهان(2002) بدراسة هدفت إلى معرفة اثر استخدام الحاسوب في تحصيل طلاب الصف الأول الثانوي في منهاج الفيزياء لمستويات التذكر والفهم والتطبيق بحسب تصنيف بلوم. ولتحقيق هذا الهدف، تم تصميم تجربة قوامها، مجموعتان متكافئتان إحداهما تجريبية، والأخرى ضابطة، تتألف كل منهما من (25) طالبا. تم تدريس الأولى المادة المقروءة في منهاج الفيزياء

للصف الأول ثانوي باستخدام الحاسوب بوصفها مجموعة تجريبية، وتم تدريب المجموعة الثانية المادة نفسها بالطريقة التقليدية بوصفها المجموعة الضابطة. وقد توصل الباحث إلى انه لا توجد فروق ذات دلالة إحصائية في المستوى المعرفي الأول ( مستوى التذكر ) بين المجموعة التجريبية، والمجموعة الضابطة. وانه توجد فروق ذات دلالة إحصائية في المستوى المعرفي الثاني ( مستوى الفهم ) بين المجموعة التجريبية، والمجموعة الضابطة لصالح المجموعة التجريبية. وانه توجد فروق ذات دلالة إحصائية في المستوى المعرفي الثالث ( مستوى التطبيق) بين المجموعة التجريبية، والمجموعة الضابطة لصالح المجموعة التجريبية.

وقد أجرى اللهيب(1999) دراسة حول اثر استخدام احد برامج الحاسوب في مادة الفيزياء موضوع ( خواص السوائل ) في تحصيل طلاب الأول الثانوي باستخدام المنهج التجريبي بمدينة الرياض، حيث تكونت عينة الدراسة من (50) طالبا موزعة على مجموعتين إحداهما المجموعة التجريبية، وعددها (25) طالبا درست باستخدام الحاسب الآلي، والمجموعة الأخرى درست بالطريقة التقليدية وعددها (25) طالبا. وقد أظهرت نتائج الدراسة عدم وجود فروق ذات دلالة إحصائية في متوسطات تحصيل الطلاب عند المجموعتين التجريبية والتقليدية عند مستوى التذكر والفهم والتطبيق.

#### **2.2.2 الدراسات الأجنبية:**

أشار سميث (1996 ,Smith (إلى أن استخدام الأمر بمساعدة الحاسوب، كان له أثر ايجابي في التحصيل في الرياضيات، حيث تكونت عينة الدراسة من طلبة مساق في الرياضيات في كلية أهلية، حيث قسم الطلبة إلى ثلاثة مجموعات، التجريبية الأولى والتي تدرس باستخدام البرنامج الأمر بمساعدة الحاسوب المعتمد على الصور التفاعلية المتحركة، والمجموعة التجريبية الثانية والتي تدرس باستخدام الأمر باستخدام الحاسوب غير المعتمد على الحركة، والمجموعة الثالثة التجريبية والتي تدرس باستخدام الكتاب الدراسي. فقد أظهرت نتائج دراسته إلى تفوق في تحصيل طلبة المجموعة التي استخدام البرنامج الأمر بمساعدة الحاسوب المعتمد على الصور التفاعلية المتحركة على كل من المجموعة التي استخدمت الكتاب الدراسي، وكذلك تقدمها على المجموعة الأخرى التي استخدمت الأمر باستخدام الحاسوب غير المعتمد على الحركة، فهذه النتيجة تثبت أهمية تفاعل الحركة والنص والصوت في برامج الحاسوب وأثرها الإيجابي على التحصيل.

وجاءت دراسة آش (2005 ,Ash (التي هدفت إلى استقصاء أثر استخدام التعليم بمساعدة الحاسوب في تدريس مادة الرياضيات على التحصيل.حيث طبق الباحث الاختبار القبلي والبعدي على مجموعتين من الطلبة، الأولى ضابطة تدرس بالطريقة التقليدية، والثانية تجريبية تدرس بنفس طريقة المجموعة التقليدية إضافة إلى مساعدة الحاسوب في التعليم. وقد استخدم الباحث اختبار (test-t(، وأظهرت نتائج الدراسة على وجود فروق ذات دلالة إحصائية في التحصيل في مادة الرياضيات يعزى لطريقة التدريس لصالح المجموعة التجريبية التي تستخدم التعليم بمساعدة الحاسوب. بينما لم تظهر النتائج وجود فروق في التحصيل يعزى لاختلاف الجنس.

وقد قام باتشلدر (1998 ,elder Batch (بدراسة تجريبية على عدد من نزلاء احد السجون المشاركين في البرنامج المنعقد في معهد الإصلاح، حول مدى فاعلية استخدام الحاسوب في تدريس الرياضيات والقراءة، حيث تم توزيع أفراد العينة بشكل عشوائي على مجموعتين: تجريبية درست المادة التعليمية المقررة باستخدام الحاسوب بالإضافة إلى الطريقة التقليدية، وضابطة درست المادة التعليمية ذاتها بالطريقة التقليدية فقط. واستغرق إجراء التجربة مدة (4) أسابيع، وفي خلال هذه المدة الزمنية، كان أفراد المجموعة التجريبية يتلقون يوميا ساعة تدريسية باستخدام الحاسوب، وثلاث ساعات بالطريقة التقليدية. أما أفراد المجموعة الضابطة فقد درسوا مدة الساعات الأربع اليومية بالطريقة التقليدية، وأجرى الباحث اختباراً قبلياً وبعدياً حيث كشفت النتائج التي تم التوصل إليها عن عدم وجود فروق ذات دلالة إحصائية بين نتائج أفراد المجموعة التجريبية والضابطة، وبالرغم من هذه النتيجة، يرى باتشلدر بان نتائج المقابلات التي أجراها مع الطلبة ومشرفي السجن، كانت ايجابية لصالح استخدام الحاسوب التعليمي في تدريس الطلبة.

وهدفت دراسة رينالدي (1997 ,Rinaldi (إلى التعرف على اثر التدريس باستخدام الحاسوب على التحصيل في الرياضيات، وتكونت عينة الدراسة من (229) طالبا من طلبة الصف الثامن، تم اختيارهم بشكل عشوائي على أساس الأداء الضعيف على اختبار قبلي يقيس مهاراتهم في الكسور، قسم أفراد العين إلى مجموعتين: مجموعة ضابطة تلقت التدريس بالطريقة العادية، ومجموعة تجريبية تلقت التدريس باستخدام الحاسوب لمدة ساعة في اليوم على مدار أربعة أيام في الأسبوع خلال خمسة أسابيع، بحيث تم التركيز في التدريس على الأمور الجوهرية في الكسور لكلتا المجموعتين، وللمقارنة بين المجموعتين الضابطة والتجريبية تم استخدام اختبار قبلي وبعدي

للمجموعتين. وقد سجل المشاركون فروقا في تقدمهم الأكاديمي بين الاختبارين القبلي والبعدي، ووجد الباحث انه لا فروق ذات دلالة إحصائية بين تحصيل المجموعتين: المجموعة التي تلقت التدريس بالطريقة العادية والمجموعة التي تلقتها عن طريق الحاسوب.

وفي دراسة قام بها كرستمن وبادجت ( Christmann & Badgett, 1999 )، والتي هدفت إلى معرفة تأثير استخدام الأمر بمساعدة الحاسوب (CAI (في تحصيل الطلبة تبعاً لنوع المنطقة السكنية ونوع المادة، حيث قام الباحث بتقسيم الطلبة إلى مجموعتين ضابطة تدرس بشكل تقليدي وقسمت حسب متغيرين، المناطق السكنية ( الحضر والمدينة والريف)، ونوع المادة (الفيزياء والكيمياء والأحياء ) وكذلك المجموعة التجريبية التي تدرس باستخدام الحاسوب حيث قسمت حسب المتغيرات نفسها، وقد أظهرت نتائج التحليل إلى وجود فروق في التحصيل بين المجموعتين التجريبية والضابطة ولصالح المجموعة التي استخدمت الحاسوب، وكان حجم التأثيرِ في الفيزياء، والكيمياء، وعلم الأحياء،كما يلي (0.280)، (0.085)، (0.042)، على التوالي. وكشفت الدراسة أن استخدام الأمر بمساعدة الحاسوب كان أكثر فاعلية بين طلاب العلوم في المناطق الحضرية، وأضعف بين الطلاب في المناطق الريفية.

أما كيني (1996 ,Kenney (فأجرى دراسة بعنوان " اثر استخدام التدريس بمساعدة الحاسوب على التحصيل في الرياضيات لطلبة الصف الثاني الأساسي " حيث تكونت عينة الدراسة من (171) طالبا قسموا إلى مجموعتين ضابطة وتجريبية. تكونت المجموعة الضابطة من (89) طالبا تلقوا التدريس بالطريقة العادية، والمجموعة التجريبية تكونت من (82) طالب تلقوا (30) دقيقة من التدريس باستخدام الحاسوب كل أسبوع، بالإضافة إلى التدريس المنتظم في الصف.وبينت النتائج انه لا توجد فروق ذات دلالة إحصائية بين نتائج المجموعة التي تلقت التدريس بالطريقة العادية وبين المجموعة التي استخدمت الحاسوب.

وجاء بول وآخرون (2005 ,Pol et al) في دراسة هدفت إلى معرفة أثر استخدام الحاسوب في موضوع القوة على تحصيل الطلبة وقدرتهم على حل المشكلات الفيزيائية، وتكونت عينة الدراسة من (36) متعلماً في مجموعتين، المجموعة التجريبية وتكونت من (11) متعلماً درست باستخدام الكتاب الدراسي والبرنامج محوسب، والمجوعة الضابطة تكونت من (25) متعلماً ودرست باستخدام الكتاب الدراسي فقط، وأظهرت نتائج الدراسة إلى تفوق المجموعة التجريبية التي استخدمت

الحاسوب مع الكتاب الدراسي في حل المشكلات الفيزيائية، وتطورت لدى الطلبة القدرة على التخطيط والاكتشاف.

كما قامت باشليدر (2007 ,Bachelder (بدراسة هدفت إلى استقصاء السيطرة بالحاسوب ومعالجته في التحصيل ووقت الانجاز في تعلم اللغة، حيث تكونت عينة الدراسة من (142) طالباً من عدة جامعات وكليات هي (جامعة بريغهام الصغيرة ،كلية برين، كلية هافيرفورد، جامعة إماكيولاتا، جامعة كوريا الوطنية، جامعة ريز، كلية سورثمورد، جامعة ريتشموند، جامعة واشنطن، جامعة ويسكونسن في ماديسن)، وتكونت العينة من مجموعة ضابطة، ومجموعة تجريبية تستخدم الحاسوب، وقد أظهرت نتائج هذه الدراسة أن استخدام الحاسوب له أثر ايجابي في تعلم اللغة، وهذا يبرز دور الحاسوب و أهميته في العملية التعليمية.

وقام سيسكوس وأخرون (2005 ,Siskos et al ولي دراسة هدفت إلى معرفة تأثير استخدام الأمر بمساعدة الحاسوب بالوسائط المتعددة (MCAI (في تحصيل طلبة التربية البدنية في اليونان ، وتكونت عينة الدراسة من 248 طالباً و طالبة من الصف الخامس و السادس من المدارس الابتدائية في ولاية (Serres (اليونان، تم اختيارهم من عشر مدارس بشكل عشوائي من ولاية (Serres ( مقسمين عشوائياً إلى ثلاث مجموعات، المجموعة الأولى التي تستخدم الأمر بمساعدة الحاسوب بالوسائط المتعددة (MCAI (وعددهم (64) طالباً وطالبة. والمجموعة التجريبية الثانية تم استخدام (TA (النظرة التقليدية للتَعليم حيث استخدم الأمر التقليديِ بما يتعلق بالصحةُ واللياقة البدنية وعددهم (88) طالباً وطالبة، والمجموعة الضابطة وعددهم (96) طالباً وطالبة.

وقد استمرت الدراسة مدة ستة أسابيع حيث استخدم الباحث الاختبارين القبلي والبعدي لقياس متوسطات التحصيل قبل التدريس و بعدها التي قاست معرفةَ الطلبة بالصحة واللياقة البدنية. وتم إعداد برنامج على الحاسوب مستخدما الوسائط المتعددة، وقد أظهرت نتائج التحليل إلى وجود فروق في التحصيل بين المجموعات الثلاث لصالح المجموعة التجريبية التي استخدم الأمر بمساعدة الحاسوب بالوسائط المتعددة (MCAI(، حيث يبين الباحث أهمية توظيف الوسائط المتعددة و أثرها الإيجابي في التحصيل.

**3.2.2 خلاصة الدراسات السابقة:** 

من خلال استعراض الدراسات السابقة ذات العلاقة، نلاحظ أن هذه الدراسات توصلت إلى نتائج مختلفة ومتباينة في بعض الأحيان، واختلفت في أهدافها وتنوعت الجوانب التي بحثت فيها، حيث بحثت معظم الدراسات في أثر الحاسوب في العملية التعليمية، من حيث التحصيل أو الاحتفاظ أو اتجاهات الطلبة نحوه أو نحو المادة التعليمية، وقد بينت معظم هذه الدراسات إلى وجود فروق ذات دلالة في تحصيل الطلبة تعزى إلى استخدام الحاسوب في التدريس، وهذا يدل على قدرة الحاسوب وبرمجياته في رفع تحصيل الطلبة، وقد أكدت هذه الدراسات على مساهمة البرامج المحوسبة التعليمية على تعزيز التحصيل وزيادة الدافعية نحو التعلم وزيادة التشويق والانتباه، وهذا يدل على دور الحاسوب الإيجابي في عملية التعليم.

وقد تباينت واختلفت هذه الدراسات في أثر الحاسوب في الجنس والتحصيل المؤجل ( الاحتفاظ ) ومستوى التحصيل، والاتجاهات، ولعل هذا الاختلاف والتباين في النتائج قد يعود إلى اختلاف طبيعة الدراسة وعينتها والمرحلة العمرية للفئة المستهدفة، وقد يعود كذلك إلى اختلاف طبيعة البرامج التعليمية المحوسبة، وكيفية إعدادها، وتأثر النتائج بعوامل الدخيلة، وبشكل عام أجمعت هذه الدراسات على وجود أثر ايجابي للحاسوب في تحصيل الطلبة.

وجاءت هذه الدراسة استكمالاً لما توصلت إليه الدراسات السابقة، حيث هدفت هذه الدراسة إلى استقصاء فاعلية برنامج محوسب حسب نموذج جيرلاك وايلي لتصميم التعليم ودراسة أثره في التحصيل والاحتفاظ في مادة الرياضيات لدى طلبة الصف الثامن الأساسي.
### الفصل الثالث

الطريقة والإجراءات

- 1.3 منهج الدراسة.
- 2.3 عينة الدراسة.
	- 3.3 أداة الدراسة.
- 1. 3.3 صدق أداة الدراسة.
	- 2.3.3 ثبات أداة الدراسة.
		- 4.3 متغيرات الدراسة.
		- 5.3 إجراءات الدراسة
	- 6.3. المعالجة الإحصائية.

## **الفصل الثالث**

#### **الطريقة والإجراءات**

هدفت هذه الدراسة التعرف إلى فاعلية برنامج محوسب وفق نموذج جيرلك وإيلي في التحصيل والاحتفاظ في الرياضيات لدى طلبة الصف الثامن الأساسي في محافظة الخليل، ويتناول هذا الفصل وصفاً لمنهج الدراسة، ومجتمع الدراسة وعينتها، وتصميم أداة الدراسة، والإجراءات المتبعة للتحقق من صدقها وثباتها، كما يتناول وصفاً لتصميم الدراسة ومتغيراتها، وإجراءات تطبيقها، والطرق الإحصائية التي عولجت بها بيانات الدراسة.

**1.3 منهج الدراسة :** 

استخدم الباحث المنهج التجريبي، حيث تم إخضاع مجموعة من الطلبة للعامل التجريبي وهو استخدام البرنامج المحوسب.

**2.3 مجتمع الدراسة وعينتها:** 

تكونت عينة الدراسة من (96) طالباً وطالبة من الصف الثامن الأساسي بمدرسة الحاجة نظيرة أبو ارميلة للذكور ومدرسة الحاج مصباح أبو حنك للبنات تم اختيارهما بطريقة قصدية، الجدول (1.3) يوضح توزيع عينة الدراسة تبعاً للمدرسة والمجموعة والجنس.

| المجموع | عدد الإلماث | حدد الذكور | المجموعة  | الشعبة   |
|---------|-------------|------------|-----------|----------|
| 48      | 18          | 30         | التجريبية | الثامن   |
| 48      | 18          | 30         | الضابطة   | الثامن ب |

جدول (1.3): توزيع عينة الدراسة للمجموعتين الضابطة والتجريبية.

**4.3 أدوات الدراسة:** 

#### **1.4.3 الاختبار التحصيلي:**

قام الباحث بإعداد اختبار تحصيلي (ملحق 1) مكون من 30 فقرة من نوع الاختيار من متعدد، حيث أعطي على شكل اختبار تحصيلي للمجموعتين الضابطة والتجريبية، وقام الباحث بتطبيق الاختبار التحصيلي بعد عملية تدريس الوحدة، وتطبيق اختبار الاحتفاظ بعد أسبوعين من الاختبار البعدي، وقد مرت عملية إعداد الاختبار بالمراحل التالية:

- .1 بعد تحديد الوحدة الدراسية تم تحليل المحتوى العلمي وتحديد الأهداف السلوكية المتضمنة في  $(6, 6)$ الوحدة ( ملحق
- .2 قام الباحث ببناء جدول مواصفات ( ملحق3 )، وتم عرض جدول المواصفات والاختبار على لجنة من المحكمين من أساتذة جامعيين من حملة الدكتوراه في التربية، ومعلمين لمادة الرياضيات للصف الثامن الأساسي، ومشرفين تربويين ( ملحق5 )**.**
- .3 تم صياغة أسئلة الاختبار حيث تكون من 30 فقرة من نوع الاختيار من متعدد، وتم مراعاة الأمور التالية:
	- أ- صياغة تعليمات الاختبار.
	- ب- سهولة العبارات وخلوها من الأخطاء والتعقيدات.
		- ت- ملائمة الأسئلة للمستويات الطلبة.

#### **1.1.4.3 صدق الاختبار:**

للتحقق من صدق الاختبار تم عرضه مع جدول المواصفات بعد تحليل المادة الدراسية، على لجنة من المحكمين وذوي الاختصاص( ملحق5 )، وأخذ نصائحهم في إضافة أو حذف فقرات أو تعديلها.

#### **2.1.4.3 ثبات الاختبار:**

للتأكد من ثبات الاختبار، قام الباحث بتطبيق الاختبار التحصيلي وإعادة تطبيقه (retest-test ( بفارق أسبوعين، على عينة استطلاعية من طلبة الصف الثامن الأساسي من مدرسة "ذكور الشرعية "، ومدرسة "بنات الشرعية" حيث تم احتساب معامل الارتباط باستخدام معامل ارتباط بيرسون بين التطبيق الأول والثاني وبفارق أسبوعين، حيث بلغ معامل الثبات (0.80)، وهو ملائم لمثل هذه الدراسات.

وتم احتساب معامل الصعوبة والتمييز لفقرات الاختبار، فتراوح معامل الصعوبة بين(0.3 – 0.8) أما معامل التمييز فقد تراوح بين (-0.2 0.6) (ملحق 4)، ويرى عودة (2003) أن أي فقرة تكون ضمن توزيع معاملات الصعوبة المقبولة إذا تراوحت معاملات صعوبتها بين 0.2 – 0.8 هي فقرات مقبولة وينصح بالاحتفاظ بها، وبالنسبة إلى معامل التمييز فإن أي فقرة ذات معامل تمييز يقع بين 0.2 – 0.39 تعتبر ذات تمييز مقبول، أما إذا كان معامل التمييز أعلى من 0.39 تعتبر فقرة ذات تمييز جيد ويمكن الاحتفاظ بها.

**5.3 تصميم الدراسة:** 

تم تصميم الدراسة التجريبية على أساس مجموعتين تشمل مجموعة تجريبية واحدة و مجموعة ضابطة وتم إخضاع المجموعتين لاختبار بعدي، واختبار الاحتفاظ، وصممت الدراسة وفق الصورة التالية:

> **A O1 O2 X O1 O<sup>2</sup> B**  $O_1$   $O_2$   $X_0$   $O_1$   $O_2$

> > حيث **X** المعالجة التجريبية**.**

**A:** المجموعة التجريبية.

 **B:** المجموعة الضابطة.

الاختبار التحصيل القبلي والبعدي. **1O:** ي

اختبا تفاظ القبلي والبعدي. **2O:** ر الاح

 **<sup>0</sup>X :** بدون معالجة ( الطريقة التقليدية ).

**6.3 متغيرات الدراسة:** اشتملت الدراسة على المتغيرات الآتية:

**.1المتغیر المستقل: - طريقة التدريس** وهي بمستويين، الأول التدريس باسـتخدام البرنـامج المحوسـب للمجوعـة التجريبية، والمستوى الثاني التدريس بالطريقة التقليدية للمجموعة الضابطة.

- **.2المتغير المعدل : - الجنس** وله مستويان: ذكور، إناث. **.3المتغير التابع:** 
	- **- التحصيل** لطلبة الصف الثامن الأساسي في مادة الرياضيات.
- **- الاحتفاظ** لدى طلبة الصف الثامن الأساسي بالمفاهيم والحقائق والتعميمات الرياضية.

# **7.3 إجراءات الدراسة :**  قام الباحث بإتباع الإجراءات و الخطوات التالية من أجل تحقيق أهداف الدراسة: **.1** تحديد المادة المراد تعليمها، وهي الوحدة الأولى من كتاب الصف الثامن الأساسي بعنوان(التحليل إلى العوامل والكسور الجبرية) الفصل الثاني ضمن المنهاج للعام 2012/2011م.

- **.2** قام الباحث باختيار مجتمع الدراسة، والعينة حيث تكون من طلبة الصف الثامن الأساسي بمدرسة الحاجة نظيرة أبو ارميلة ومدرسة الحاج مصباح أبو حنك، كعينة قصدية، وتمكن الباحث من التطبيق المناسب، وذلك بعد إقرار خطة البحث من قبل عمادة الدراسات العليا/ قسم التربية، والحصول على كتاب تسهيل المهمة من عمادة الدراسات العليا/ قسم التربية (ملحق 7).
- **.3** قام الباحث بالحصول على إذن بتطبيق الدراسة من إدارة مدرسة الحاجة نظيرة أبو ارميلة، وإذن من إدارة مدرسة الحاج مصباح أبو حنك (ملحق8).
- **.4** تم تعيين أفراد العينة بطريقة عشوائية إلى مجموعتين هما، المجموعة التجريبية والمجموعة الضابطة.
- **.5** قام الباحث بإعداد وتصميم الاختبار التحصيلي (ملحق1) بعد تحليل المادة التعليمية(ملحق6) وبناء جدول مواصفات (ملحق3).
- **.6** قام الباحث بعرض الاختبار التحصيلي وتحليل المحتوى التعليمي والأهداف السلوكية وجدول المواصفات على لجنة من المحكمين للتأكد من صدق أدوات الدراسة، وتم الأخذ بنصائحهم في

تعديل و إضافة وحذف بعض الفقرات.

- **.7** قام الباحث بتطبيق الاختبار على مجموعة استطلاعية من طلبة الصف الثامن الأساسي للتأكد من ثبات الاختبار من خلال تطبيق الاختبار وإعادة تطبيقه وحساب معامل الارتباط بيرسون ، وتم احتساب معامل الصعوبة و التمييز لفقرات الاختبار.
- **.8** قام الباحث بإعداد وتصميم البرنامج المحوسب حسب نموذج جيرلاك وايلي لتحقيق الأهداف المتوقع تحقيقها من الوحدة الدراسية، واشتمل البرنامج على الخطوات المتسلسلة التالية:

أ- تحديد محتوى التدريس ( المضمون، أو المادة، أو الخبرات التعليمية ).لقد قام الباحث باختيـار الوحدة الأولى بعنوان ( التحليل إلى العوامل والكسور الجبرية ) من كتاب الرياضيات ضمن الطبعة التجريبية المنقحة لعام 2011 م/ 1432 هــ، وهذه الوحدة مكونة من ستة دروس.

ب- تحديد الأهداف التدريسية، التي عن طريقها يتم نقل المحتوى إلى الطلبة. لقد قام الباحث بتحديد أهداف كل درس من دروس الوحدة على حده، حيث اشتمل الدرس الأول مـن الوحـدة الأولـى (التحليل إلى العوامل والكسور الجبرية) على خمسة أهداف، واشتمل الدرس الثاني مـن الوحـدة الأولى ( التحليل إلى العوامل والكسور الجبرية) على سبعة أهداف، واشتمل الدرس الثالـث مـن الوحدة الأولى (التحليل إلى العوامل والكسور الجبرية) على ثلاثة أهداف، واشتمل الدرس الرابـع من الوحدة الأولى ( التحليل إلى العوامل والكسور الجبرية ) على ثلاثة أهداف، واشـتمل الـدرس الخامس من الوحدة الأولى (التحليل إلى العوامل والكسور الجبرية) على ثلاثة أهـداف، واشـتمل الدرس السادس من الوحدة الأولى (لتحليل إلى العوامل والكسور الجبرية) علـى سـبعة أهـداف، والملحق رقم (9) يوضح هذه الأهداف وتقسيماتها.

جـ- تحديد الاستعداد المفاهيمي الذي يتضمن مدى توفر الخبرات السابقة والمفاهيم التي تشكل بنى معرفية أساسية للتعلم الجيد. لقد قام الباحث بمراجعة الطلبة في مفهوم التحليل إلى العوامـل علـى الأعداد الطبيعة، وكيفية جمع وطرح الكسور العادية.

د- اتخاذ قرار بشان إستراتيجية التدريس التي سيتم استخدامها لتحقيق الأهداف أو النواتج التي تـم رصدها. لقد قام الباحث بإعداد برنامج محوسب ضمن نموذج " جيرلك وايلي " وهي إسـتراتيجية التدريس التي قرر الباحث أن يعتمدها في هذه الدراسة، وعندما قـام الباحـث بإعـداد البرنـامج المحوسب قام بالتواصل مع المعلمة في مدرسة الحاج مصباح أبو حنك وشرح لها كيفيـة العمـل التعامل مع هذا البرنامج.

هـ- إدارة المجموعات الصفية وتنظيمها وفق ما اقتضته إستراتيجية التدريس. لقد قـام الباحـث بتحضير 30 جهاز حاسوب أي بمعدل جهاز لكل طالب، وكذلك الأمر بالنسبة للطالبات حيـث تـم تجهيز 20 جهاز لكي يعملن الطالبات على هذه الأجهزة. و- تخصيص الزمن المحدد لتنفيذ المهمات التدريسية بهدف تحقيق الأهداف. لقد قام الباحث بدراسة استطلاعية على خمسة طلاب من خارج عينة الدراسة لمعرفة المتوسط الحسابي لزمن الدروس في البرنامج المحوسب والجدول رقم (2.3 ) يوضح ذلك.

الجدول رقم (2.3): توزيع الزمن بالدقائق لكل درس في البرنامج المحوسب للعينة الاستطلاعية.

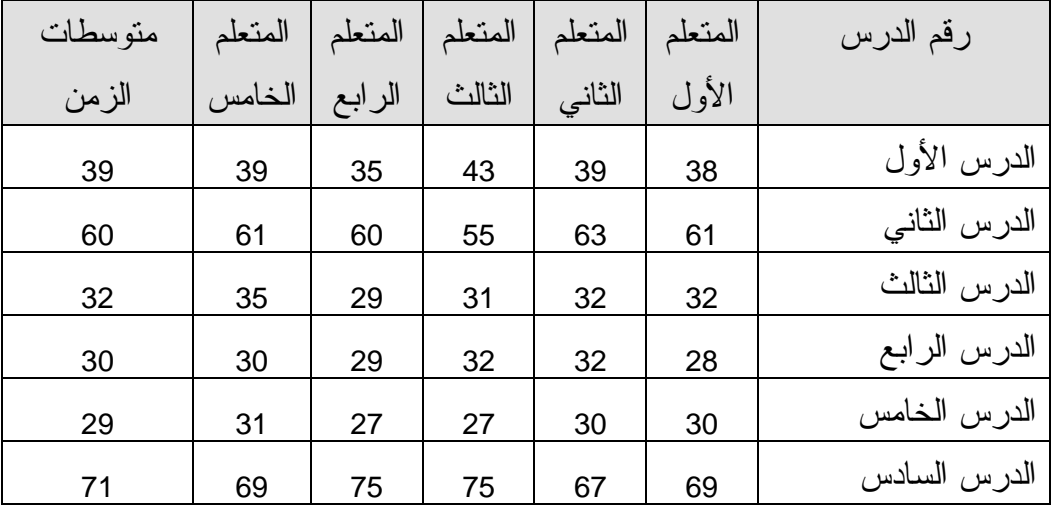

ز- تحديد التسهيلات التعليمية الصفية، والموجودات البيئية بهدف زيادة تفاعل الطلبة مع الخبرات، وإنجاح مهمة تحقيق الأهداف المرصودة. لقد قام الباحث بتوفير جهازي حاسوب إضافيين لمجموعة الحواسيب الموجودة، خوفاً من تعطل احد الأجهزة الموجودة أي من باب الاحتيـاط، أيضـا قـام الباحث بتجهيز أجهزة الحاسوب من حيث وجود البرنامج المحوسب على جميـع أجهـزة الطلبـة جميعا.

ح- تحديد المصادر التي يراد الإفادة من خبراتها، سواء كانوا خبراء، في مجـالات المعرفـة أو إحدى المهارات، أو الإفادة من المصادر المتوافرة في مجالات البيئة المحيطة. لقـد قـام الباحـث بالاستعانة بأحد المعلمين ذوي الخبرة، والذين لهم باع طويل في مجال الحاسوب، كي يكون الجميع يعمل ضمن شبكة واحدة وعند المعلم تظهر جميع أجهزة الحاسوب.

ط- تقييم تحصيل الطلبة. ويتم ذلك عادة إما بالطرائق الشفوية، أو الكتابية، أو بالملاحظة أو غيـر ذلك. لقد قام الباحث بتقييم تحصيل الطلبة بالطريقة الكتابية وذلك من خلال عمل اختبار تحصـيلي والمرفق ضمن الملحق رقم (1).

ك- إجراء التغذية الراجعة لأداء الطلبة، ولأداء المعلم نفسه، وبناء مخطط لتحسين فاعلية وكفايـة النموذج سواء كان بإجراء تحسينات، أو إدخال تعديلات على النظام. لقد قام الباحث بهذه الخطـوة من خلال اختبار الاحتفاظ الذي تم تطبيقه على الطلبة.

**.9** قام الباحث بتدريس المجموعة التجريبية من خلال استخدام البرنامج المحوسب على مدار

أربعة أسابيع، بواقع خمس حصص أسبوعياً، وعدم استخدام البرنامج المحوسب في تدريس المجموعة الضابطة حيث تم تدريسهم بالطريقة التقليدية وذلك خلال الفصل الثاني من العام الدراسي .2012/2011 ولقد قام الباحث أيضا في الوقت المتبقي من الحصة بحل أسئلة وزارية لسنوات سابقة على موضوع كل درس.

- **.10** قام الباحث بتطبيق أداة الدراسة وهو الاختبار التحصيلي بعد إنهاء الوحدة الأولى من كتاب الرياضيات للصف الثامن الأساسي الجزء الثاني للعام الدراسي ،2012/2011 بعد أربعة أسابيع من بداية التدريس، أي بتاريخ 2012/2/29
- **.11** قام الباحث بتطبيق اختبار الاحتفاظ بعد الاختبار التحصيلي بفارق أسبوعين**.** أي بتاريخ .2012/3/15
- **.12** قام الباحث بإدخال البيانات باستخدام برنامج الرزم الإحصائية للعلوم الاجتماعية (SPSS(.

#### **8.3 المعالجات الإحصائية:**

لتحقيق أهداف الدراسة قام الباحث باستخراج المتوسطات الحسابية والانحرافات المعيارية واستخدام اختبار تحليل التباين المغاير(ANCOVA ( وذلك بتحليل البيانات التي حصل عليها مستخدماً برنامج الرزم الإحصائية للعلوم الاجتماعية (SPSS(.

1.4 النتائج المتعلقة بالتحصيل

1.1.4 النتانج المتعلقة بالسؤال الأول

2.4 النتائج المتعلقة بالاحتفاظ

1.2.4 النتائج المتعلقة بالسؤال الثاني

## **الفصل الرابع نتائج الدراسة**

يتناول هذا الفصل عرضاً للنتائج التي توصلت إليها الدراسة، والتي هدفت إلـى فاعليـة برنـامج محوسب وفق نموذج جيرلاك وإيلي في التحصيل والاحتفاظ في الرياضيات لـدى طلبـة الصـف الثامن الأساسي في محافظة الخليل، فقد قام الباحث بتحليل نتائج الاختبار واستخلاصها، وفيما يلي عرض لنتائج الدراسة التي توصل إليها الباحث وهي على النحو التالي:

#### **1.4 النتائج المتعلقة بالتحصيل:**

**1.1.4النتائج المتعلقة بالسؤال الرئيس الأول:** والذي نص على**:** هل هناك فروق جوهرية في متوسطات تحصيل طلبة الصف الثامن الأساسي في مبحث الرياضيات تعزى إلى طريقة التدريس والجنس والتفاعل بينهما؟ وللإجابة عن هذا السؤال تم تحويله إلى فرضية صفرية كالأتي:

لا توجد فروق ذات دلالة إحصائية عند مستوى الدلالة  $\alpha \leq 0.05$  ) في تحصيل طلبة الصف الثامن الأساسي في مادة الرياضيات تعزى إلى طريقة التدريس والجنس والتفاعل بينهما.

وللإجابة عن هذا السؤال تم إيجاد المتوسطات الحسابية والانحرافات المعيارية لتحصيل أفراد عينة الدراسة تبعا لطريقة التدريس والجنس، وجدول رقم (1.4) يوضح ذلك.

**جدول رقم(1.4): المتوسطات الحسابية والانحرافات المعيارية لتحصيل المجموعة التجريبية والضابطة تبعا لطريقة التدريس والجنس.** 

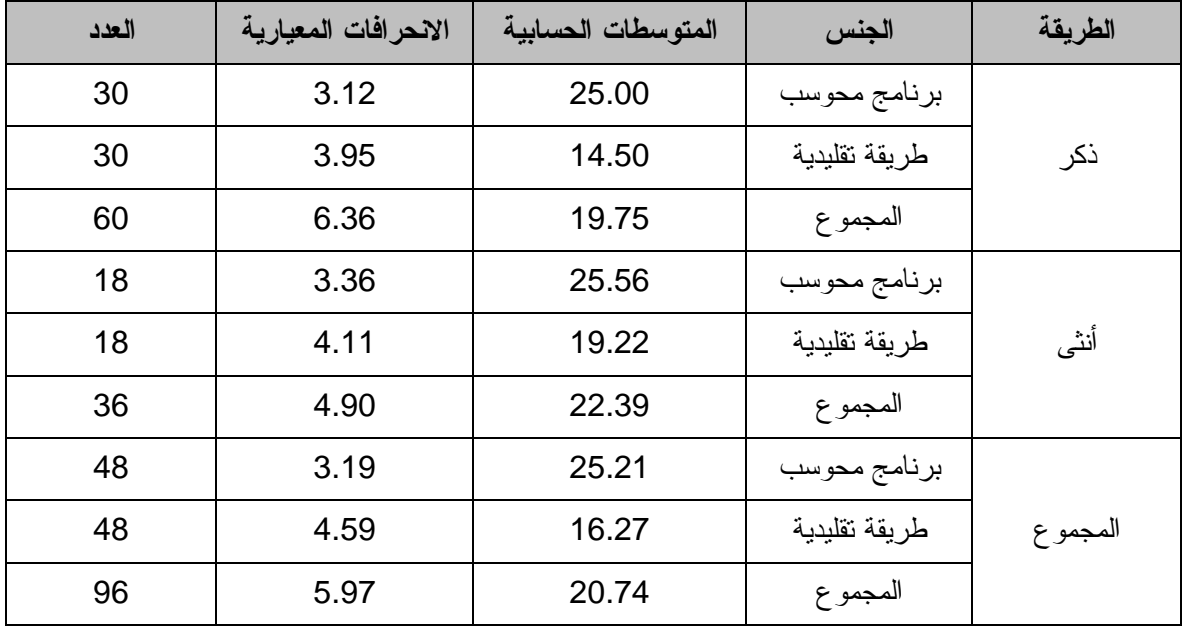

ومن جدول المتوسطات الحسابية والانحرافات المعيارية رقم (1.4):يتضح بأن الفروق كانت لصالح الذكور بطريقة البرنامج المحوسب بمتوسط حسابي مقداره (25) وانحراف معياري مقداره (3.12) مقابل الذكور بطريقة التدريس التقليدية بمتوسط حسابي مقداره (14.5) وانحراف معياري مقـداره (3.95)،كذلك يتضح من جدول الأوساط الحسابية بأن الفروق كانت لصالح الإناث بطريقة البرنامج المحوسب بمتوسط حسابي مقداره (25.56) وانحراف معياري مقداره (3.36) مقابل الإناث بطريقة التدريس التقليدية بمتوسط حسابي مقداره (19.22) وانحراف معياري مقداره (4.11). ويتضح أيضا من جدول رقم (1.4): وجود فروق ظاهرية في متوسطات تحصيل طلبـة الصـف الثامن الأساسي تبعا لطريقة التدريس والجنس، ولفحص دلالة هذه الفروق تم استخدام تحليل التباين المصاحب (ANCOVA (والجدول رقم (2.4) يوضح ذلك.

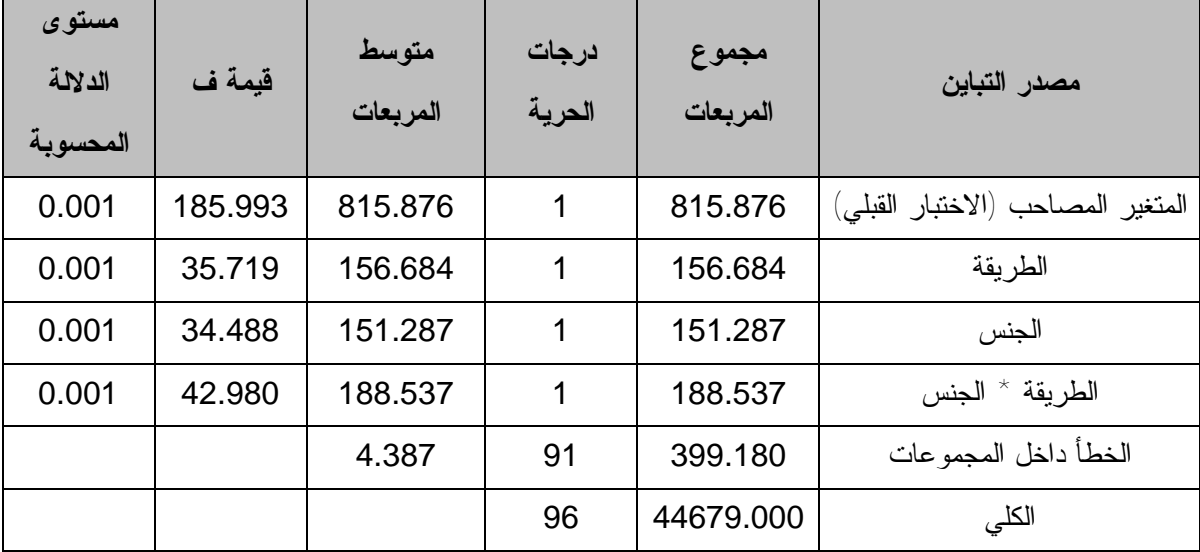

**جدول رقم(2.4): نتائج اختبار تحليل التباين المصاحب (ANCOVA(.** 

يتضح من جدول رقم (2.4):أن مستوى الدلالة المحسوبة 0.001 اقل من مستوى الدلالة الإحصائية و عليه يتم رفض الفرضية الصفريةوقبول الفرضيةالبديلةولصالح البرنامج المحوسب  $(\alpha \leq 0.05)$ وكما يتضح من جدول رقم (2.4):أن مستوى الدلالة المحسوبة0.001اقل من مستوى الدلالة الإحصائية (0.05 ≥ α (وعليه يتم رفض الفرضية الصفرية وقبول الفرضية البديلة ولصالح الإناث. ويتضح أيضا من جدول رقم (2.4): أن مستوى الدلالة المحسوبة 0.001 اقل من مستوى الدلالة الإحصائية (0.05 ≥ α (وعليه يتم رفض الفرضية الصفرية وقبول الفرضية البديلة تبعا للتفاعل بين طريقة التدريس والجنس.

**2.4 النتائج المتعلقة بالاحتفاظ** 

**1.2.4 النتائج المتعلقة بالسؤال الثاني:** والذي نص على**:** هل هناك فروق جوهرية في متوسطات احتفاظ طلبة الصف الثامن الأساسي بالحقائق والمفاهيم والتعميمات في مبحث الرياضيات تعزى إلى طريقة التدريس والجنس والتفاعل بينهما؟ وللإجابة عن هذا السؤال تم تحويله إلى فرضية صفرية كالأتي:

لا توجد فروق ذات دلالة إحصائية عند مستوى الدلالة ( 0.05 $\alpha \leq 0.05$  في احتفاظ طلبة الصف الثامن لا الأساسي بالمفاهيم والحقائق والتعميمات الرياضية تعزى إلى طريقة التدريس والجنس والتفاعل بينهما.

وللإجابة عن هذا السؤال تم إيجاد المتوسطات الحسابية والانحرافات المعيارية لاحتفاظ المجموعة التجريبية والضابطة تبعا لطريقة التدريس والجنس، وجدول رقم (3.4) يوضح ذلك.

**جدول رقم(3.4): المتوسطات الحسابية والانحرافات المعيارية لاحتفاظ المجموعة التجريبية والضابطة تبعا لطريقة التدريس والجنس.** 

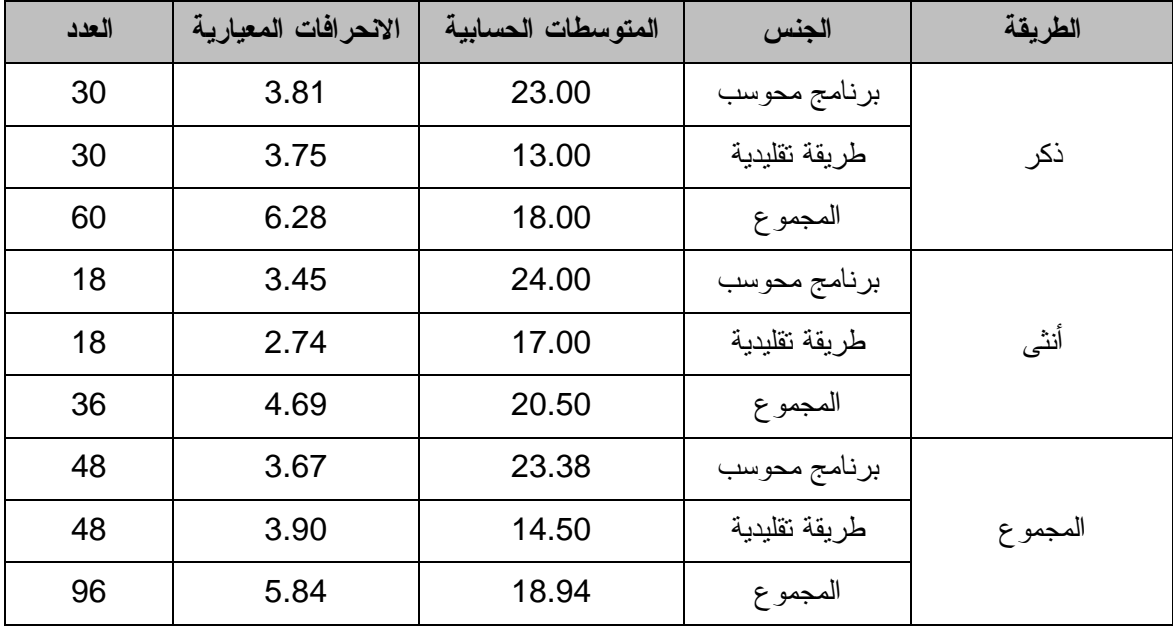

ومن جدول المتوسطات الحسابية والانحرافات المعيارية رقم(3.4): يتضح بأن الفروق كانت لصالح الذكوربطريقة البرنامج المحوسب بمتوسط حسابي مقداره(23)وانحراف معيـاري مقـداره(3.81) مقابل الذكور بطريقة التدريس التقليدية بمتوسط حسابي مقداره (13) وانحراف معيـاري مقـداره (3.75)، كذلك يتضح من جدول المتوسطات الحسابية بأن الفروق كانت لصالح الإنـاث بطريقـة

البرنامج المحوسب بمتوسط حسابي مقداره (24) وانحراف معياري مقداره (3.45) مقابل الإنـاث بطريقة التدريس التقليدية بمتوسط حسابي مقداره (17) وانحراف معياري مقداره (2.74). ويتضح أيضا من جدول رقم (3.4): وجود فروق ظاهرية في متوسطات احتفاظ طلبـة الصـف الثامن الأساسي بالمفاهيم والحقائق والتعميمات في مادة الرياضيات تبعا لطريقة التدريس والجنس، ولفحص دلالة هذه الفروق تم استخدام تحليل التباين المصاحب (ANCOVA (والجدول رقم (4.4) يوضح ذلك.

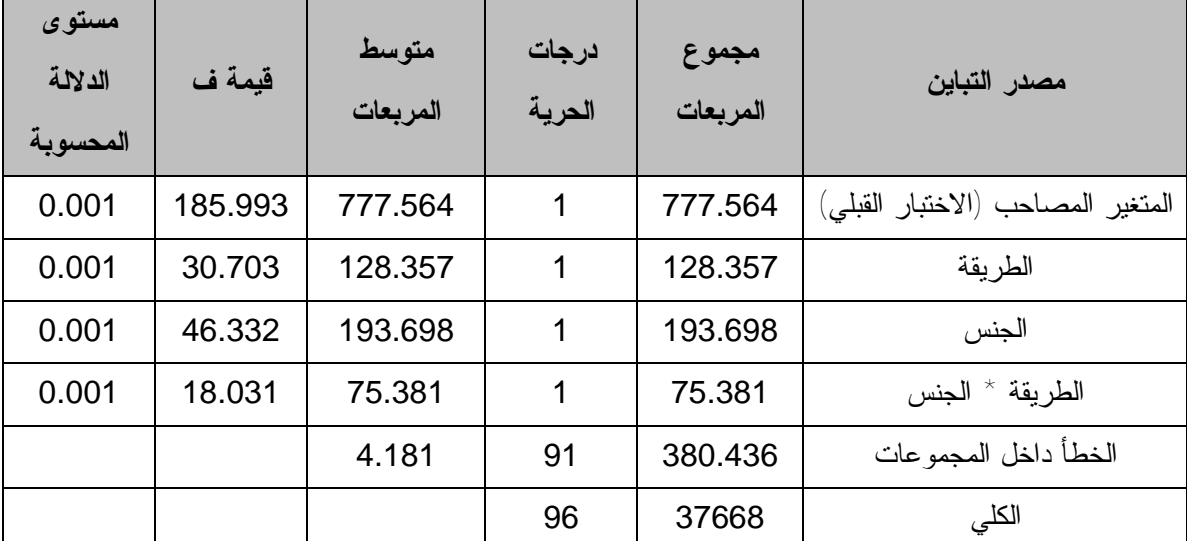

**جدول رقم(4.4): نتائج اختبار تحليل التباين المصاحب (ANCOVA (لاحتفاظ المجموعة التجريبية.** 

يتضح من جدول رقم (4.4): أن مستوى الدلالة المحسوبة 0.001 اقل من مستوى الدلالة الإحصائية (0.05  $\alpha \leq 0$  وعليه يتم رفض الفرضية الصفرية وقبول الفرضية البديلة ولصالح البرنامج المحوسب.

وكما يتضح من جدول رقم (4.4): أن مستوى الدلالة المحسوبة 0.001 اقل من مستوى الدلالة الإحصائية (0.05  $\alpha \leq 0$  وعليه يتم رفض الفرضية الصفرية وقبول الفرضية البديلة ولصالح الإناث.

ويتضح أيضا من جدول رقم (4.4): أن مستوى الدلالة المحسوبة 0.001 اقل من مستوى الدلالة الإحصائية  $(0.05)$  وعليه يتم رفض الفرضية الصفرية وقبول الفرضية البديلة تبعا للتفاعل بين طريقة التدريس والجنس. **الفصل الخامس** 

 $\mathbb{E}[\mathbf{r}^{\mathrm{H}}_{\mathrm{c}}]$  ,  $\mathbb{E}[\mathbf{r}^{\mathrm{H}}_{\mathrm{c}}]$  ,  $\mathbb{E}[\mathbf{r}^{\mathrm{H}}_{\mathrm{c}}]$ 

 $\label{eq:2.1} \begin{array}{cc} \mathcal{E} & \mathcal{E} & \mathcal{E} \\ \mathcal{E} & \mathcal{E} & \mathcal{E} \end{array}$ 

الفصل الخامس

1.5 النتائج

1.1.5 مناقشة النتانج المتعلقة بالسؤال الأول

2.1.5 منافشة النتائج المنعلقة بالسؤال الثاني

2.5 التوصيات

#### **الفصل الخامس**

## **مناقشة النتائج والتوصيات**

في هذا الفصل تم مناقشة النتائج والتوصيات، وهي كالأتي:

**1.5 النتائج:** 

**1.1.5 النتائج المتعلقة بالسؤال الأول:** والذي نص على**:** هل هناك فروق جوهرية في متوسطات تحصيل طلبة الصف الثامن الأساسي بالحقائق والمفاهيم والتعميمات في مبحث الرياضيات تعزى إلى طريقة التدريس والجنس والتفاعل بينهما؟ وكانت فرضيته كالآتي:

لا توجد فروق ذات دلالة إحصائية عند مستوى الدلالة ( 0.05 $\alpha \leq 0.05$  في احتفاظ طلبة الصف الثامن الثامن الأساسي بالمفاهيم والحقائق والتعميمات الرياضية تعزى إلى طريقة التدريس والجنس والتفاعل بينهما.

 $\alpha \leq 0.05$  حيث أظهرت نتائج التحليل إلى وجود فروق ذات دلالة إحصائية عند مستوى الدلالة في تحصيل طلبة الصف الثامن الأساسي في مادة الرياضيات تعزى إلى طريقة التدريس والجنس، حيث كانت الفروق لصالح طريقة التدريس بالبرنامج المحوسب حيـث بلـغ المتوسـط الحسـابي (25.21) مقابل الطريقة التقليدية بمتوسط حسابي مقداره (16.27).

وهذا يدل على دور البرامج المحوسبة والحاسوب في رفع وزيادة تحصيل الطلبة، إذ أن الحاسوب انتشر اليوم في مجتمعنا المحلي بشكل كبير. حيث أن البرامج المحوسبة لها دور في رفع التحصيل، وأيضا خروج الطلبة من غرفة الصف والانتقال إلى مختبر الحاسوب يصبح هناك نوع من التغيير لدى الطلبة وجو دراسي جديد. وتتفق هذه الدراسة مع دراسة شناق ( 2002 )، ودراسـة صـبح والعجلوني ( 2003 )، ودراسة أحمد ( 2005 )، ودراسة نوفل والعبسـي ( 2005 )، ودراسـة الكرش ( 1999 )، ودراسة بوزية ( 2003 )، ودراسة الشريف ( 2000 )، ودراسـة عبوشـي (2002)، وتتعارض مع دراسة بادي (2001) التي توصلت إلى عدم وجود فـروق ذات دلالـة إحصائية في متوسطات تحصيل الطلبة الذين تعلموا بالحاسوب التعليمي والطلبـة الـذين تعلمـوا بالطريقة التقليدية، ويرى الباحث السبب في ذلك أن المدارس الخاصة تمتلك إمكانيات تكنولوجيـة أكثر من المدارس الحكومية.

وقد أظهرت النتائج وجود فروق دالة إحصائيا في تحصيل طلبة الصف الثامن الأساسي في مـادة الرياضيات بين الذكور بمتوسط حسابي مقداره (19.75) والإنـاث بمتوسـط حسـابي مقـداره (22.39) لصالح الإناث.

ويعزى ذلك إلى كون عدد الطالبات في الصفوف أقل من عدد الطلاب الذكور مما يتيح الفرصة أمامهن أكثر من الطلاب من ناحية الوقت أثناء الشرح ، ويرى الباحث أن السبب في ذلك كون الإناث في طبيعتهن لديهن اهتمام أكثر من الذكور بالتعليم كون الذكور أكثر اهتماماً بالنشاطات الغير تربوية، وهذه النتيجة تتفق مع دراسة بوزية (2003).

**2.1.5 النتائج المتعلقة بالسؤال الثاني:** والذي نص على**:** هل هناك فروق جوهرية في متوسطات احتفاظ طلبة الصف الثامن الأساسي بالحقائق والمفاهيم والتعميمات في مبحث الرياضيات تعزى إلى طريقة التدريس والجنس والتفاعل بينهما؟ وكانت فرضيته كالآتي: لا توجد فروق ذات دلالة إحصائية عند مستوى الدلالة ( 0.05 $\alpha \leq 0.05$  في احتفاظ طلبة الصف الثامن الأ الأساسي بالمفاهيم والحقائق والتعميمات الرياضية تعزى إلى طريقة التدريس والجنس والتفاعل بينهما.

حيث أظهرت النتائج وجود فروق دالة إحصائيا ً عند مستوى الدلالة  $\alpha \leq 0.05$  في احتفاظ طلبة الصف الثامن الأساسي بالمفاهيم والحقائق والمبادئ في مادة الرياضيات بين طريقتـي التـدريس لصالح طريقة البرنامج المحوسب بمتوسط حسابي مقداره (23.38) مقابل الطريقة التقليدية بمتوسط حسابي مقداره (14.5).

ويعزو الباحث ذلك لكون المعلومات التي يتلقاها الطلبة عن طريق الحاسوب تعمل على شد انتباههم نحو المعلومات مما تثير لدى الطلبة عنصر التشويق وهذا يؤدي إلى درجة احتفاظ بالمعلومات أكثر من تلقي المعلومات بالطريقة التقليدية. هذه النتيجة تتفق مع دراسة الشريف التي توصلت إلى وجود فروق ذات دلالة إحصائية في درجة الاحتفاظ بين الطريقة المحوسبة والطريقة التقليدية لصالح الطريقة المحوسبة،تتعارض هذه النتيجة مع دراسة بادي(2001)التي توصلت إلى عدم وجود فروق ذات دلالة إحصائية في درجة الاحتفاظ بين الطريقة المحوسبة والطريقة التقليدية. ويرى الباحث السبب في ذلك بأن طبيعة مادة الرياضيات تختلف بطبيعتها عن مادة العلوم العامة وعن الكيمياء بشكل خاص، إذ أن الرياضيات تعتمد أكثر على الانتباه والفهم والحفظ بشكل قليل.

وكذلك أظهرت النتائج وجود فروق دالة إحصائيا عند مستوى الدلالة (0.05  $\alpha \leq \alpha \leq 0$  في احتفاظ طلبة الصف الثامن الأساسي بالمفاهيم والحقائق والمبادئ في مادة الرياضيات بين الذكور بمتوسط حسابي مقداره (18) والإناث بمتوسط حسابي مقداره (20.5) لصالح الإناث.

ويرى الباحث أن اهتمامات الطلبة الذكور تكون متشعبة وغير مركز في مجال واحد كونهم يخرجون إلى البيئة المحلية المحيطة بهم مما يعمل على جعل الأفكار التي تحيط بهم تؤثر على درجة الاحتفاظ بالمعلومات لديهم أكثر من الإناث.

#### **2.5 التوصيات:**

في ضوء النتائج التي توصلت لها هذه الدراسة وتفسيراتها، فإن الباحث يوصي بما يأتي:

- .1 تدريب المعلمين على إعداد برامج محوسبة وفق نماذج تصميم التعليم، فهي تسهم فـي زيـادة فاعلية عملية التعليم، وتيسر لنا الاستخدام الأمثل للوسائط والمواد التعليمية المتوافرة، وتسـهل إعداد البرامج التعليمية المحوسبة.
- .2 عقد دورات تدريبية للمعلمين لتمكينهم من استخدام الحاسوب بشكل فعال وتدريبهم على أسـس إعداد وتصميم البرامج التعليمية المحوسبة، والدفع باتجاه حوسبة المناهج الدراسية.
- .3 إجراء دراسات مشابهة على صفوف أخرى ووحدات أخرى، بحيث تشمل عينات أكبر، وفي عدة مناطق للتمكن من تعميم نتائج الدراسة.
- .4 حث المعلمين على استخدام نموذج جيرلاك وايلي في تصميم البرامج المحوسبة، وخاصة معلمي الرياضيات لما له أثر في تحسين وزيادة تحصيل الطلبة.
	- .5 الاهتمام أكثر بالبرامج المحوسبة على مستوى المرحلة التعليمية.

 $\mathcal{L}^{\text{max}}$  $\mathcal{H}_{\mathcal{C}}$  . The set of  $\mathcal{C}$ المراجع 

- المسراجع الأجنبية

PDF created with pdfFactory Pro trial version [www.pdffactory.com](http://www.pdffactory.com)

 $\begin{array}{lll} \mathbb{Q}^{\times}_{\mathbb{Q}} & \longrightarrow & \mathbb{R}^{\times} \end{array}$ 

**المـراجــــع** 

## **أولاً-المراجع العربية:**

ابن احمد، محمد. (1987). الحاسوب والتربية. **المجلة العربية للتربية**، 7(1)، .8-18

أحمد، عقيل عبد المحسن. (2005). تصميم برمجية تعليمية محوسبة و دراسة أثر استخدامها في تحصيل الطلبة الجامعين لمفاهيم الجداول والاستعلامات في قواعد المعلومات، **مجلة العلوم التربوية و النفسية**، البحرين، 8(2).81-95،

بادي، عبد االله. (2001). **أثر استخدام الحاسوب التعليمي على التحصيل الآني والمؤجل لطلبة الصف العاشر الأساسي في مبحث الكيمياء في محافظة سلفيت**، رسالة ماجستير غير منشورة، جامعة النجاح، نابلس، فلسطين.

بوزية، يوسف محمد. (2003). **أثر استخدام طريقة التعلم بالحاسوب في تحصيل طلبة الصف العاشر الأساسي في مبحث الرياضيات، واتجاهاتهم نحو الحاسوب**، رسالة ماجستير غير منشورة، جامعة القدس، فلسطين.

توق، محي الدين. (1993). **تحليل العملية التعليمية التعلمية**، التعين الدراسي (/44E( ، معهد التربية، الاونروا/ اليونسكو، عمان، الأردن.

الحازمي، مطلق. (1995). دراسة حول تقويم البرمجيات الرياضية المستخدمة على الحاسب الآلي. **رسالة الخليج العربي**، (55)، .131-161

حسن، محمد صديق. (1991). التجربة القطرية في مجال الحاسوب، تطبيقات الحاسوب في مجال التعليم. ا**لتربية،** (20)، 103-88. حمدي، نرجس، والخطيب، لطفي، والقضاة، خالد. (1992). **تكنولوجيا التربية**، جامعة القدس المفتوحة. الحيلة، محمد. (2003). **تصميم التعليم**، ط،2 دار المسيرة للنشر والتوزيع الطباعة، الأردن. الشرهان، جمال بن عبد العزيز.(2002). اثر استخدام الحاسوب في تحصيل طلاب الصف الأول ثانوي في مقرر الفيزياء. **مجلة العلوم التربوية والنفسية**، البحرين، 3(3)، .69-87 الشريف، فاتنة سعد. (2000). **اثر استخدام الحاسوب في تدريس الهندسة على التحصيل الآني والمؤجل لدى طالبات الصف الثامن واتجاهاتهم نحو التعلم بالحاسوب**، رسالة ماجستير غير منشورة، جامعة اليرموك، الأردن.

شناق، لانا احمد عطية. (2002). **اثر استخدام الحاسوب التعليمي في تحصيل طالبات الصف السابع الأساسي في الرياضيات،** رسالة ماجستير غير منشورة، جامعة اليرموك، الأردن.

صبح، يوسف والعجلوني، خالد. (2003). اثر استخدام الحاسوب في تدريس الرياضيات لطلبة الصف الأول الثانوي العلمي على تحصيلهم واتجاهاتهم نحو الحاسوب. **دراسات العلوم التربوية**، 30(1)، .166-185

عبوشي، مصعب. (2002). **أثر استخدام الحاسوب التعليمي على تحصيل طلبة الصف العاشر الأساسي في الهندسة الفضائية واتجاهاتهم نحوه**، رسالة ماجستير غير منشورة، جامعة النجاح الوطنية، نابلس، فلسطين.

العجلوني، خالد. (2003). أثر طريقة عرض المادة التعليمية باستخدام الحاسوب على تحصيل طلبة كلية العلوم التربوية في الجامعة الأردنية، **دراسات العلوم التربوية**، الأردن، 10(1)، .60-73

عودة، أحمد. (2003). **القياس والتقويم في عملية التدريس**، دار الأمل للنشر والتوزيع، اربد، الأردن. الفار، إبراھیم عبد الوكیل. (2002).**استخدام الحاسوب في التعلیم**:، دار الفكر، عمان.

قطامي، يوسف وأبو جابر، ماجد وقطامي، نايفة. ( 2008 ). **تصميم التدريس**، دار الفكر ناشرون وموزعون، عمان.

قنديل، أحمد. (1988). **معلم الكمبيوتر**، دار الوفاء للطباعة والنشر والتوزيع، المنصورة، مصر.

الكرش، محمد احمد محمد. (1999). **أثر تدريس وحدة هندسة بمساعدة الكمبيوتر في التحصيل وتنمية مهارات البرهان الرياضي لدى طلاب الصف الأول الثانوي**، رسالة الخليج العربي، 19(70)، .15-66

اللهيب، إبراهيم عبد االله. (1999). **اثر استخدام احد برامج الحاسب الآلي في مادة الفيزياء في تحصيل طلاب الصف الأول الثانوي**، رسالة ماجستير غير منشورة، جامعة الملك سعود، الرياض، السعودية.

مجاهد، مها عمران. (2006). **أثر استخدام الوسائط المتعددة التفاعلية على تحصيل طالبات الصف التاسع الأساسي في مادة العلوم العامة واتجاهاتهن نحوها**،رسالة ماجستير غير منشورة،جامعة القدس.فلسطين.

مصطفى، شريف. (1997). **تطبيقات عملية على تصميم التعليم**، التعين الدراسي (.4/97Ed( ، معهد التربية، الاونروا/اليونسكو، عمان، الأردن.

معمر، مجدي، وبلبيسي، فاتنة، والدبس، مازن، وعليان، ربيحة، وعبوش، مصعب، وعرفة، كهرمان، وفخيذة، عبد الناصر. (2005). **استخدام الحاسوب في التعليم**، سلسة الحاسوب في التعليم(1)، وزارة التربية والتعليم العالي، فلسطين.

> المناعي، عبد االله سالم. (1992). الكمبيوتر وسيلة مساعدة في العملية التعليمية. **التربية**، (101)، .241-262

منيزل، عبد الحميد مجلي. (1993). **دليل إنتاج البرمجيات التعليمية**، المنظمة العربية للتربية والثقافة والعلوم، إدارة التقنيات التربوية، تونس.

نوفل، محمد، والعبسي، محمد. (2005). أثر برنامج تعليمي- تعلمي محوسب في تنمية مهارة التقدير فـي الرياضيات لدى تلاميذ الصف الثالث الأساسي، **مجلة العلوم التربوية و النفسـية**، البحـرين، 7(4)207-، .227

الهرش، عايد وعبابنة، زياد والدلالعة، أسامة. (2006). أثر استخدام برمجيتين تعليميتين مختلفتين في تحصيل تلميذات الصف الأول الأساسي في الرياضيات، **مجلة جامعة تشرين للدراسات و البحوث العلمية**، اللاذقية، 28(1).55-66،

**ثانياً -المراجع الأجنبية:** 

Ash, John.(2005).**The effects of computer-assisted instruction on middle school mathematics achievement**, Tennessee State University. [http://eresearch.tnstate.edu/cgi/query.cgi?field\\_1=lname&value\\_1=Ash&](http://eresearch.tnstate.edu/cgi/query.cgi?field_1=lname&value_1=Ash&)fiel **d\_2=fname&value\_2=John%20E&advanced=1.18/10/2007***.*

Bachelder, J.(1998). Effect of computer-Assisted Instruction on Male In Make and Reading Achievement Scores**. Dissertations Abstracts International**, 58(8), p. 2955.

Bachelder, Leslie R.(2007).**The effect of computer-Adaptive control (Remediation) on achievement and time on task in foreign language Learning**, PHD Thesis, Brigham Young University.

Christmann, Edwin & Badgett, John.(1999). A Comparative Analysis of the Effects of Computer-Assisted Instruction on Student Achievement in Differing Science and Demographical Areas*.* **Journal of Computers in Mathematics and Science Teaching**. 18 (2), pp. 135-143*.*

Heinich, R. Molenda, M. & Russell, J.(1989). **Instructional media and the new technology of Instruction**, (2<sup>nd</sup> ed). New York: MacMillan, Inc.

Kenny, M. (1996). The Effect of Computer Assisted Instruction on Mathematics Achievement of second Grade Student. **Dissertation Abstracts International**, 341 (39), Feb 1996.

Ouzts, D. T, & Palombo, M. J. (2004, Sept./Oct). A study of perceptions of college professors. **Tech Trend**, 48(5), 17-23

Pol, H. & Harskamp, E, & Suhre, C.(2005). Solving physics problems with the help of computer- assisted instruction**. International journal of science Education,** 27(4), 451-469.

Rinaldi, I. (1997). A study of the Effects of Computer Assisted Instruction on Achievement In Mathematics. **Dissertation Abstracts International,** MAI 35/05, p. 1124.

[http://www.ub.edu/multimedia/iem/down/c10/MCAI\\_and\\_achievement.pdf.10/11/07](http://www.ub.edu/multimedia/iem/down/c10/MCAI_and_achievement.pdf.10/11/07)

Siskos, Apostolos,& Antoniou ,Panagiotis,& Laparidis, Konstantinos, & Papaioannou, Athanasios.(2005).**Effects of multimedia computer-assisted instruction (MCAI) on academic achievement in physical education of Greek primary students**, Interactive Educational Multimedia, (10).61-77. [http://www.ub.edu/multimedia/iem/down/c10/MCAI\\_and\\_achievement.pdf.10/11/07](http://www.ub.edu/multimedia/iem/down/c10/MCAI_and_achievement.pdf.10/11/07)

Smith, R.R. (1996). **Effects of textbook, static CAI, and animated CAI, and learning styles on the achievement of college students in symbolic matrix algebra**. P(39).

[http://www.sunysuffolk.edu/Web/Central/InstTech/projects/iteffrpt.pdf.](http://www.sunysuffolk.edu/Web/Central/InstTech/projects/iteffrpt.pdf) 18/4/2008.

- ملحق ( 1 ) الاختبار التحصيلي
- ملحق ( 2 ) نموذج للاختبار التحصيلي من عينة الدراسة
	- ملحق ( 3 ) جدول المواصفات
- ملحق ( 4 ) جدول معاملات الصعوبة والتمييز للاختبار التحصيلي
	- ملحق ( 5 ) المحكمين
	- ملحق ( 6 ) تحليل المحتوى
	- ملحق ( 7 ) تسهيل المهمة
	- ملحق ( 8 ) إذن تطبيق الدراسة
		- ملحق (9) خطة كل درس
	- ملحق ( 10 ) نماذج من الدروس في البرنامج المحوسب

 $9.8$   $\pm$ 

الاختبار الت

54

٥) أبعاد مستطيل الذي مساحته ٣ è. ٤  $\Delta$ 

$$
(7 + \omega) \cdot (7 - \omega + 7) \cdot (\omega + 7)
$$
\n
$$
(\omega + 7) \cdot (\omega - 7) \cdot (\omega - 7) \cdot (\omega - 7)
$$
\n
$$
(\omega - 7) \cdot (\omega - 7) \cdot (\omega - 7) \cdot (\omega - 7) \cdot (\omega - 7)
$$
\n
$$
(\omega - 7) \cdot (\omega - 7) \cdot (\omega - 7) \cdot
$$

55

PDF created with pdfFactory Pro trial version [www.pdffactory.com](http://www.pdffactory.com)

Ń

 $\overline{(\ }$ 

. ١) تحليل العبارة س<sup>٢</sup> – ١٢ س + ٣٦ هو : ب) ( س - ۲ ) ٌ  $^{\mathsf{T}}$ ( س + ٢ )<sup>۲</sup>  $(11 - \mu)$ ( س - ٣)(س - ١٢)  $(7 - \omega)(7 + \omega)$  (m) ١١) إذا كانت مساحة مربع هي ٤٩ س<sup>٢</sup> + ٤٢ س ص + ٩ ص ً فان طول ضلعه هو: ب) ( ٧ س - ٣ ص) ( ٧ س + ٣ ص) أ) ( ٧ س - ٣ ص )<sup>٢</sup>  $\mathcal{N}$  (  $\mathcal{N}$  ص –  $\mathcal{N}$  س)  $\left(\gamma\right)$  (  $\gamma$  س +  $\gamma$  من )<sup> $\gamma$ </sup> ١٢) تحليل العبارة س٣ + ٢٧ يساوي: ب) (س - ٣ )(س - ٣ س + ٩ )  $(9 + \omega^T - 7\omega)(7 + \omega^T)$  $(9 + \omega + 7 + 1)$ ( س - ۳) ( س - ۳)  $(9 + \omega^{\gamma} + \gamma)(\omega^{\gamma} + \gamma \omega)$  (+ + ) ١٣) تحليل العبارة ١٢٨ كُ \* - ٢ ك مِ" بِساوي: ب)  $7 \leq x + 3 \leq -5$  )  $(71 \leq x^7 + 3 \leq 4 + 4)^7$ ( ) ( }  $\mathbb{B} - \epsilon$  ) (  $\mathbb{C} \mathbb{I}^1 + \mathbb{I} \mathbb{D}^1 + \epsilon$  ) (  $L$ )  $Y \leq (3 \leq +5) (T1 \leq^7 - 3 \leq 4 - 5)$ . ج) ۲ ڈے ( ٤ ڈے - م ) ( ۱۲ ڈی " - ٤ ڈی م + م " ) ١٤) تحليل العبارة س " – س " يساوي:  $(1 + \omega^2 + \omega^3)(1 + \omega^4 + \omega^5)$ ب) من  $($  $( )$  ( س - ( )( س<sup> $7$ </sup> + س + ( )  $f'(\omega - 1)$  (m)  $\omega^{r}(\omega - 1)$  (m)  $(1 - \omega^{r})$  $(1 + \omega^2 - 1)(\omega^2 - \omega + 1)$ ١٥) تحليل العبارة - س " - ص " يساوى:  $\int_0^T (u_0 - \omega_0) (u_0^2 + \omega_0^2 + \omega_0^2)$  $($ ب)  $($   $($   $)$   $)$   $($   $)$   $($   $)$   $($   $)$   $($   $)$   $)$   $($   $)$   $($   $)$   $($   $)$   $($   $)$   $($   $)$   $($   $)$   $($   $)$   $($   $)$   $($   $)$   $($   $)$   $($   $)$   $($   $)$   $($   $)$   $($   $)$   $($   $)$   $($   $)$   $($   $)$   $($   $)$   $($   $)$   $($   $)$   $($  $(1 - \omega + \omega)$ د) –  $(1 - \omega + \omega)$  (  $\omega$  ) –  $(1 - \omega + \omega)$  $(\frac{1}{2})^+$  (  $\omega$  ) (  $\omega$ <sup>1</sup> +  $\omega$ ) (  $\omega$ <sup>1</sup> +  $\omega$ ) + ( $\omega$ <sup>1</sup>)

PDF created with pdfFactory Pro trial version [www.pdffactory.com](http://www.pdffactory.com)

١٦) العامل المشترك الأكبر للمقدارين الجبريين ( س ّ + ٦ س + ٩ )،( س ّ – س = ١٢ ) هو :  $(5 - 7)$  ( س  $(5 - 7)$  )  $\left( \begin{array}{cc} r + r \end{array} \right)$  ( س + ۲)  $(3 + 3)$ (س +  $(3)$  $(3 - 3)$  ( $\omega$  -  $(3)$ ١٧) المضاعف المشترك الأصغر للمقدارين الجبريين (س٣ + ٤ س٢ + ٤ س)،( ٢ س٣ + ٤ س٢ )هو: ب) ۲ س' ( س ۱ ۲ )' أ) س( س + ٢ ) د) ۲ س (س + ۲ )  $(7 + \omega^7)$  س<sup>7</sup> (س+ ۲) ۱۸) ناتج  $\frac{v-1+\frac{3v}{2}-1}{r}$ یساوي:  $\omega \frac{8}{Y}$ س  $rac{\circ}{\gamma}$  (1  $\frac{y}{2}$  (2) ج)۲ س ۱۹) ناتج  $\frac{v}{w} + \frac{v}{w} + \frac{v}{w}$  پساوي:  $\frac{m^{\gamma}+1}{n-\gamma}$ ب) سے  $\frac{y-1}{1-x}$  (1)  $\frac{y-x}{1+y}$  (2)  $\frac{y+1}{1+1}$   $\leftrightarrow$ ٢٠) إذا كان ( س + ٣ ) عاملا من عوامل المقدار : س ّ + ٨ س + جـ فان قيمة جـ تساوي:  $10 - (1)$  $Y \cdot (\square)$  $Y - (1)$  $0$  ( $\Rightarrow$ 

٢١) عددان صحيحان منتاليان الفرق بين مكعبيهما = ١٩ فالعددان هما:

$$
\left(\begin{array}{c} \uparrow \downarrow \downarrow \uparrow' \end{array}\right) \left(\begin{array}{cc} \downarrow \downarrow & \downarrow \downarrow \\ \downarrow \downarrow \downarrow & \downarrow \downarrow \end{array}\right) \left(\begin{array}{c} \uparrow \downarrow \downarrow \downarrow \uparrow' \end{array}\right) \left(\begin{array}{c} \uparrow \downarrow \downarrow \downarrow \uparrow' \end{array}\right) \left(\begin{array}{c} \downarrow \downarrow \\ \downarrow \downarrow \downarrow \downarrow \end{array}\right) \left(\begin{array}{c} \downarrow \downarrow \downarrow \\ \downarrow \downarrow \downarrow \downarrow \downarrow \end{array}\right) \left(\begin{array}{c} \downarrow \downarrow \downarrow \\ \downarrow \downarrow \downarrow \downarrow \end{array}\right) \left(\begin{array}{c} \downarrow \downarrow \downarrow \\ \downarrow \downarrow \downarrow \downarrow \downarrow \end{array}\right) \left(\begin{array}{c} \downarrow \downarrow \downarrow \\ \downarrow \downarrow \downarrow \downarrow \end{array}\right) \left(\begin{array}{c} \downarrow \downarrow \downarrow \\ \downarrow \downarrow \downarrow \downarrow \end{array}\right) \left(\begin{array}{c} \downarrow \downarrow \downarrow \\ \downarrow \downarrow \downarrow \end{array}\right) \left(\begin{array}{c} \downarrow \downarrow \downarrow \\ \downarrow \downarrow \downarrow \end{array}\right) \left(\begin{array}{c} \downarrow \downarrow \downarrow \\ \downarrow \downarrow \downarrow \end{array}\right) \left(\begin{array}{c} \downarrow \downarrow \downarrow \\ \downarrow \downarrow \downarrow \end{array}\right) \left(\begin{array}{c} \downarrow \downarrow \downarrow \\ \downarrow \downarrow \downarrow \end{array}\right) \left(\begin{array}{c} \downarrow \downarrow \downarrow \\ \downarrow \downarrow \end{array}\right) \left(\begin{array}{c} \downarrow \downarrow \downarrow \\ \downarrow \downarrow \end{array}\right) \left(\begin{array}{c} \downarrow \downarrow \downarrow \\ \downarrow \downarrow \end{array}\right) \left(\begin{array}{c} \downarrow \downarrow \downarrow \\ \downarrow \downarrow \end{array}\right) \left(\begin{array}{c} \downarrow \downarrow \downarrow \\ \downarrow \downarrow \end{array}\right) \left(\begin{array}{c} \downarrow \downarrow \downarrow \\ \downarrow \downarrow \end{array}\right) \left(\begin{array}{c} \downarrow \downarrow \downarrow \\ \downarrow \
$$

$$
\left(\begin{array}{cc} \Gamma & \cdot & \gamma \end{array}\right)\left(\begin{array}{cc} \Delta & \cdot & \cdot & \cdot & \cdot \end{array}\right) \quad \left(\begin{array}{cc} \gamma & \cdot & \cdot & \cdot & \cdot \end{array}\right) \quad \left(\begin{array}{cc} \gamma & \cdot & \cdot & \cdot & \cdot & \cdot \end{array}\right)
$$

٢٢) عددان صحيحان متتاليان مجموع مكعبيهما = ٩١ فالعددان هما:

$$
(\epsilon - \epsilon \cdot \tau - \epsilon) (\epsilon - \epsilon) \tag{6.7}
$$

$$
\left(\begin{array}{cc} \tau & \tau - \end{array}\right) \left(\begin{array}{cc} \Delta & \tau \\ \Delta & \tau - \end{array}\right) \left(\begin{array}{cc} \Delta & \tau - \end{array}\right) \left(\begin{array}{cc} \Delta & \tau - \end{array}\right)
$$

٢٣) قيمة العدد ب في المقدار س ّ – ب س + ٣٦ للحصول على عبارة تزبيعية تساوي:

$$
17 - (\square
$$

$$
1\mathsf{T} \quad \left( \mathsf{a} \right) \qquad \qquad 1\mathsf{T} \left( \mathsf{a} \right)
$$

٢٤) قيمة العدد أ في المقدار أ س ٢ + ١٦٨ س + ١٤٤ للحصول على مربع كامل هي:

$$
f \uparrow \qquad \qquad \qquad \Box
$$

 $\mathfrak{c})$  –  $\mathfrak{h}$  $29 - (-$ 

10) ناتج المقدار 
$$
\frac{v-1+v}{v-1} - \frac{v-1}{v+1} \cdot \text{mulge}
$$
:

58

$$
(7 + 1) \int \frac{1}{2} \int \frac{1}{2} \int \frac{1}{
$$

انتهت الأسئلة

PDF created with pdfFactory Pro trial version [www.pdffactory.com](http://www.pdffactory.com)

Yý.

×.

| \n $\frac{1}{2}$ \n | \n $\frac{1}{2}$ \n      |
|---------------------|--------------------------|
| \n $\frac{1}{2}$ \n | \n $\frac{1}{2}$ \n      |
| \n $\frac{1}{2}$ \n | \n $\frac{1}{2}$ \n      |
| \n $\frac{1}{2}$ \n | \n $\frac{1}{2}$ \n      |
| \n $\frac{1}{2}$ \n | \n $\frac{1}{2}$ \n      |
| \n $\frac{1}{2}$ \n | \n $\frac{1}{2}$ \n      |
| \n $\frac{1}{2}$ \n | \n $\frac{1}{2}$ \n      |
| \n $\frac{1}{2}$ \n | \n $\frac{1}{2}$ \n      |
| \n $\frac{1}{2}$ \n | \n $\frac{1}{2}$ \n      |
| \n $\frac{1}{2}$ \n | \n $\frac{1}{2}$ \n      |
| \n $\frac{1}{2}$ \n | \n $\frac{1}{2}$ \n      |
| \n $\frac{1}{2}$ \n | \n $\frac{1}{2}$ \n      |
| \n $\frac{1}{2}$ \n | \n $\frac{1}{2}$ \n      |
| \n $\frac{1}{2}$ \n | \n $\frac{1}{2}$ \n      |
| \n $\frac{1}{2}$ \n | \n $\frac{1}{2}$ \n </td |

6) 
$$
arcsk_2L_1
$$
  $ark_2L_2$   $ark_1L_3$   $ark_2L_4$   $ark_2L_4$   $ark_2L$ 

$$
(1 + 1)^{2}
$$
\n
$$
(1 + 1)^{2}
$$
\n
$$
(1 + 1)^{2}
$$
\n
$$
(1 + 1)^{2}
$$
\n
$$
(1 + 1)^{2}
$$
\n
$$
(1 + 1)^{2}
$$
\n
$$
(1 + 1)^{2}
$$
\n
$$
(1 + 1)^{2}
$$
\n
$$
(1 + 1)^{2}
$$
\n
$$
(1 + 1)^{2}
$$
\n
$$
(1 + 1)^{2}
$$
\n
$$
(1 + 1)^{2}
$$
\n
$$
(1 + 1)^{2}
$$
\n
$$
(1 + 1)^{2}
$$
\n
$$
(1 + 1)^{2}
$$
\n
$$
(1 + 1)^{2}
$$
\n
$$
(1 + 1)^{2}
$$
\n
$$
(1 + 1)^{2}
$$
\n
$$
(1 + 1)^{2}
$$
\n
$$
(1 + 1)^{2}
$$
\n
$$
(1 + 1)^{2}
$$
\n
$$
(1 + 1)^{2}
$$
\n
$$
(1 + 1)^{2}
$$
\n
$$
(1 + 1)^{2}
$$
\n
$$
(1 + 1)^{2}
$$
\n
$$
(1 + 1)^{2}
$$
\n
$$
(1 + 1)^{2}
$$
\n
$$
(1 + 1)^{2}
$$
\n
$$
(1 + 1)^{2}
$$
\n
$$
(1 + 1)^{2}
$$
\n
$$
(1 + 1)^{2}
$$
\n
$$
(1 + 1)^{2}
$$
\n
$$
(1 + 1)^{2}
$$
\n
$$
(1 + 1)^{2}
$$
\n
$$
(1 + 1)^{2}
$$
\n
$$
(1 + 1)^{2}
$$
\n
$$
(1 + 1)^{2}
$$
\n
$$
(1 + 1)^{2}
$$
\n
$$
(1 + 1)^{2}
$$
\n
$$
(1 + 1)^{2}
$$
\n
$$
(1 + 1)^{2}
$$
\n
$$
(1 + 1)^{2}
$$
\n
$$
(1 + 1)^{2}
$$
\n
$$
(1 + 1)^{2}
$$
\n
$$
(1 + 1)^{2}
$$
\n

١٦) ما العامل المشترك الأكبر للمقدارين الجبريين ( س ٢ + ٦ س + ٩ )،( س \* – س – ١٢ ) ؟  $(\tau + \omega)(\theta)$  $(5 - \omega)$  (m) ج) (س - ٤ )  $(3 + 3)$  ( س +  $(3)$ ١٧) ما المضاعف المشترك الأصغر للمقدارين الجبريين ( س ّ + ٤ س ٬ + ٤ س )،( ٢ س ّ + ٤ س ّ )؟ أ) س ( س + ٢ )  $\left(\begin{array}{c} \gamma \end{array}\right)^{\gamma} \text{u} \text{u}^{\gamma} \left(\begin{array}{c} \text{u} \\ \text{u} \end{array}\right)^{\gamma}$ ج) ٢ س' (س + ٢ ) د) ۲ س (س + ۲ )  $\frac{1-\sigma^2\xi}{\sqrt{\pi}}+\frac{1+\sigma^2}{\sqrt{\pi}}$  كاس 1 / 1  $-\frac{9}{5}\Theta$ ب)- $\frac{6}{9}$ س  $\frac{y}{\alpha}$  (2) ج)۲ س ا) ما نانتج <del>س + ( س \* -</del> ( ° + )<br>+ ( ) ما نانتج س + ( + س \* - ( °  $\frac{y-x}{1-x}$ ا) ہے  $\frac{y}{1-x}$  $\frac{\gamma+\gamma}{\gamma}$ س  $\gamma$  $\frac{y + y}{x + y}$   $\left( z \right)$  $\frac{y-x}{1+x}$  ( ۲۰) إذا كان ( س + ۳ ) عاملاً من عوامل المقدار : س ّ + ۸ س + جـ فما قيمة جـ ؟  $10 - (1)$  $\mathsf{Y} \cdot (\mathord{\hookrightarrow}$  $10(4)$  $Y - (1)$ 

٢١) عددين صحيحين متتاليين الفرق بين مكعبيهما = ١٩ فما هما العددين؟

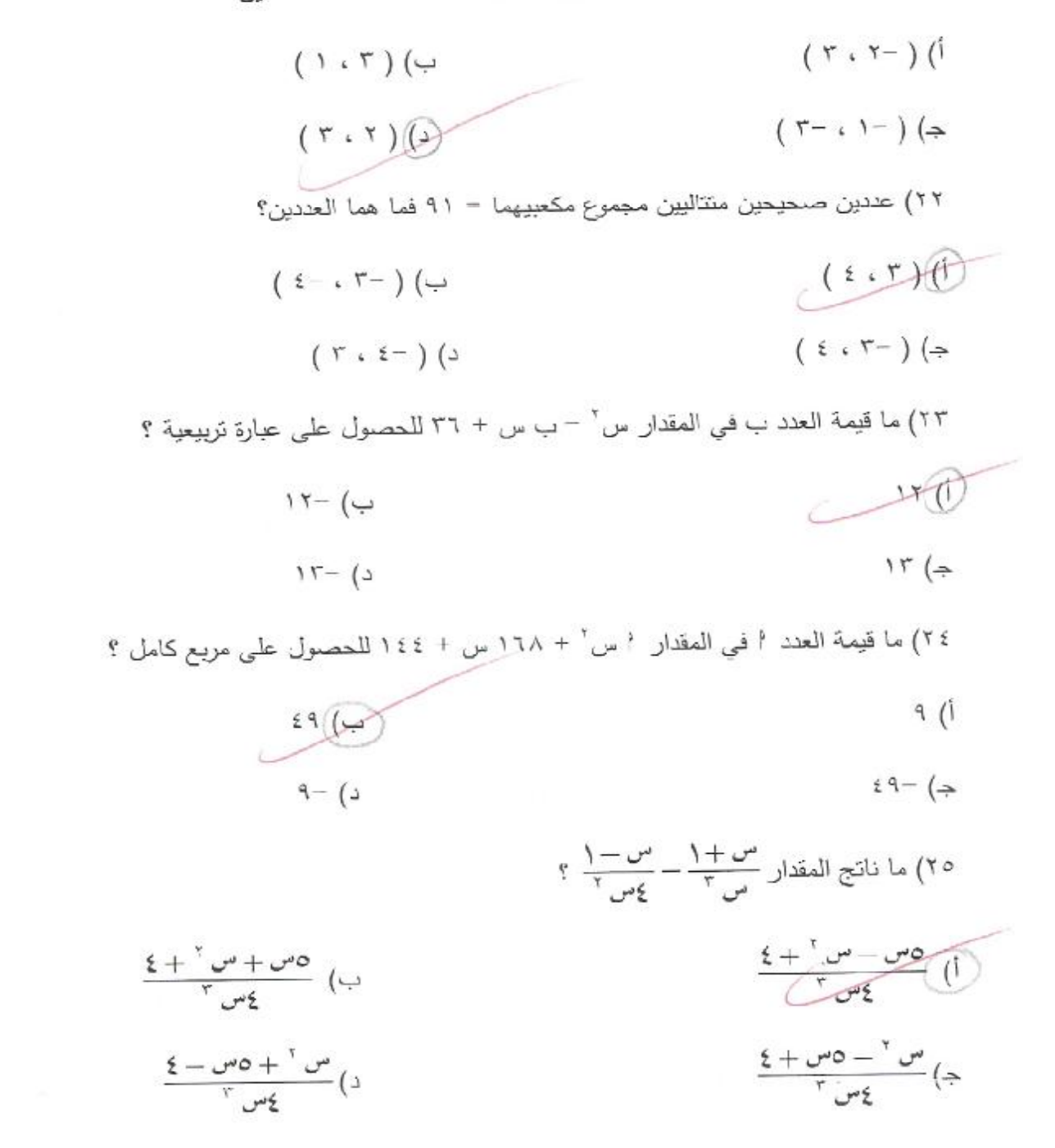
77) al 
$$
u_0
$$
 izl<sub>ij</sub> [z|<sub>ij</sub> ]  $u_j - 1$   $du_j$   $u_j$   $-\frac{1}{2} + \frac{1}{2} + \frac{1}{2$ 

انتهت الأسئلة

### **ملحق (3)**

| مجموع   | مهارات التفكير | فهم      | تذكر    | فِئات الأهداف |              |  |
|---------|----------------|----------|---------|---------------|--------------|--|
|         | العليا         | واستيعاب |         |               |              |  |
|         | $\%$ 24        | %43      | %33     |               | المحتوى      |  |
| 4 فقرات | فقرة           | فقرتان   | فقرة    | %13           | الدرس الأول  |  |
| 9 فقرات | 3 فقرات        | 4 فقرات  | فقرتان  | $\%$ 30       | الدرس الثاني |  |
| 3 فقرات |                | فقرة     | فقرتان  | %10           | الدرس الثالث |  |
| فقرتان  |                | فقرة     | فقرة    | %7            | الدرس الرابع |  |
| 3 فقرات | فقرة           | فقرة     | فقرة    | %10           | الدرس الخامس |  |
| 9 فقرات | فقرتان         | 4 فقرات  | 3 فقرات | %30           | الدرس السادس |  |
| 30 فقرة | 7 فقرة         | 13 فقرة  | 10 فقرة | المجموع       |              |  |

**جدول المواصفات مبني حسب مستويات الأهداف و يحتوي على30 فقرة:** 

| معامل التمييز | معامل الصعوية | الفقرة | معامل التمييز | معامل الصعوبة | الفقرة                  |
|---------------|---------------|--------|---------------|---------------|-------------------------|
| 0.40          | 0.69          | 16     | 0.23          | 0.62          | 1                       |
| 0.50          | 0.46          | 17     | 0.35          | 0.68          | $\overline{2}$          |
| 0.30          | 0.68          | 18     | 0.20          | 0.50          | 3                       |
| 0.50          | 0.47          | 19     | 0.37          | 0.69          | $\overline{\mathbf{4}}$ |
| 0.30          | 0.74          | 20     | 0.66          | 0.83          | 5                       |
| 0.30          | 0.54          | 21     | 0.20          | 0.50          | $6\phantom{1}6$         |
| 0.40          | 0.79          | 22     | 0.40          | 0.53          | $\overline{7}$          |
| 0.30          | 0.43          | 23     | 0.45          | 0.59          | 8                       |
| 0.30          | 0.54          | 24     | 0.60          | 0.73          | 9                       |
| 0.20          | 0.40          | 25     | 0.20          | 0.54          | 10                      |
| 0.40          | 0.58          | 26     | 0.39          | 0.57          | 11                      |
| 0.50          | 0.60          | 27     | 0.30          | 0.46          | 12                      |
| 0.40          | 0.62          | 28     | 0.40          | 0.37          | 13                      |
| 0.40          | 0.62          | 29     | 0.20          | 0.56          | 14                      |
| 0.55          | 0.70          | 30     | 0.20          | 0.30          | 15                      |

**ملحق ( 4 )**

**جدول معاملات الصعوبة و التمييز للاختبار التحصيلي** 

معامل الحموبة = 
$$
100 \times \frac{(w)k}{k}
$$
 = 100 ×  $\frac{(w)k}{k}$  = 100 ×  $\frac{(w)k}{k}$  = 100 ×  $\frac{k}{k}$  = 100 ×  $\frac{k}{k}$  = 100 ×  $\frac{(w) - (w)w}{k}$  = 100 ×  $\frac{(w) - (w)w}{k}$ 

## **ملحق ( 5 ) قائمة بأسماء المحكمين**

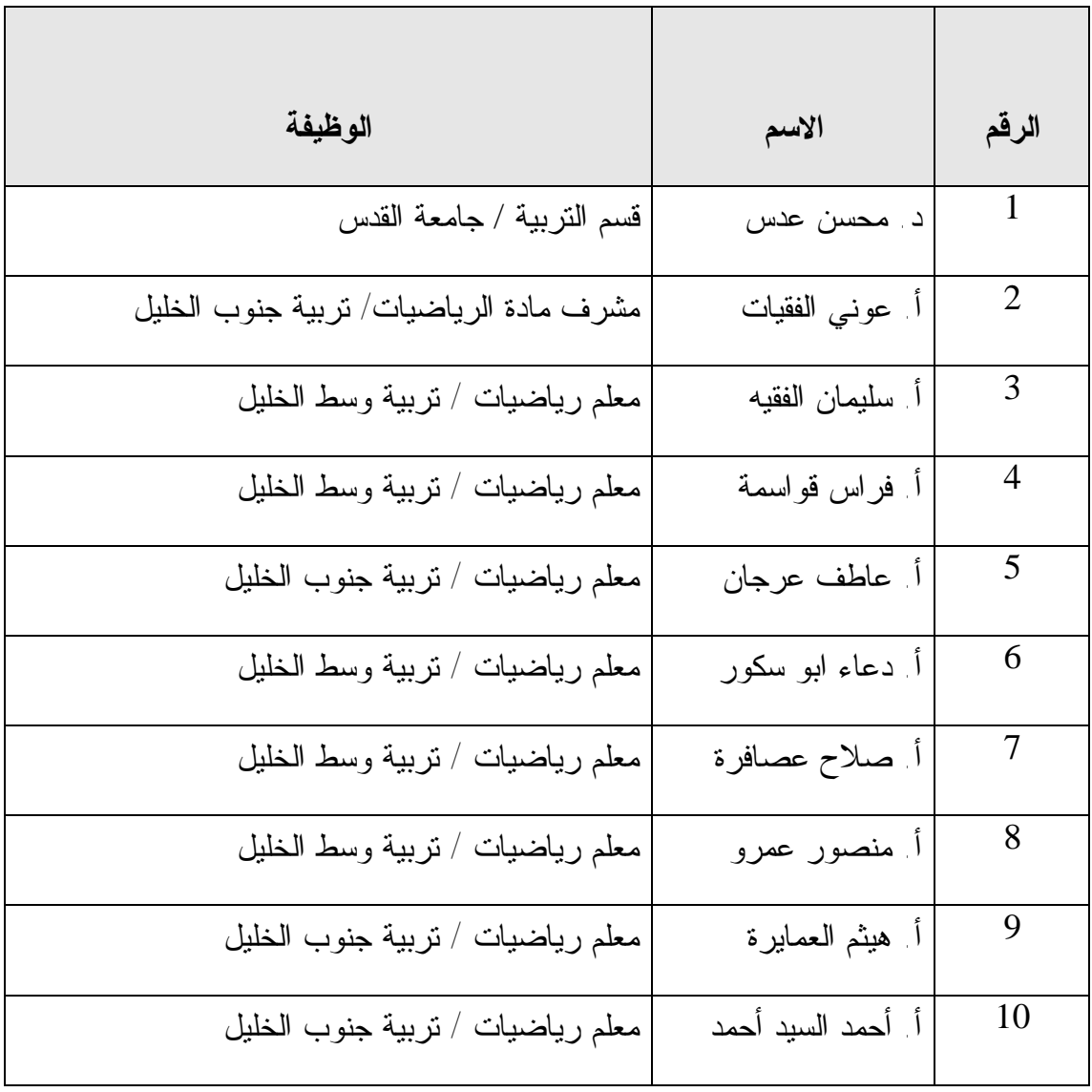

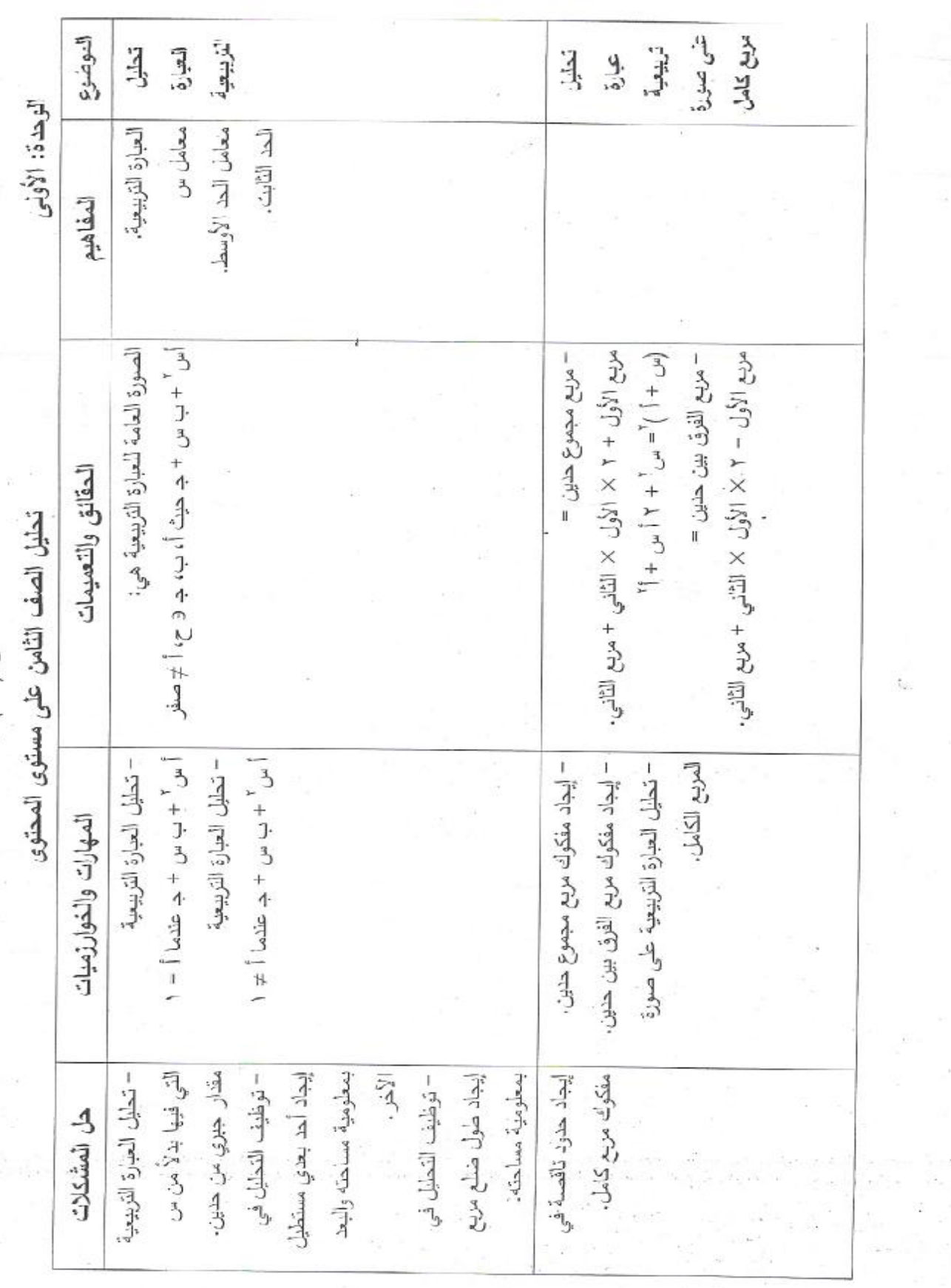

منعق ( ۲ ) رسما

69

PDF created with pdfFactory Pro trial version [www.pdffactory.com](http://www.pdffactory.com)

 $\mathcal{M}$ 

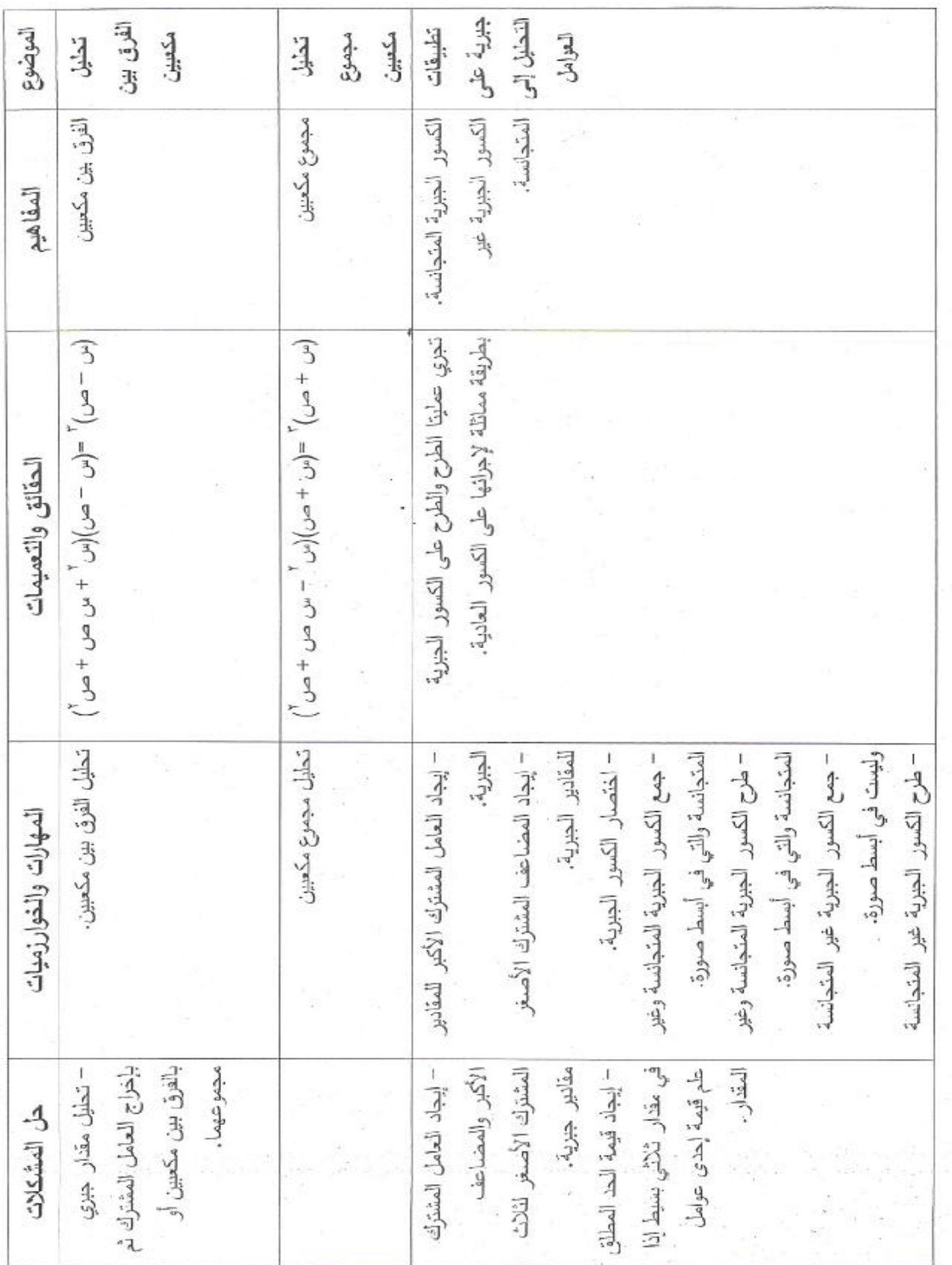

 $\frac{1}{2}$ 

 $\mathcal{L}_{\text{max}}$ 

 $\overline{\phantom{a}}$ 

ä,

PDF created with pdfFactory Pro trial version [www.pdffactory.com](http://www.pdffactory.com)

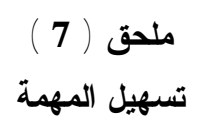

**Al-Ouds University** Faculty of Educational Science **Graduate Studies Programs** 

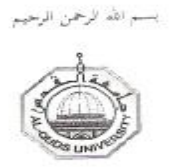

جامعة القدس كلية العلوم التربوبة برامج الدراسات العليا

> $12/18/405/46$  إلى قديد الرقم: ب 2012/01/28

حضرة مدير التربية والتعليم المحترم ،، محافظة وسط الخليل ،،

الموضوع: تسهيل مهمة

تحية طيبة وبعدى يقوم الطالب : عرفات محمد محمود عرجان ورقمه الجامعي (1738\2101)، بدراسة تتعلق برسالة ماجستير ، بعنوان :

" فاعلية برنامج محوسب وفق نموذج جيرلك وايلي في التحصيل والاحتفاظ في الرياضيات لدى طلبة الصف التّامن الأساسي في محافظة الخليل "

لذا يرجى من حضرتكم تسهيل مهمة الطالب المذكور أعلاه والنعاون معه، ولتطبيق الدراسة خلال الفصل الثاني 2012/2011

شاكرين لكم حسن تعاونكم

وإلله الموفق

كليسة الحالهم - Educational Science

د. عفيف زيدان

منسق يرنامج ماجستير اساليب التدريس A

تلفون 2799753–02 فأكس 2796960–02 القلس ص.ب 20002

Tel 02-2799753 Fax 02-2796960 Jerusalem P.O. Box 20002

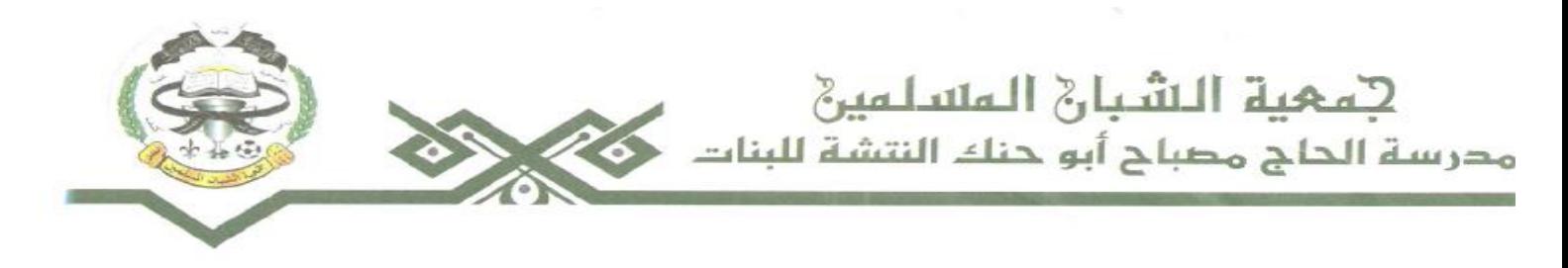

المالحالية

الرقم 90/ص/هــ/2012

 $-2012/02/01$ : للتاريخ

لمن مطمه الأهر

السلام عليثم در عة الله وبرفاته

الموضوع . تطبيق رسالة ماجستير في المدرسة

لا مانع من تطبيق رسالة المعلم عرفات محمد محمود عرجان في المدرسـة ، وهـي بـعنــوان " فاعليــة برنامج محوسب ودق نموذج جير لاك وايلي في التحصيل والاحتفاظ في الرياضيات لدى طلبة الصف الثامن .<br>الأساسي في محافظة الخليل - و ذلك بناء على الخطة التطويرية التي تتبناها الدرسة ولتوظيـف الحاسـوب في العملية التعليمية.

# وتفضلوا بقبولء الإلاثرام

هديرة المدرسة أهلام الشعراوي  $r \rightarrow u$ 

**BOXEEXEEXEEXEEXEEX** 

الخليل – شارع السلام / هاتف: 2219310 02

 $99$ 

جمعية الشبان الملدلمين<br>مدرستالحاجتنظيرة أبوارميلتر

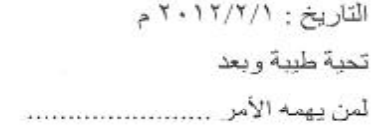

### الموضوع : تطبيق رسالة ماجستير في المدرسة

لا مانع من تطبيق ر سالة المعلم عر فات محمد محمو د عر جان "في المدر سة و هي بعنوان " فاعلية بر نامج محوسب وفق نموذج جبر لاك وايلي في التحصيل والاحتفاظ في الرياضيات لدى طلبة الصف الثامن الاساسي في محافظة الخليل ". وذلك بذاء على الخطة التطوير ية التي تتبناها المدر سة ولتوظيف الحاسوب في العملية التعليمية

و بالتو فيق

مدير المدرسة

محمد فار س الهشلمون

الفرسة الطاحم تقتحم بسبب مندلان

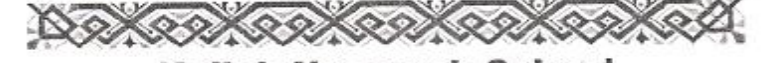

**Hajjah Nazeerah School** Hebron - Tel: 2290447 E-mail: shubban@ymail.com

**ملحق ( 9 ) خطة كل درس** 

**الدرس الأول: التحليل إلى العوامل** 

**الأهداف:** 

-1 أن يعدد الطالب طرق عملية تحليل المقادير الجبرية. -2 أن يحلل الطالب المقادير إلى عواملها بإخراج العامل المشترك.  $-3$  أن يستخدم الطالب تجميع الحدود في التجميع $\sim$ -4 أن يستخدم الطالب الفرق بين مربعين في التحليل. -5 أن يستخدم الطالب التحليل إلى العوامل في إيجاد قيم تعطى له. **الإستراتيجية المقترحة لهذا الدرس:** المناقشة والحوار **التمهيد:** 

لقد تم دراسة سابقا عملية تحليل الأعداد إلى عواملها أي عملية كتابة هذه الأعداد كحاصل ضرب عددين ببعضهما أو أكثر من عددين، كما تم دراسة بعد ذلك عملية تحليل المقادير إلى عواملها الأولية وذلك باستخدام الطرق التالية:

- -1 طريقة إخراج العامل المشترك.
- -2 طريقة تجميع الحدود وإخراج العامل المشترك.
	- -3 طريقة الفرق بين مربعين.
	- مثال (1): حلل المقدار التالي إلى عوامله.
		- $15 + \frac{2}{\omega}$ ص 15 ص

الحل: بإخراج العامل المشترك 5 ص يكون التحليل كما يلي:  $2 \times 5 + 15$ ص $= 5 \times 2 \times 5 + 2 \times 10$  ص $= 15 + 2 \times 10$  $(3 + \sqrt{2})$   $5 =$ 

ويمكن التحقق من صحة التحليل بضرب العاملين الناتجين وسوف نحصل على المقدار الأصلي. حيث أن 5 ص تسمى عامل وأيضا ( 2 ص + 3 ) تسمى عامل. مثال (2): حلل المقدار ع $5$  +  $5$  ع $^3$  +  $\pm$  ع + 20 إلى عوامله. الحل: إن الناظر إلى المقدار ع $5$  +  $3$  ع $4$  ع $-$  ع +  $20$  يلاحظ عدم وجود عامل مشترك بين حدود هذا المقدار لذا نلجأ إلى تقسيم هذا المقدار إلى قسمين وإخراج العامل المشترك من كل قسمة هكذا:  $(20 + 2) + (20 + 5 + 3) = 20 + 20 + 4 + 25 + 3$  $(5 + 5)$  4 + (5 + 5)<sup>2</sup> =  $(5 + \epsilon) (4 + \epsilon^2) =$ 

مثال $(3)$  : حلل المقدار  $16$  س $25$  ص $^2$  إلى عوامله  $\,$ 

الحل: إن المقدار 16 س $\geq$  ص $^{-2}$  هو عبارة عن فرق بين مربعي حدين ويحلل بالقاعدة التالية:  $\left( \begin{array}{c} 2 \ \mathbf{1} \end{array} \right)$  أ $\left( \begin{array}{c} 1 \ \mathbf{1} \end{array} \right)$  أذا فان  $\left( \begin{array}{c} 1 \ \mathbf{1} \end{array} \right)$ 

 $\sim^2$ 16 س $\sim^2$  ص $\sim^2$  = ( 4 س  $\sim^2$   $\sim^2$  ص  $\sim^2$ 

 $(4 + 5 + \omega)$  ( 4 س + 5 ص)

وهكذا نكون قد درسنا الطرق الثلاثة في تحليل المقادير إلى عواملها .

حل تمارين ومسائل صفحة 5

# **الدرس الثاني: تحليل العبارة التربيعية**  إن المقادير الجبرية التي نتعامل معها في الرياضيات تتخذ صورا مختلفة، ومن أكثر هذه المقادير شيوعا وأهمها العبارة التربيعية ويوجد لها شكل عام لهذه العبارة التربيعية وهو: المقدار الجبري الذي يتخذ الصورة: أس $^2$  + ب س + جـــ حيث أ، ب، جــــ أعداد حقيقية، أ $\neq$  صفر حيث يسمى هذا المقدار عبارة تربيعية ويسمى أ معامل س<sup>2</sup>، ب معامل الحد الأوسط ( معامل س ) جـ الحد الثابت ( الحد المطلق ). وهذا الدرس سوف يقسم إلى قسمين: **2 أولا: عندما يكون معامل س = 1 أي أن أ = 1 الأهداف:**  -1 أن يذكر الطالب مفهوم العبارة التربيهية. -1 أن يستخرج الطالب معامل س $^2$  ومعامل الحد الأوسط والحد الثابت $\,$  $-3$  أن يحلل الطالب العبارة التربيعية عندما يكون معامل س $-3$ -4 أن يبين الطالب متى يسمى المقدار عبارة أولية. -5 أن يحلل الطالب بفك الأقواس، وتجميع الحدود المتشابهة. **الإستراتيجية المقترحة لهذا الدرس:** الملاحظة والمناقشة والحوار **التمهيد:**

لقد مر معنا في الدرس السابق كيفية تحليل المقادير الجبرية وهنا الأمور مختلفة بعض الشيء.  $\sim 6$  مثال $(1)$  : حلل العبارة النربيعية س $^{-2}$  +  $^{-3}$ س

الحل: نحلل العبارة كالأتي: ابحث عن عددين حاصل ضربهما = 6 ومجموعهما = 5 والعددان هما ( 2 ، 3 ) وحصلنا عليهما بالتجريب أي أن العبارة تصبح:  $(\sqrt{3} + \omega)$  ( س + 2 ) ( س + 3 ) وللتحقق بإجراء عملية الضرب مرة أخرى تنتج العبارة الأصلية:  $(6 + \omega^2 + \omega^3 + \omega^2) = (3 + \omega^2 + \omega^2 + \omega^2)$ أي أن  $(2 + \omega^2 + \omega^2 + \omega^2)$ = س $\beta$  +  $\beta$ س + 6 وهي العبارة الأصلية .  $\sim 6$   $-$  (  $\sim 1 + 5 - 5 - 6$  ( س + 1 )  $-$  5 ( س + 1 )  $-$  6 الحل: نفرض أن ص = س + 1  $6\,$  فتصبح العبارة ص $^{-2}$  ص $5-5$  $5-5$ والآن نبحث عن عددين حاصل ضربهما $6-6$ ، ومجموعهما حيث أن العددين هما – 6 و 1  $\sigma = \left( \begin{array}{c} 1 + 0.6 \end{array} \right) \left( \begin{array}{c} 2 \ 0 - 0 \end{array} \right) = 6 \left( \begin{array}{c} 2 \ -0.6 \end{array} \right) = 5$  فتصبح ص والآن نرجع نعوض مكان ص الذي فرضناه س + 1  $(2 + \omega)$  (5 –  $(\omega + 1 + 1) = (1 + 1 + \omega)$ ) ( س + 1 – 6 ) حل تمارين ومسائل صفحة 9

**ثانيا: عندما يكون معامل س 2 1 ≠ الأهداف:**  -1 أن يبين الطالب خطوات تحليل عبارة تربيعية، عندما يكون معامل س 2 . 1 ≠ -2 أن يحلل الطالب العبارة التربيعية عندما يكون معامل س 2 . 1 ≠ **الإستراتيجية المقترحة لهذا الدرس:** الملاحظة والمناقشة والحوار **التمهيد:**  هذه الحالة لا تختلف كثيرا عن الحالة السابقة فالتجريب هو الأساس، ولكن قد يستغرق التجريب بعض الوقت ولكن يبقى هو أفضل شيء التحليل. 2 مثال(1): 3س + 8س + 4 الحل: يتم التحليل بإتباع الخطوات التالية: -1 نحلل الحد الأول إلى حدين بحيث يصبح: 3س 2 = 3س ، س. -2 نحلل الحد الثابت 4 إلى عاملين فنجد أكثر من احتمال: نجرب العددين ،1 4 3س 1 12س س 4 + س

 $3\neq 1$ س  $\neq 1$ لحد الأوسط

نجرب العددين 2 ، 2

 $3\frac{2}{3}$ سم  $2\frac{2}{3}$   $2\frac{1}{3}$  س 2 + 2 س  $\frac{\partial}{\partial \omega} = \frac{\partial}{\partial \omega}$ س  $= \frac{\partial}{\partial \omega}$  $(2 + \omega)$  أي أن  $\mathbb{S} \omega^2 + \mathbb{S} \omega + \frac{1}{2}$  ) ( س $\mathbb{S} \omega + \frac{1}{2}$ 

 $\sim (2)$  : حلل  $2$ س $-$ س $\sim$  +  $\sim$ الحل:  $(\omega^2 - 6 + \omega^2) = 6 + 7 - 2\omega^2$  - 1 -2 نلاحظ أن الحد الثابت 6 موجب والحد الأوسط سالب فالعاملان للعدد 6 يجب أن يكونا سالبين، ويساعدنا هذا الاستنتاج في تقليص حالات التجريب. نجرب العددين ،1- 6-  $\begin{matrix} 1-\sqrt{2} & \sqrt{2} & \sqrt{$ س 6- + - س - 3**آس ≠ الحد الأوسط** 

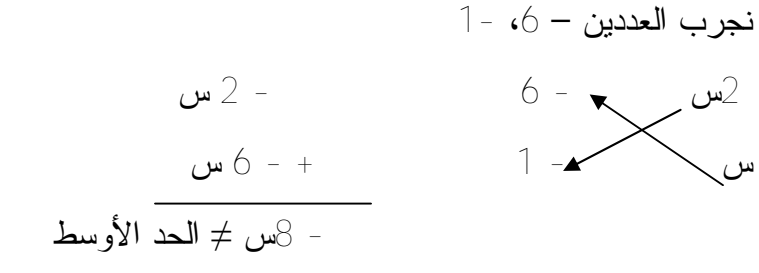

نجرب العددين ،2- 3-

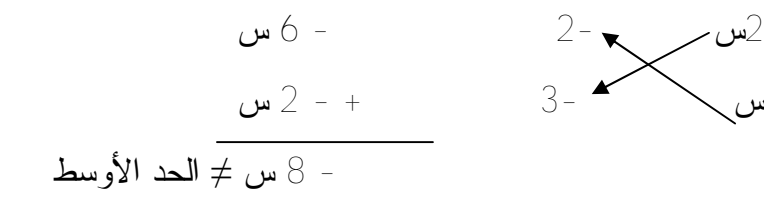

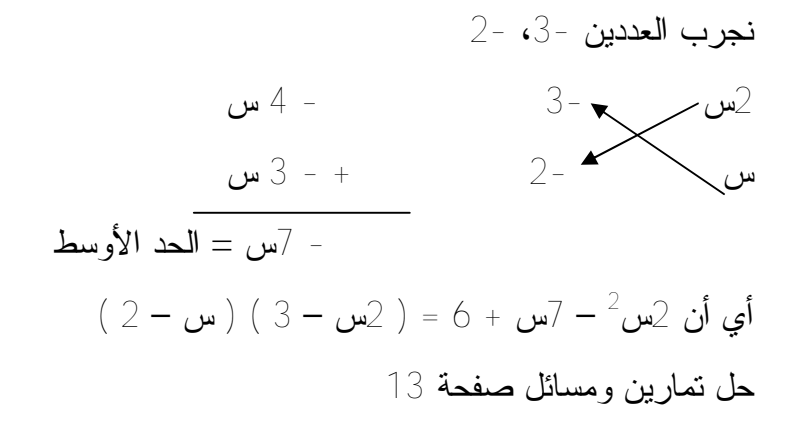

**الدرس الثالث: تحليل عبارة تربيعية على صورة مربع كامل الأهداف :** 

-1 أن يستنتج الطالب قانون الجموع أو فرق بين حدين . -2 أن يجد الطالب مفكوك مربعات كاملة تعطى له . -3 أن يحلل الطالب العبارة التربيعيه على صورة مربع كامل . **الإستراتيجية المقترحة لهذا الدرس:** الملاحظة والمناقشة والحوار. **التمهيد :** مربع مجموع أو فرق حدين . <sup>2</sup>عندما نقول س فإنها تساوي س× س وحينما نقول أيضا ( س + 1 ) 2 = (س + أ) (س + أ) = س 2 2 + أس + أس + أ = س 2 2+ 2أس + أ

أي أن :

**مربع مجموع حدين = مربع الحد الأول + 2 ( الحد الأول × الحد الثاني ) + مربع الحد الثاني**   $^2$ مثال (1): أجد مفكوك (5س +2 )  $(5)^2 + (2 \times 5)^2 + 2(5) = (5)^2 + 2(5)$ س + 2)  $4 + 20 + 25 = 25$ س + 4

أما بالنسية لمربع الفرق بين حدين فيكون ننس الشيء حيت  
\n
$$
(\mathbf{w} - \mathbf{i})^2 = (\mathbf{w} - \mathbf{i}) (\mathbf{w} - \mathbf{i})
$$
\n
$$
(\mathbf{w} - \mathbf{i})^2 = \mathbf{w} - \mathbf{w} - \mathbf{w} - \mathbf{v} - \mathbf{v}
$$

أي أن :

**مربع الفرق بين حدين = مربع الحد الأول – 2 ( الحد الأول × الحد الثاني ) + مربع الحد الثاني** 

$$
^{2}(5 - \omega^{2}) \text{ size of } (2)
$$
\n
$$
^{2}(5) + (5 \times \omega^{2})^{2} - ^{2}(\omega^{2}) = ^{2}(5 - \omega^{2})
$$
\n
$$
= 9\omega^{2} - 30\omega + 25
$$
\n
$$
= 9\omega^{2} - 30\omega + 25
$$

حل تدريب صفحة 16

**تحليل عبارة تربيعية على صورة مربع كامل :**  وجدنا سابقا أن ( س + أ ) 2 = س 2 2 + 2أس + أ 2 أي أن العبارة التربيعية على صورة س 2 + 2أس +أ تكون مربعا كاملا وتحلل هكذا : س 2 2 + 2أس + أ = (س + أ) 2 2 مثال (3): حلل العبارة التربيعية س 12+س + 36 س 2 12+س + 36 = (س) 2 2 + 2 × س × 6 +(6) = ( س – 6 ) 2

حل تمارين ومسائل صفحة 18

# **الدرس الرابع: تحليل الفرق بين مكعبين**  الأهداف : -1 أن يستنتج الطالب قانون تحليل الفرق بين مكعبين. -2 أن يحلل الطالب مقادير الفرق بين مكعبين إلى عواملها الأولية. -3 أن يحل الطالب تمارين متنوعه على موضوع الدرس. **الإستراتيجية المقترحة لهذا الدرس هي**: الملاحظة والاستنتاج والمناقشة والحوار.  $5\,\times\,5\,=\,5^2$  التمهيد : حينما نقول 5 تربيع اي $^{-2}$ وحينما نقول 5 تكعيب أي  $5 \times 5 \times 5 \times 5$  ولقد تعرفنا في الدروس السابقة تحليل الفرق بين مربعين وسوف نتعرف على تحليل الفرق بين مكعبين . مثال (1): باستخدام قانون التوزيع اوجد ناتج :  $\left(\omega^2-\omega^2\right)^2$ (س- ص)  $\left(\omega^2+\omega^2\right)^2$  ص)  $\left(\omega^2+\omega^2\right)^2$  (س- ص) = س 3 ص + س 2 +س ص 2 – ص س 2 – ص 2 س – ص 3  $^3$ س $^3$  – ص $^3$ أي بالصور ة العكسية س $^{-3}$  ص $^{-3}$  = (س - ص) ( س $^{-2}$  + س ص + ص $^{-2}$  ) وبشكل عام فان : س $^3$  – ص $^3$  = ( الحد الأول – الحد الثاني ) × ( مربع الحد الأول + الحد الأول × الحد الثاني + مربع الحد الثاني )  $\left( \begin{matrix} 2 & 0 & 0 \ 0 & -\cos\theta & \cos\theta \end{matrix} \right) \times \left( \begin{matrix} 0 & \omega \ \omega \end{matrix} \right) \times \left( \begin{matrix} 0 & \omega \ \omega \end{matrix} \right) = 0$

مثال (1): حل المقدار التالي إلى عوامله الأولية :

 $\omega^3$ س $(3) - \frac{3}{2}$ س $(3) - \frac{3}{2}$ س

$$
(9 + \omega^2 + \omega^2 + \omega^2) (3 - \omega^2)
$$

حل تدريبات صفحة 21

حل تمارين ومسائل صفحة 21

**الدرس الخامس: تحليل مجموع مكعبين**  الأهداف : -1 أن يستنتج الطالب قانون تحليل مجموع مكعبين . -2 أن يحلل الطالب مقادير مجموع مكعبين إلى عواملها الأولية. -3 أن يحل الطالب تمارين متنوعه على موضوع الدرس . **الإستراتيجية المقترحة لهذا الدرس:** الملاحظة والاستنتاج والمناقشة والحوار **التمهيد:** 

إن قاعدة تحليل الفرق بين مكعبين لا تختلف عن قاعدة تحليل مجموع مكعبين حيث أن :  $^3$ س $^3$  + ص $^3$  = س $^3$  –  $(-$ ص $^3$  $\left( \begin{array}{c} 2(\omega - (-1)^2) + (-1)^2 \omega \end{array} \right)$  ( (س -  $(-\omega)$  + ( - ص)  $=$  (  $\left(\begin{array}{cc} 2\,\omega\, +\,\omega\, \omega & -\,2\,\omega\, \end{array}\right)\,\left(\begin{array}{cc} \omega\, +\,\omega\, \omega \end{array}\right)\, =\, 1$ 

وبشكل عام : **س 3 3 + ص =( الحد الأول + الحد الثاني ) × (مربع الحد الأول – الحد الأول × الحد الثاني + مربع الحد الثاني )**   $\left( \begin{array}{cc} 2 \end{array} \right) \left( \begin{array}{cc} 2 \end{array} \right) \left( \begin{array}{cc} 2 \end{array} \right) + \omega \left( \begin{array}{cc} 2 \end{array} \right) =0$ 

مثال $(1)$  حلل المقدار التالي  $\left(\mathbb{S}_{\mathbf{u}}\right)^{3}$  إلى عوامله الأولية.  $\mathcal{S}(\mathbf{1}) + \mathcal{S}(\mathbf{w}) = 1 + \mathcal{S}$ س $\mathcal{S}$  +  $\mathcal{S}(\mathbf{1})$  $(1 + \omega^2 - 4)$  (4س + 1) (4سم + 1)

مثال $(2)$  : حلل المقدار  $24$ س $3+3$ ع $^3$  إلى عوامله الأولية  $24$  س $3+3$ س $3=3$  (  $8$  س $^3+3^2$  ) إخراج 3 عامل مشترك $24$  $^{3}$ (ع)<sup>3</sup> + (ع)<sup>3</sup>  $(2\epsilon)$ + ع ) (  $(2\omega)^2 - 2\omega$  × ع +(ع) 3 =  $(2\epsilon + \epsilon)$  (2س + ع) ( 4س $^2$  – 2س ع + ع $^2$ )

حل تدريبات صفحة 23

حل تمارين ومسائل صفحة 23

**الدرس السادس: تطبيقات جبرية على تحليل العوامل**  يستفاد من التحليل إلى العوامل في تطبيقات جبرية كثير منها : أولا : إيجاد العامل المشترك الأكبر والمضاعف المشترك الأصغر لحدود أو مقادير جبرية . ثانيا : تبسيط الكسور الجبرية . ثالثا : إجراء العمليات عليها كالجمع والطرح . **أولا: تطبيقات جبرية على التحليل إلى عوامل ( ع. أ . أ و م . م . أ ) الأهداف:**  -1 أن يجد الطالب ( ع . م . أ ) لأعداد وقيم رقمية معطاه . -2 أن يجد الطالب ( م . م . أ ) لأعداد وقيم رقمية معطاه . -3 أن يجد الطالب ( ع . م . أ ) لمقادير جبرية معطاه . -4 أن يجد الطالب ( م . م . أ ) لمقادير جبرية معطاه . **الإستراتيجية المقترحة لهذا الدرس:** الملاحظة والاستنتاج والمناقشة والحوار. **التمهيد :**  نسترجع مع الطلبة ما تم دراسته في الحصص السابقة حول التحليل إلى العوامل الأولية بمختلف

الطرق المعروفة

 مثال ( 1 ): أجد ( ع . م . أ ) و ( م . م . أ ) للعددين ،12 30  $3 \times 2 \times 2 = 12$  $5 \times 3 \times 2 = 30$ ع . م . أ ( 12 ، 13) = حاصل ضرب العوامل الأولية المشتركة .  $6 = 3 \times 2 =$ م . م . أ ( 12 ، 30 ) حاصل ضرب العوامل الأولية المشتركة والعوامل غير مشتركة.  $60 = 5 \times 3 \times 2 \times 2 =$ 

لا يختلف مفهوم العامل المشترك الأكبر والمضاعف المشترك الأصغر وطريقة إيجادهما في حالة الحدود والمقادير الجبرية عنه في حالة الأعداد الطبيعية

مثال (2): أجد (ع م. أ) و (م. م. أ) للمقدارين الأتيين:  
\n
$$
(\omega^2 - 1) (\omega^3 - 1)
$$
  
\n $\omega_d^2 - 1 = (\omega - 1) (\omega + 1)$   
\n $\omega_d^3 - 1 = (\omega - 1) (\omega^2 + \omega + 1)$   
\n $\omega_d^3 - 1 = (\omega - 1) (\omega^3 + \omega + 1)$   
\n $\omega_d^3 - 1 = (\omega - 1) (\omega^2 + \omega + 1)$ 

.

$$
(\n-1 - \omega) = (1 - \omega^{3} - \omega) \cdot (1 - \omega^{2} - \omega) = \mathbf{i} \cdot \mathbf{e} \cdot \mathbf{e}
$$
  
\n
$$
\mathbf{e} \cdot \mathbf{e} \cdot \mathbf{i} \cdot (\omega^{2} - 1) (\omega^{3} - \omega^{2} - \omega^{2} -
$$

$$
\mathbf{r} \cdot \mathbf{r} = \mathbf{r} \cdot \mathbf{r}
$$
\n
$$
\mathbf{r} \cdot \mathbf{r} = \mathbf{r} \cdot \mathbf{r}
$$
\n
$$
\mathbf{r} \cdot \mathbf{r} = \mathbf{r} \cdot \mathbf{r}
$$
\n
$$
\mathbf{r} \cdot \mathbf{r} = \mathbf{r} \cdot \mathbf{r}
$$
\n
$$
\mathbf{r} \cdot \mathbf{r} = \mathbf{r} \cdot \mathbf{r}
$$
\n
$$
\mathbf{r} \cdot \mathbf{r} = \mathbf{r} \cdot \mathbf{r}
$$
\n
$$
\mathbf{r} \cdot \mathbf{r} \cdot \mathbf{r} = \mathbf{r} \cdot \mathbf{r}
$$
\n
$$
\mathbf{r} \cdot \mathbf{r} \cdot \mathbf{r} \cdot \mathbf{r} \cdot \mathbf{r}
$$
\n
$$
\mathbf{r} \cdot \mathbf{r} \cdot \mathbf{r} \cdot \mathbf{r} \cdot \mathbf{r} \cdot \mathbf{r}
$$
\n
$$
\mathbf{r} \cdot \mathbf{r} \cdot \mathbf{r} \cdot \mathbf{r} \cdot \mathbf{r} \cdot \mathbf{r}
$$
\n
$$
\mathbf{r} \cdot \mathbf{r} \cdot \mathbf
$$

حل تدريبات صفحة 26

ثانيا: جمع الكسور الجبرية وطرحها

#### التمهيد:

تجري عطينا الجمع والطرح على الكسور الجبرية بطريقة مماثلة لإجراء هانين العمليتين على الكسور العادية، والفكرة الأساسية في ذلك استبدال هذه الكسور بكسور مكافئة، لها المقام نفسه ( ويفضل أن يكون المضاعف المشتركِ الأصغرِ للمقاماتِ ) ثم تطبيق قاعدة جمع الكسورِ المتجانسة وهي:

$$
\frac{z+1}{y} = \frac{z}{y} + \frac{1}{y}
$$

مثال(١) أجد ناتج ما يلي وإكتبه بأبسط صورة:- $\frac{1-\omega\ell}{\gamma-\omega}+\frac{1+\omega}{\gamma-\omega}$  $\frac{\circ}{\gamma} = \frac{\circ}{\gamma} = \frac{1 - \circ 2 + 1 + \circ 2}{\gamma} = \frac{1 - \circ 2 + 1 + 2}{\gamma} = \frac{1 - \circ 2}{\gamma} = \frac{1 - \circ 2}{\gamma}$ مثال (٢):- أجد ناتج ما يلي واكتبه وابسط صورة :- $\frac{\Upsilon}{\Upsilon + \Omega \Upsilon} - \frac{\Upsilon - \Omega}{\Upsilon - \Omega \Omega}$  $\frac{\mathsf{Y}}{(1+\omega)\mathsf{Y}}-\frac{\mathsf{Y}-\omega}{(1+\omega)(1-\omega)}=\frac{\mathsf{Y}}{1+\omega+\mathsf{Y}}-\frac{\mathsf{Y}-\omega}{1-\mathsf{Y}}$ م.م.أ للمقامين = ٢(س - ١) (س + ١) إن ناتج الطرح يكون كالأتي:

$$
\frac{\gamma(\omega - r)}{\gamma(\omega - r)(\omega + r)} - \frac{\gamma(\omega - r)}{\gamma(\omega - r)(\omega + r)}
$$
\n
$$
= \frac{\gamma(\omega - r)(\omega + r)}{\gamma(\omega - r)(\omega + r)} - \frac{\gamma(\omega - r)(\omega + r)}{\gamma(\omega - r)(\omega + r)}
$$
\n
$$
= \frac{\gamma(\omega - r)(\omega + r)}{\gamma(\omega - r)(\omega + r)} = \frac{\gamma(\omega - r)(\omega + r)}{\gamma(\omega - r)(\omega + r)}
$$
\n
$$
= \frac{-(\omega + r)}{\gamma(\omega - r)(\omega + r)} = \frac{-(\omega + r)}{\gamma(\omega - r)(\omega + r)}
$$

حل ندریبات صفحة ٢٩

حل تمارين ومسائل صفحة ٢٩

حل تمارين ومسائل عامة صفحة ٣٠

ż,

**ملحق ( 10 ) نماذج من الدروس في البرنامج المحوسب** 

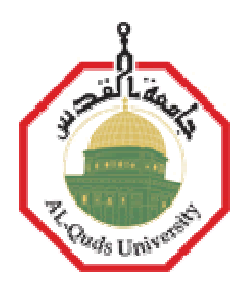

**فاعلية برنامج محوسب وفق نموذج " جيرلاك وايلي " في التحصيل والاحتفاظ في الرياضيات لدى طلبة الصف الثامن الأساسي في محافظة الخليل**

**إعداد عرفات محمد محمود عرجان** 

**إشراف الدكتور إبراهيم محمد عرمان** 

PDF created with pdfFactory Pro trial version [www.pdffactory.com](http://www.pdffactory.com)

**المحتو ت-: ١)ا رس ول:الت ليل إلى العوامل ٢) ا رس الثاني: تحليل العبارة التربيعية ٣) ا رس الثالث: تحليل عبارة ربيعية لى صورة مربع كامل ٤) الدرس الرابع: تحل ل الف ق ب ن مكعب ن ٥) الدرس الخامس: تحل ل مجموع مكعب ن ٦) الدرس السادس: تطب قات جب ية على تحل ل العوامل**

**الدرسالأول: التحليل إلىالعوامل**

**ا تمهيد: لقد تم سابقا دراسة عملیة تحلیل الأعداد إلى عواملھا أي عملیة كتابة ھذه الأعداد كحاصل ضرب عددین ببعضھما أو أكثر من عددین، كما تم دراسة بعد ذلك عملیة تحلیل المقادیر إلى عواملھا الأولیة وذلك باستخدام الطرق التالیة: -١ طریقة إخراج العامل المشترك. -٢ طریقة تجمیع الحدود وإخراج العامل المشترك. -٣ طریقة الفرق بین مربعین**

**مثال(١):حلل المقدار التالي إلى عوامله. ١٠ ص٢ + ١٥ص**

**الحل: بإخراج العامل المشترك ٥ ص یكون التحلیل كمایلي: ١٥+ص = ٥×٢× ص×ص٥+× ص <sup>٢</sup> ١٠ ص = ٥ ص ( ٢ ص + ٣ )**

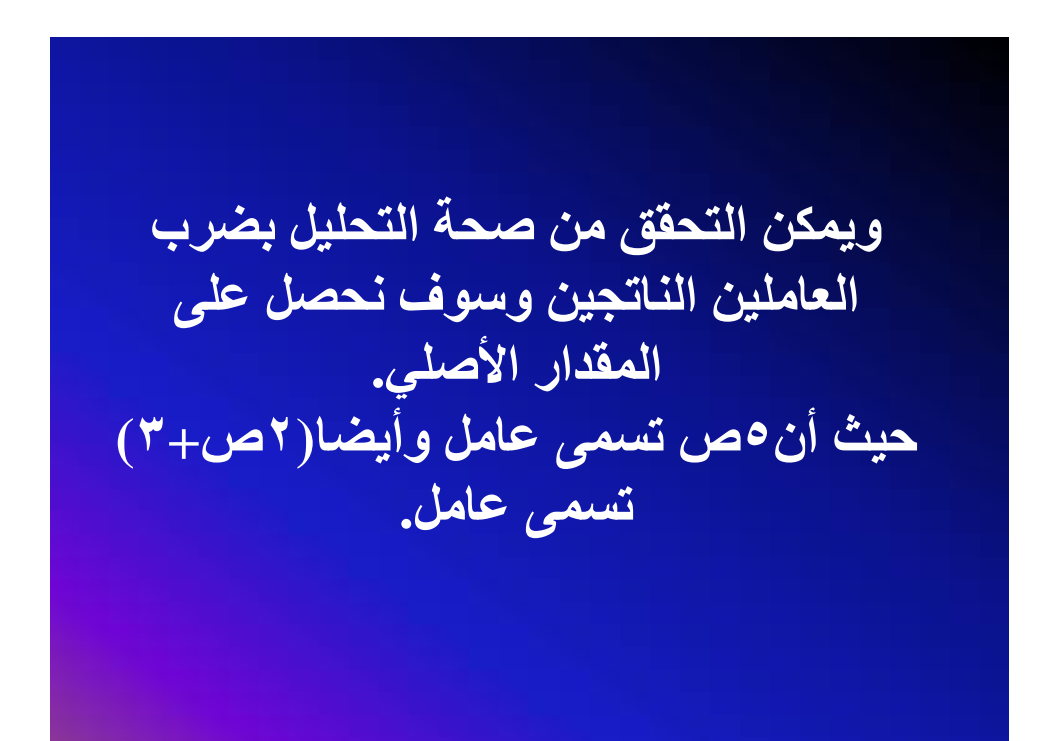

**٢ + ٥ ع <sup>٣</sup> مثال (٢): حلل المقدار ع + ٤ ع + ٢٠ إلى عوامله**. **+ ٤ ع + ٢٠ یلاحظ <sup>٢</sup> + ٥ ع <sup>٣</sup> الحل: إن المتأمل إلى المقدار ع عدم وجود عامل مشترك بین حدود ھذا المقدار لذا نلجأ إلى تقسیم ھذا المقدار إلى قسمین وإخراج العامل المشترك من كل قسمة ھكذا: ع ) + <sup>٢</sup> + ٥×ع <sup>٣</sup> + ٤× ع + ٢٠ = ( ع <sup>٢</sup> + ٥ ×ع <sup>٣</sup> ( ٤ ×ع + ٢٠ ) = ع ٢ ( ع + ٥ ) + ٤ ( ع + ٥ ) = ( ع ٢ + ٤ ) ( ع + ٥ ) مثال(٣): حلل المقدار ١٦ س٢ – ٢٥ ص٢ إلى عوامله.**

**ھو عبارة عن فر <sup>٢</sup> ق – ٢٥ ص <sup>٢</sup> الحل: إن المقدار ١٦ س بین مربعي حدین ویحلل بالقاعدة التالیة: أ – ب <sup>٢</sup> ٢ = ( أ – ب ) ( أ + ب ) لذا فان: – ٢٥ ص <sup>٢</sup> ١٦س ٢ ٢ = ( ٤ س ) – ( ٥ ص ) ٢ = ( ٤س – ٥ ص ) ( ٤ س + ٥ص ) وھكذا نكون قد درسنا الطرق الثلاثة في تحلیل المقادیر إلى عواملھا .**

# **حل تمارين ومسائل صفحة ٥**

## **الدرسالثاني: تحليل العبارةالتربيعية**

إن المقادیر الجبریة التي نتعامل معھا في الریاضیات تتخذ صورا مختلفة، ومن أكثر ھذه المقادیر شیوعا وأھمھا العبارة التربیعیة ویوجد لھا شكل عام لھذه العبارة التربیعیة وھو: **٢ المقدار الجبري الذي یتخذ الصورة: أس +ب س + جـ حیث أ، ب، جـ أعداد حقیقیة، أ=/ صفر حیث یسمى ھذا المقدار عبارة تربیعیة ویسمى أ معامل ، ب معامل الحد الأوسط ( معامل س ) جـ الحد س<sup>٢</sup> الثابت ( الحد المطلق ).**

PDF created with pdfFactory Pro trial version [www.pdffactory.com](http://www.pdffactory.com)

**وھذا الدرس سوف یقسم إلى قسمین: = ١ أي أن أ = ١ <sup>٢</sup> أولا: عندما یكون معامل س ا تمهيد: لقد مر معنا في الدرس السابق كیفیة تحلیل المقادیر الجبریة وھنا الأمور مختلفة بعض الشيء**

**مثال(١): حلل العبارة التربيعية س٢ + ٥س + ٦ الحل: نحلل العبارة كالأتي: ابحث عن عددین حاصل ضربھما = ٦ ومجموعھما = ٥ والعددان ھما ( ٢ ، ٣ ) وحصلنا علیھما بالتجریب أي أن العبارة تصبح: س<sup>٢</sup> + ٥س ٦+ = ( س + ٢ ) ( س + ٣ ) وللتحقق بإجراء عملیة الضرب مرة أخرى تنتج العبارة الأصلیة: + ٣س + ٢س + ٦ <sup>٢</sup> أي أن ( س + ٢ ) ( س + ٣ ) = س = س + ٥س + ٦ <sup>٢</sup> وھي العبارة الأصلیة**

PDF created with pdfFactory Pro trial version [www.pdffactory.com](http://www.pdffactory.com)

### **- ٥(س١+) ٦- <sup>٢</sup> مثال(٢):حلل المقدار (س ١+)**

**الحل: نفرض أن ص = س + ١ – ٥×ص – ٦ <sup>٢</sup> فتصبح العبارة ص والآن نبحث عن عددین حاصل ضربھما – ،٦ ومجموعھما – ٥ حیث أن العددین ھما – ٦ و ١ ٢ فتصبح ص – ٥ص – ٦ = ( ص – ٦ ) ( ص + ١ ) والآن نرجع نعوض مكان ص الذي فرضناه س + ١ ( س + ١ – ٦ ) ( س + ١ + ١ ) = ( س – ٥) (س+ ٢)**

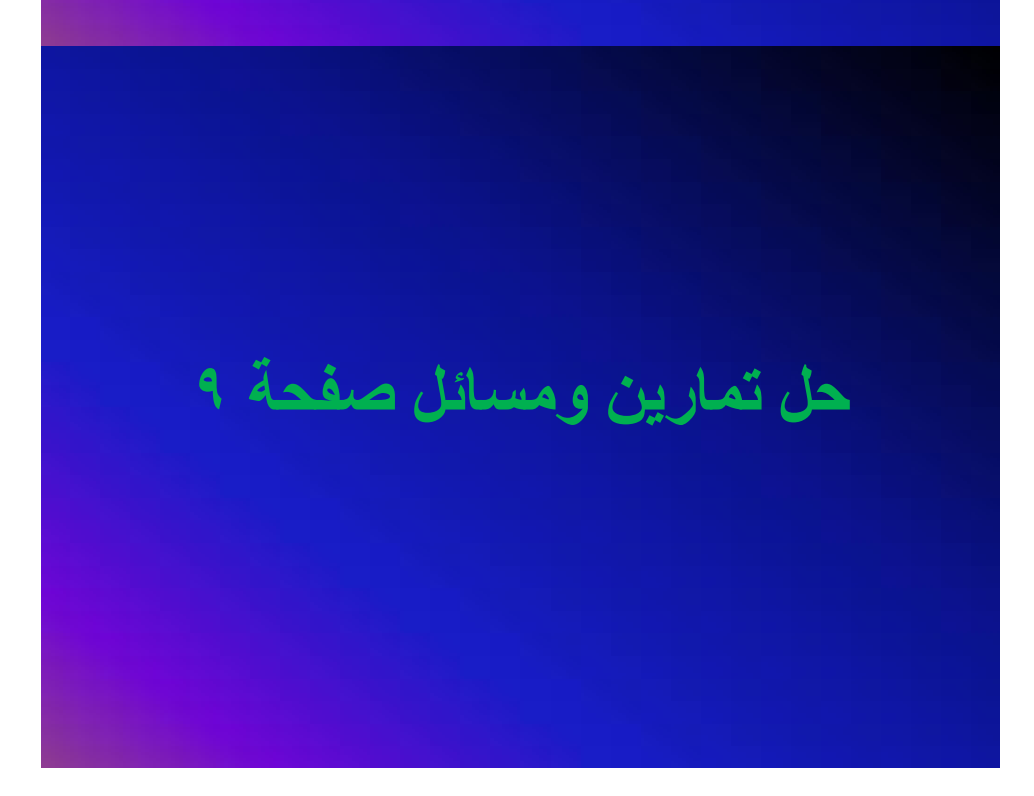

**=/ ١ <sup>٢</sup> ثانیا: عندما یكون معامل س**

# **ا تمهيد:**

**ھذه الحالة لا تختلف كثیرا عن الحالة السابقة فالتجریب ھو الأساس، ولكن قد یستغرق التجریب بعض الوقت ولكن یبقى ھو أفضل شيء التحلیل**

> $4 + 8 - 8 - 12$ مثال $(1)$ : 3س $-$  + الحل: يتم التحليل بإتباع الخطوات التالية: 1 - نحلل الحد الأول إلى حدين بحيث يصبح: 3س $^{-2}$  3س ، س. -2 نحلل الحد **الثابت 4 إلى عاملين فنجد أكثر من احتمال: نجرب العددين ،1** 4

 3س 1 12س  $\omega$  +  $\omega$  +  $\omega$ 

 $1$ س =<br> $\frac{1}{3}$ س  $\neq$  الحد الأوسط

نجرب العددين 2 ، 2

 3س 2 6 س س 2 + 2 س

 $\frac{2}{8}$ س = الحد الأوسط

 $(2 + \omega) (2 + \omega) = 4 + \omega + \omega^2$ أي أن  $\omega$ س + 2 )

 $6 + 7 - 7 = 2$ س $(2)$ : حلل  $(2)$ س

الحل:

 $($  -1 2س + 6 =  $($ 2س ) ( س )

-2 نلاحظ أن الحد الثابت 6 موجب والحد الأوسط سالب فالعاملان للعدد 6 يجب أن يكونا سالبين، ويساعدنا هذا الاستنتاج في تقليص حالات التجريب.

نجرب العددين - ،1 - 6

 $2-\frac{1}{2}$ س - 1 $-$  1 $-$ س - 6 + - س

 $-$  13 س $-$  الحد الأوسط $\leq$   $\lceil \cdot \rceil$ س $+$  الحد الأوسط

 $1 - 6 - 6 = 1$ نجرب العددين

 2س - 6 - 2 س س - 1 + - 6 س

 $\frac{1}{2}$  س $\frac{1}{2}$  الحد الأوسط $\frac{1}{2}$  -

نجرب العددين -2، -3

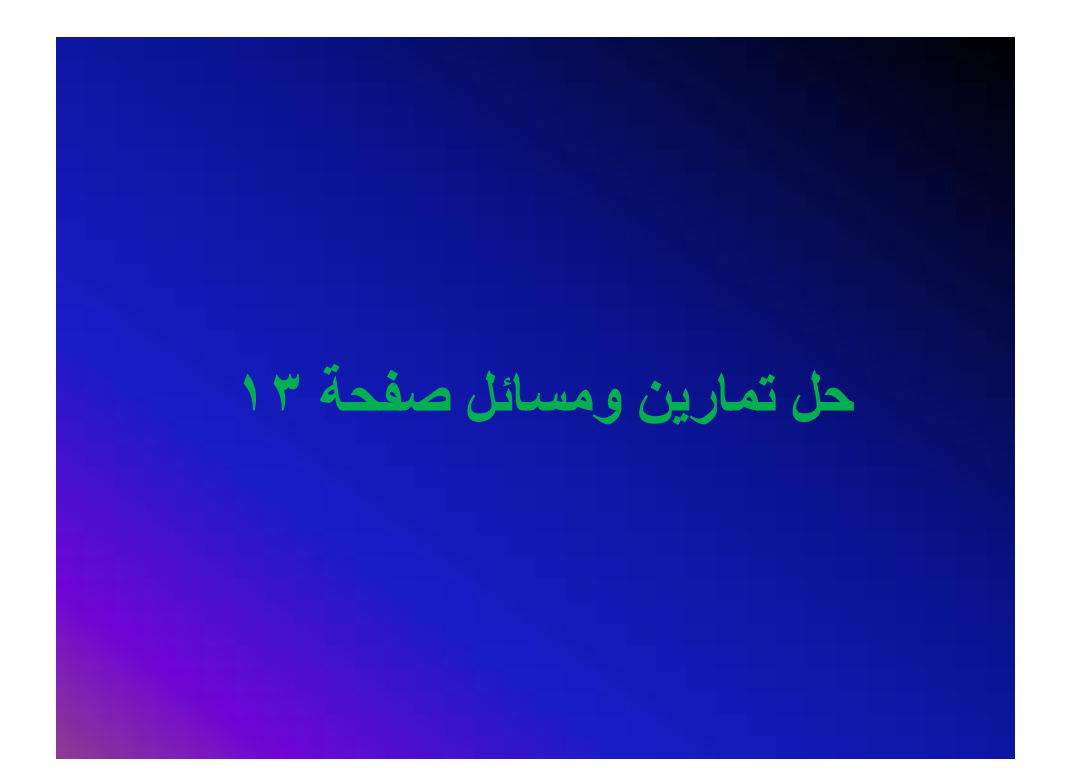
## **الدرسالثالث:تحليل عبارة تربيعية على صورة مربع كامل ا تمهيد :** مربع مجموع أو فرق حدین . عندما نقول س ٢ فإنها تساوي س× س  $(\dot{a}+\dot{b})=(\alpha\alpha+\dot{b})=(\alpha\alpha+\dot{b})$ و حينما نقول أيضا ( س $(1+\dot{b})$  $\mathbf{I}^{\dagger}+\mathbf{I}^{\dagger}$  = س $\mathbf{I}^{\dagger}+\mathbf{I}^{\dagger}$  أس $\mathbf{I}^{\dagger}$  $\mathbf{Y}^{\dagger}+\mathbf{Y}^{\dagger}$ س + أ $\mathbf{Y}$

**أي أن : مربع مجموع حدین = مربع الحد الأول + ٢ ( الحد الأول × الحد الثاني ) + مربع الحد الثاني مثال (١): أجد مفكوك (٥س ٢+ )٢ ٢ الحل:(٥س ٢+) <sup>٢</sup>٢ + ٢(٥س × ٢)+ <sup>٢</sup> = (٥س) = ٢٥س + ٢٠س + ٤ <sup>٢</sup> أما بالنسبة لمربع الفرق بین حدین فیكون نفس الشيء حیث (س-أ) ٢ = (س- أ) (س- أ) = س ٢ – أس – أس + أ ٢**

### **أي أن :**

**مربع الفرق بین حدین = مربع الحد الأول – ٢ ( الحد الأول × الحد الثاني ) + مربع الحد الثاني ٢ مثال (٢): أجد مفكوك (٣س - ٥ ) <sup>٢</sup> الحل-: ( ٣س – ٥ ) ٢ = ( ٣س ) ٢ – (٣س × ٥ ) + (٥) ٢ = ٩س - ٣٠س + ٢٥ <sup>٢</sup>**

# **حل تدریب صفحة ١٦**

وجدنا سابقا أن ( س + 
$$
1
$$
)<sup>′</sup> =  $...$    
\n $7^{\dagger}....$    
\n $1^{\dagger}....$    
\n $1^{\dagger}....$    
\n $1^{\dagger}....$    
\n $1^{\dagger}....$    
\n $1^{\dagger}....$    
\n $1^{\dagger}....$    
\n $1^{\dagger}....$    
\n $1^{\dagger}....$    
\n $1^{\dagger}....$    
\n $1^{\dagger}....$    
\n $1^{\dagger}....$    
\n $1^{\dagger}....$    
\n $1^{\dagger}....$    
\n $1^{\dagger}....$    
\n $1^{\dagger}....$    
\n $1^{\dagger}....$    
\n $1^{\dagger}....$    
\n $1^{\dagger}....$    
\n $1^{\dagger}....$    
\n $1^{\dagger}....$    
\n $1^{\dagger}....$    
\n $1^{\dagger}....$    
\n $1^{\dagger}....$    
\n $1^{\dagger}....$    
\n $1^{\dagger}....$    
\n $1^{\dagger}....$    
\n $1^{\dagger}....$    
\n $1^{\dagger}....$    
\n $1^{\dagger}....$    
\n $1^{\dagger}....$    
\n $1^{\dagger}....$    
\n $1^{\dagger}....$    
\n $1^{\dagger}....$    
\n $1^{\dagger}....$    
\n $1^{\dagger}....$    
\n $1^{\dagger}....$    
\n $1^{\dagger}....$    
\n $1^{\dagger}....$    
\n $1^{\dagger}....$    
\n $1^{\dagger}....$    
\n $1^{\dagger}....$    
\n $1^{\dagger}....$  <

$$
u = \frac{1}{2} \left( \frac{1}{2} \right)
$$
\n
$$
u = \frac{1}{2} \left( \frac{1}{2} \right)
$$
\n
$$
u = \frac{1}{2} \left( \frac{1}{2} \right)
$$
\n
$$
u = \frac{1}{2} \left( \frac{1}{2} \right)
$$
\n
$$
u = \frac{1}{2} \left( \frac{1}{2} \right)
$$
\n
$$
u = \frac{1}{2} \left( \frac{1}{2} \right)
$$
\n
$$
u = \left( \frac{1}{2} \right)
$$
\n
$$
u = \left( \frac{1}{2} \right)
$$
\n
$$
u = \left( \frac{1}{2} \right)
$$
\n
$$
u = \left( \frac{1}{2} \right)
$$
\n
$$
u = \left( \frac{1}{2} \right)
$$
\n
$$
u = \left( \frac{1}{2} \right)
$$
\n
$$
u = \left( \frac{1}{2} \right)
$$

# **حل تمارین ومسائل صفحة ١٨**

#### **الدرسالرابع: تحليل الفرق بين مكعبين**

#### **٢ حینما نقول ٥ تربیع أي٥ ٥ × ٥ =**

 **وحینما نقول ٥ تكعیب أي٥ <sup>٣</sup> ٥ × ٥ × ٥ = ولقد تعرفنا في الدروس السابقة تحلیل الفرق بین مربعین وسوف نتعرف على تحلیل الفرق بین مكعبین**

$$
a31 \left( \begin{array}{c} (1) \end{array} \right); \mu \text{ using } a \text{ and } b \text{ is } a \text{ and } b \text{ is } a \text{ and } b \
$$

**مثال (٢): حلل المقدار التالي إلى عوامله الأولية: س٣ – ٢٧ = (س) ٣ – (٣)٣ الحل-: = (س – ٣) ( س ) + ٣س+ ٩ <sup>٢</sup>**

PDF created with pdfFactory Pro trial version [www.pdffactory.com](http://www.pdffactory.com)

# **حل تدریبات صفحة ٢١**

# **حل تدریبات صفحة ٢١**

PDF created with pdfFactory Pro trial version [www.pdffactory.com](http://www.pdffactory.com)

# **حل تمارین ومسائل صفحة ٢١**

**الدرسالخامس: تحليل مجموع مكعبين**

**التمھید: إن قاعدة تحلیل الفرق بین مكعبین لا تختلف عن قاعدة تحلیل مجموع مكعبین حیث أن : ٣ – (-ص) س<sup>٣</sup> + ص<sup>٣</sup> = س<sup>٣</sup> = (س – (- ص) ) ( س ٢ + س × (- ( ٢ ص) + (- ص) = (س + ص ) ( س – س ص + ص <sup>٢</sup> ٢ (**

**وبشكل عام : س<sup>٣</sup> + ص<sup>٣</sup> =( الحد الأول + الحد الثاني ) × (مربع الحد الأول – الحد الأول × الحد الثاني + مربع الحد الثاني ) = ( س + ص ) ( س – س ص + ص <sup>٢</sup> ٢ (**

**مثال(١): حلل المقدار التالي (٨س١+٣) إلى عوامله الأولية. ٣ الحل-: ٨س ٣ + ١ = (٢س) (١) + <sup>٣</sup> = (٢س١+) (٤س ٢ – ٢س + ١)**

$$
\mathbf{r} = \mathbf{r} + \mathbf{v} \mathbf{v} + \mathbf{v} \mathbf{v}
$$
\n
$$
|\mathbf{r}| = \mathbf{r} \mathbf{u} + \mathbf{v} \mathbf{v} + \mathbf{v} \mathbf{v}
$$
\n
$$
|\mathbf{r}| = 3 \mathbf{r} \mathbf{u} - \mathbf{r} \mathbf{v} + \mathbf{v} \mathbf{v} + \mathbf{v} \mathbf{v}
$$

# **حل تدریبات صفحة ٢٣**

# **حل تمارین ومسائل صفحة ٢٣**

**الدرسالسادس: تطبيقـاتجبرية على تحليل العوامل یستفاد من التحلیل إلى العوامل في تطبیقات جبریة كثیر منھا : أولا : إیجاد العامل المشترك الأكبر والمضاعف المشترك الأصغر لحدود أو مقادیر جبریة . ثانیا : تبسیط الكسور الجبریة . ثالثا : إجراء العملیات علیھا كالجمع والطرح . أولا: تطبیقات جبریة على التحلیل إلى عوامل ( ع. م . أ و م . م . أ )**

**ا تمهيد : نسترجع مع الطلبة ما تم دراستھ في الحصص السابقة حول التحلیل إلى العوامل الأولیة بمختلف الطرق المعروفة**

 **مثال (١): أجد ( ع . م . أ ) و ( م . م . أ ) للعددين ١٢ª ٣٠ ٣ ¢ ٢ ¢ ٢ = ١٢ ٥ ¢ ٣ ¢ ٢ = ٣٠ الحل-: <sup>ع</sup> . <sup>م</sup> . <sup>أ</sup> ( <sup>١٢</sup> ، <sup>١٣</sup>) = حاصل ضرب العوامل الأولیة المشتركة . ٦ = ٣ × ٢ = م . م . أ ( ١٢ ، ٣٠ ) حاصل ضرب العوامل الأولیة المشتركة والعوامل غیر مشتركة. ٦٠ = ٥ × ٣ × ٢ × ٢ = لا یختلف مفھوم العامل المشترك الأكبر والمضاعف المشترك الأصغر وطریقة إیجادھما في حالة الحدود والمقادیر الجبریة عنھ في حالة الأعداد الطبیعیة**

مثال (7): أجد (ع . م . ) و (م . م . )  
operatorارين الآتيين:  
(س7 – 1 ) (س7 – 1 )  
الحان:-  

$$
w7 - 1 = (w - 1) (w7 + w + 1 )
$$
  
 $w7 - 1 = (w - 1) (w7 + w + 1 )$   
llegامل المشتر كة ( س - 1 )

**٢ العوامل غیر مشتركة ( س + ١ ) (س + س + ١ )**

$$
\begin{aligned}\n&\text{(i)} \quad 3 \quad 4 \quad 1 \quad 1 \quad (\text{u})^7 - (1) \quad 1 \quad (\text{u})^7 - (1) \\
&\text{(u)} - (1) \\
&\text{(u)} - (1) \quad (\text{u})^7 - (1) \\
&\text{(u)} - (1) \quad (\text{u})^7 + \text{u} + (1) \\
&\text{(u)} - (1) \quad (\text{u})^7 + \text{u} + (1) \\
&\text{(u)} - (1) \quad (\text{u})^7 + \text{u} + (1)\n\end{aligned}
$$

PDF created with pdfFactory Pro trial version [www.pdffactory.com](http://www.pdffactory.com)

ailJ (4) s (e,0,1) (3.9,1)  
\nUaši*l*(2,0,1)  
\nUaši*l*(2,0,1)  
\n... 7 + 
$$
\pi
$$
  
\n... 7 +  $\pi$   
\n... 7 +  $\pi$   
\n... 7 +  $\pi$   
\n... 7 +  $\pi$   
\n... 7 +  $\pi$   
\n... 7 +  $\pi$   
\n... 7 +  $\pi$   
\n... 7 +  $\pi$   
\n... 7 +  $\pi$   
\n... 7 +  $\pi$   
\n... 7 +  $\pi$   
\n... 7 +  $\pi$   
\n... 7 +  $\pi$   
\n... 7 +  $\pi$   
\n... 7 +  $\pi$   
\n... 7 +  $\pi$   
\n... 7 +  $\pi$   
\n... 7 +  $\pi$   
\n... 7 +  $\pi$   
\n... 7 +  $\pi$   
\n... 7 +  $\pi$   
\n... 7 +  $\pi$   
\n... 7 +  $\pi$   
\n... 7 +  $\pi$   
\n... 7 +  $\pi$   
\n... 7 +  $\pi$   
\n... 7 +  $\pi$   
\n... 7 +  $\pi$   
\n... 7 +  $\pi$   
\n... 7 +  $\pi$   
\n... 7 +  $\pi$   
\n... 7 +  $\pi$   
\n... 7 +  $\pi$   
\n... 7 +  $\pi$   
\n... 7 +  $\pi$   
\n... 7 +  $\pi$   
\n... 7 +  $\pi$   
\n... 7 +  $\pi$   
\n... 7 +  $\pi$   
\n... 7 +  $\pi$   
\n... 7 +  $\pi$   
\n... 7 +  $\pi$   
\n... 7 +  $\pi$   
\n... 7 +  $\pi$   
\n... 7 +  $\pi$   
\n... 7 +  $\pi$   
\n... 7 +  $\pi$   
\n... 7 +  $\pi$   
\n... 7 +  $\pi$   
\n... 7

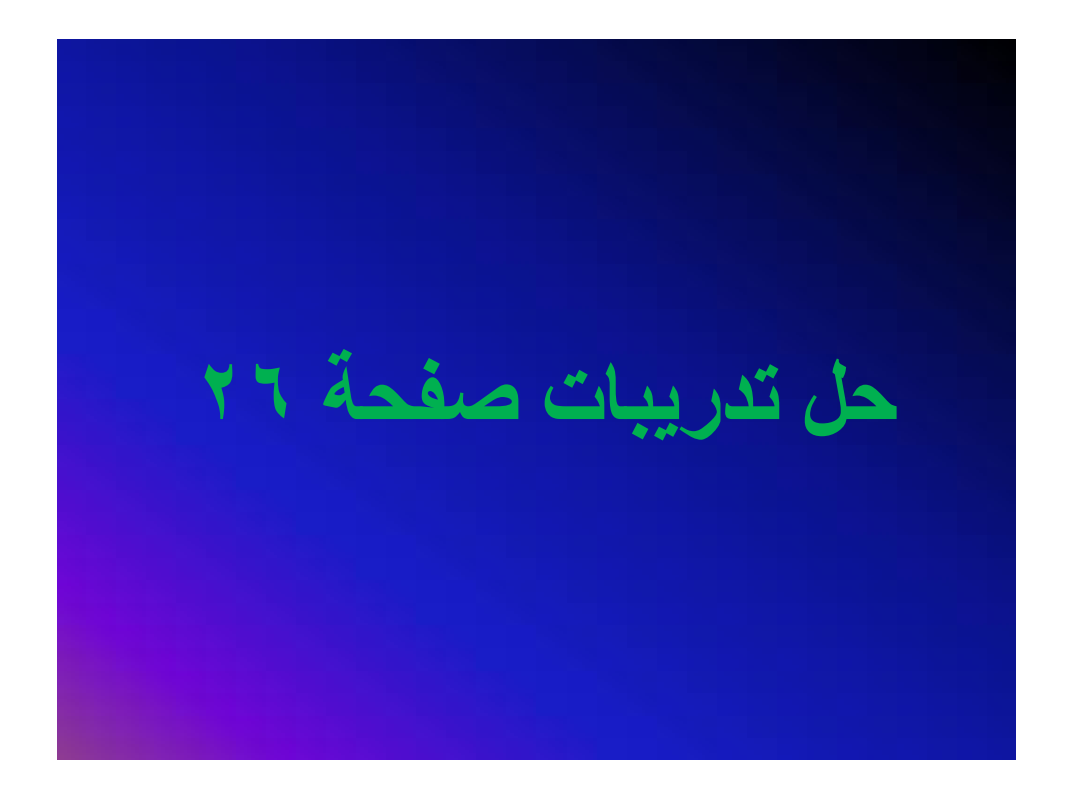

#### ثانيار جمع الكسور الجبرية وطرحها

#### التمهيد:

نجري عطلينا الجعع والطرح على الكسور الجيرية بطريفه ممانلة لاجراء هانين العملينين على لكسور العادية، والفكرة الاستسبة في ذَلَكَ اسْتَنِدْ لَ هَذَهُ الكِسْتُورُ الِكِسْتُورُ مَكَافِئَةً، لَتَهَا الْمَقَادُ تَقْسَحُ ( وَيَقْضَل ان يكوان المطباعف المثنثرك الاصغر للمغامات ) لم نطبيق فاعدة ا الهمية الكسور المشطالسية والعي 

#### ثانيا: جمع الكسور الجبرية وطرحها

#### التميده

تجري عمليتا الجمع والطرح على الكسور الجبرية بطريقة مماثلة لِاجْرَاءَ هَاتَيْنَ الْصَلَيْتَيْنَ عَلَى الْكَسْوَرِ الْعَلَايِةَ، وَالْفَكَرَةَ الْأَسْاسِيةَ فَي ذلك استبدال هذه الكسور. بكسور مكافئة، لها المقام نفسه ( ويفضلُ أن يكون المضاعف الْمَشْتركَ الأَصْغَر للمقَامات ) ثُم تطبيقَ قَاعدة جمع الكسور المشجانسة وهي

115

$$
\frac{5}{2} = \frac{5 \times \frac{1}{2} \times \frac{1}{2} \times \frac{1}{2} \times \frac{1}{2} \times \frac{1}{2} \times \frac{1}{2} \times \frac{1}{2}}{2 \times \frac{1}{2} \times \frac{1}{2}} = \frac{1 - \frac{1}{2} \times 4}{2 \times \frac{1}{2}} + \frac{1 + \frac{1}{2} \times \frac{1}{2}}{\frac{1}{2} \times 2} = \frac{1}{2} + \frac{1}{2} + \frac{1}{2} + \frac{1}{2} = \frac{1}{2} + \frac{1}{2} + \frac{1}{2} = \frac{1}{2} + \frac{1}{2} = \frac
$$

$$
\frac{3}{2+\cup\cdot\times2} - \frac{3}{1-\cup\cdot\cdot^2}
$$
\n
$$
\frac{2-\cup\cdot\cdot}{(1+\cup\cdot)(1-\cup\cdot}= \frac{3}{2+\cup\cdot\times2} - \frac{2-\cup\cdot}{1-\cup\cdot^2} \cdot \frac{1}{2}\cdot\frac{1}{2}\cdot
$$

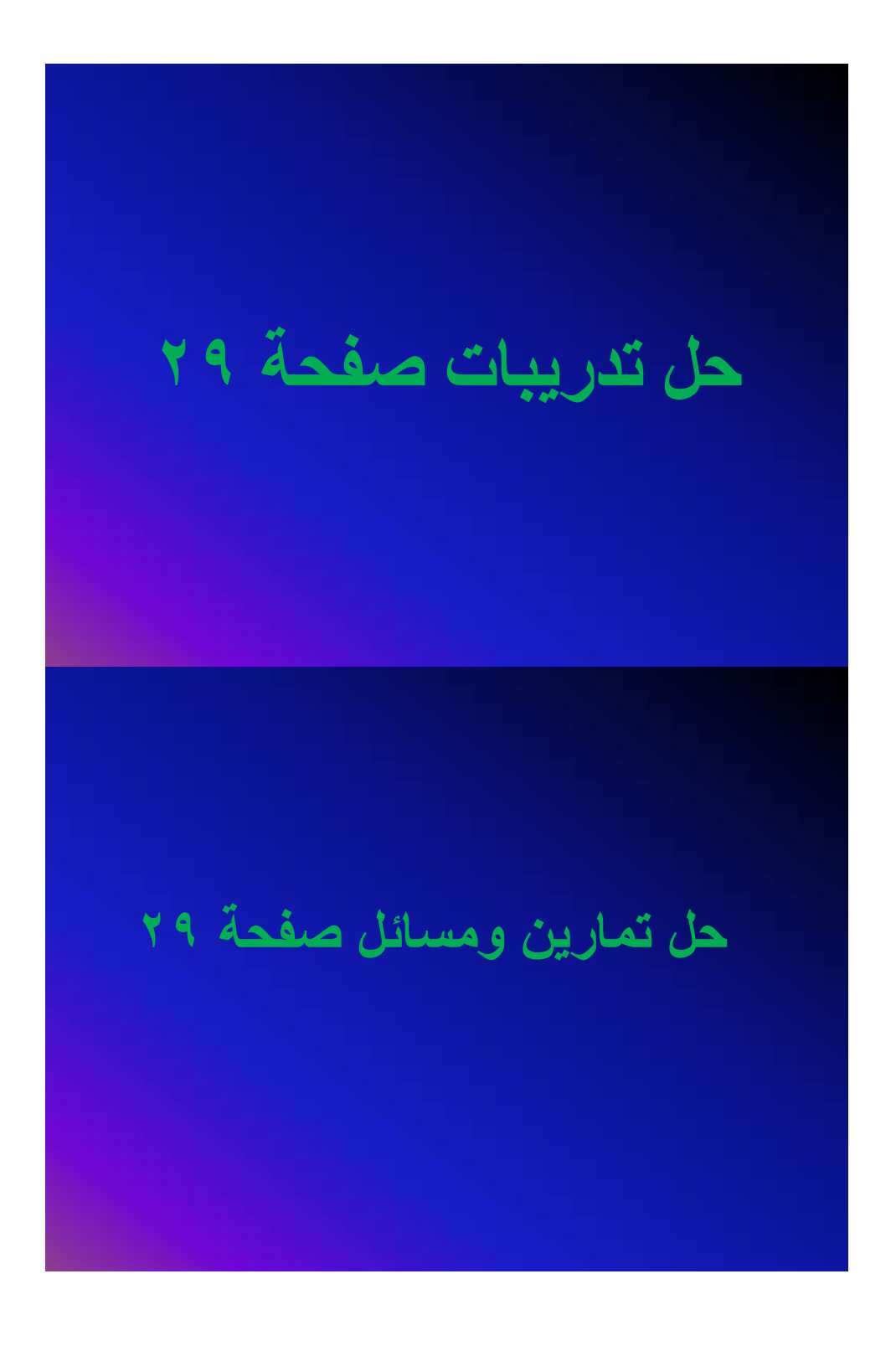

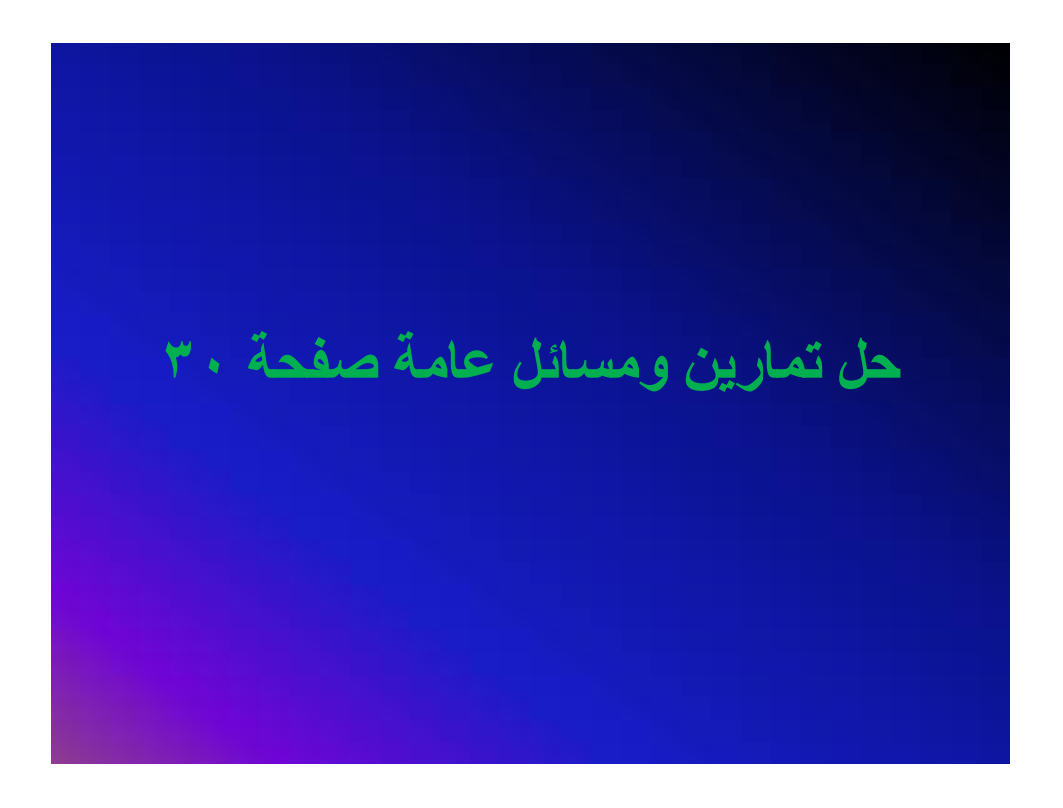

**فهرس الملاحق**

| رقم    | الموضوع                                        | رقم           |
|--------|------------------------------------------------|---------------|
| الصفحة |                                                | الملحق        |
| 54     | الاختبار التحصيلي                              |               |
| 60     | نموذج للاختبار التحصيلي من عينة الدراسة        | $\mathcal{D}$ |
| 66     | جدول المواصفات                                 | 3             |
| 67     | جدول معاملات الصعوبة التمييز للاختبار التحصيلي | 4             |
| 68     | المحكمين                                       | 5             |
| 69     | تحليل المحتوى                                  | 6             |
| 71     | تسهيل المهمة                                   |               |
| 72     | إذن تطبيق الدراسة                              | 8             |
| 74     | خطة كل درس                                     | 9             |
| 92     | خطة كل درس في البرنامج المحوسب                 | 10            |

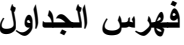

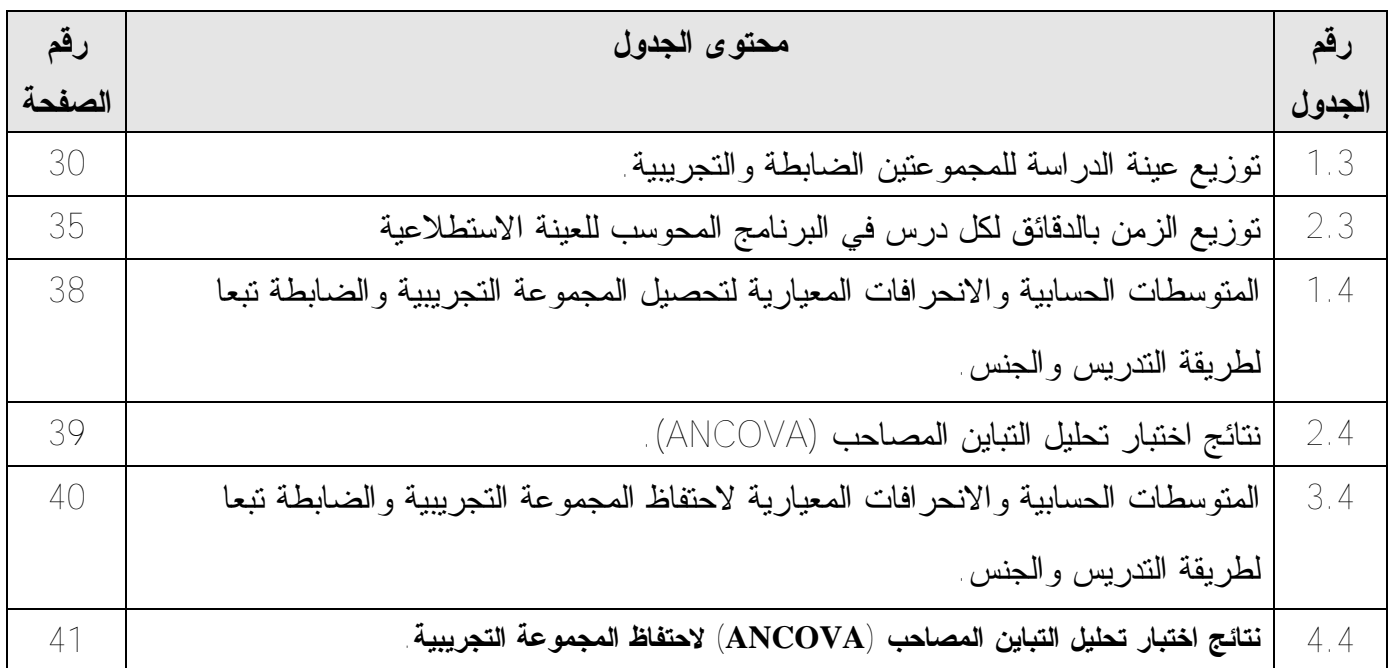

**فهرس الأشكال** 

| رقم<br>الصفحة | محتوى الشكل                                  | الشكل |
|---------------|----------------------------------------------|-------|
|               | نموذج المنحى المنظومي للنعليم (جيرلاك وإيلي) |       |

**فهرس المحتويات** 

| رقم الصفحة | الموضوع                                       |  |
|------------|-----------------------------------------------|--|
|            | الإقرار                                       |  |
| ب          | شكر وعرفان                                    |  |
| ج          | الملخص بالعربية                               |  |
| د          | الملخص بالانجليزية                            |  |
|            | الفصل الأول مشكلة الدراسة وأهميتها            |  |
| 2          | المقدمة                                       |  |
| 4          | مشكلة الدراسة وأسئلتها                        |  |
| 5          | فرضيات الدراسة                                |  |
| 5          | أهمية الدراسة                                 |  |
| 5          | أهداف الدر اسة                                |  |
| 6          | حدود الدراسة                                  |  |
| 7          | مصطلحات الدراسة                               |  |
|            | الفصل الثانبي الإطار النظري والدراسات السابقة |  |
| 9          | الإطار النظري                                 |  |
| 18         | الدر اسات السابقة                             |  |
| 28         | خلاصة الدراسات السابقة                        |  |
|            | الفصل الثالث الطريقة والإجراءات               |  |
| 30         | منهج الدراسة                                  |  |
| 30         | مجتمع الدراسة وعينتها                         |  |
| 31         | أدوات الدراسة                                 |  |
| 32         | تصميم الدراسة                                 |  |
| 33         | متغيرات الدراسة                               |  |
| 33         | إجراءات الدراسة                               |  |
| 36         | المعالجة الإحصائية                            |  |
|            | الفصل الرابع نتائج الدراسة                    |  |
| 38         | الننائج المتعلقة بالسؤال الأول                |  |
| 40         | النتائج المتعلقة بالسؤال الثاني               |  |

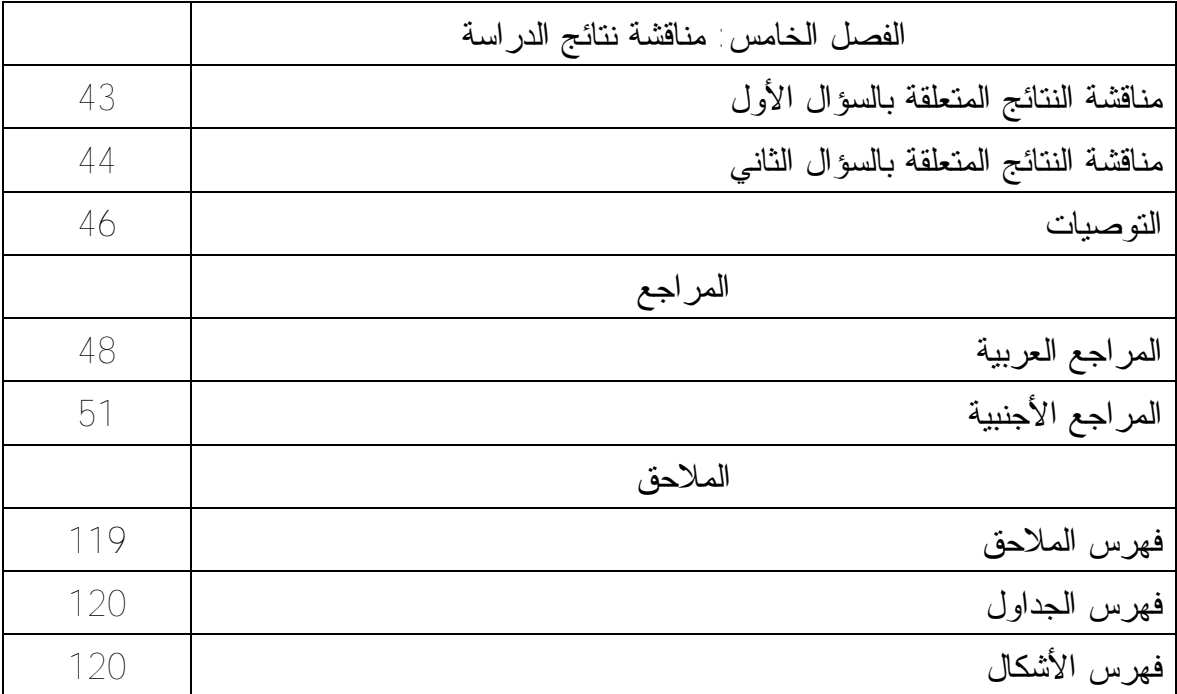